# Kompensierte und synchronisierte Asynchronmotoren

Von

Dr. sc. techn. H. F. Schait

Mit 60 Textabbildungen

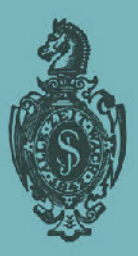

**Springer-Verlag Berlin Heidelberg GmbH** 1929

# Kompensierte **und** synchronisierte Asynchronmotoren

Von

Dr. se. techn. H. F. Schait

Mit 60 Textabbildungen

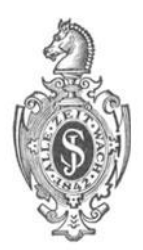

SPRlNGER-VERLAG BERLlN HEIDELBERG GMBH

1929

ISBN 978-3-662-38917-1 ISBN 978-3-662-39857-9 (eBook) DOI 10.1007/978-3-662-39857-9

Alle Rechte, insbesondere das der Vbersetzung in fremde Sprachen, vorbehalten. Copyright 1929 by Springer-Verlag Berlin Heidelberg Urspriinglich erschienen bei Julius Springer in Berlin 1929

## **Vorwort.**

Der Produzent elektrischer Energie trachtet stets mehr nach der Entlastung der Leitungsnetze von den Blindströmen, um die Wirkleistung seines Netzes steigern zu können. Es wird daher die von den Konsumenten elektrischer Energie bezogene Scheinleistung heute zum Teil nach andern Gesichtspunkten berechnet als in friiheren Jahren. Man interessiert den Konsumenten an der Verminderung der wattlosen Strome dadurch, daB der Stromtarif bei Verringerung der Entnahme von Blindleistung aus dem Netze dem Verbraucher finanzielle Vorteile bietet. Der Abnehmer elektrischer Energie hat demzufolge das Bestreben, die in seinem Betriebe auftretenden wattlosen Strome nach Moglichkeit klein zu halten. Ein wichtiges Mittel, um dieses Ziei zu erreichen, besteht in der Verbesserung des Leistungsfaktors der Asynchronmotoren, genannt die Kompensation der Asynchronmaschine.

Auch geht man seit einigen Jahren immer mehr dazu über, in den Generatorstationen Kompensatoren aufzustellen, welche infolge ihrer kapazitiven Wirkung die induktiven Blindströme aufheben und so den Leistungsfaktor der Anlage verbessern. Damit diese Kompensatoren z. B. auch als Antriebsmotoren von Pumpen verwendet werden konnen, werden dieselben als synchronisierte Asynchronmotoren ausgefiihrt.

Im ersten Kapitel wird das genaue Kreisdiagramm des allgemeinen Transforma tors und die Berechnung des Asynchronmotors behandelt. Dadurch wird eine Basis geschaffen, auf welcher das Studium der Kompensation der Asynchronmaschine aufgebaut werden kann. Unter "allgemeiner Transformator" ist eine von Steinmetz herriihrende Bezeichnung fiir den Induktionsmotor zu verstehen. Der iibereinstimmende Aufbau der Kirchhoffschen Gleichungen fiir den Transformator und den Induktionsmotor haben zu dieser Benennung gefiihrt. Auch der im Bau von Asynchronmaschinen geiibte Leser wird dieses Kapitel mit Vorteil studieren, da dann die genaue Theorie der kompensierten und synchronisierten Asynchronmotoren mit weniger Miihe erfaBt wird.

Das zweite Kapitel orientiert zuerst iiber das Wesen und die Art der Kompensation, worauf die genauen Kreisdiagramme des kompensierten Asynchronmotors bei Eigen- und Fremderregung hergeleitet werden. Als typische Vertreter der kompensierten Asynchronmaschinen kommen auch der Osnos- und der Heylandmotor zur Behandlung.

Dem heute sehr verbreiteten synchronisierten Asynchronmotor (S-J-Motor) ist das dritte Kapitel gewidmet. Hierhin hătte auch der Fynnmotor, der in Amerika seine Entwicklung genommen hat, gehört, doch muBte von dessen Behandlung wegen moglichster Kiirze des Buches Abstand genommen werden.

#### IV Vorwort.

Im Anhang, Kapitel IV, ist die Kreisgleichung mit komplexen Zahlen hergeleitet. Dies geschah, um auch den in der Darstellungsweise mit komplexen Zahlen nicht vertrauten Leser auf einfache Art in diese Rechenmethode einzufiihren. Geme hătte ich, wie in meinem Buche "Der Drehstrom-Induktionsregler", die klassische Mathematik ausnahmslos benutzt, was jedoch bei der Behandlung des vorliegenden Stoffes nicht immer ratsam war. Die Gleichungen wăren manchmal derart lang und uniibersichtlich ausgefallen, daB den Herleitungen kaum mehr zu folgen gewesen wăre. Dort, wo es sich um Berechnungen der technischen Daten der Maschinen handelt, wurde die gewohnte Analysis verwendet, bei der Aufstellung der Diagramme muBte jedoch die Verwendung komplexer Zahlen bevorzugt werden.

Einige Bilder, welche im Anhang dem Buch beigefiigt sind, illustrieren die praktischen Ausfiihrungen der kompensierten und synchronisierten Asynchronmotoren. Ich moohte nicht unterlassen den Firmen Maschinenfabrik Oerlikon, Oerlikon, A.-G. Brown, Boveri & Cie., Baden und Siemens-Schuckertwerke A. G., Berlin, fiir die "Oberlassung dieses Illustrationsmaterials zu danken.

Der Verlagsbuchhandlung Julius Springer danke ich, mir wiederum die Moglichkeit geboten zu haben, meine Arbeit in mustergiiltiger Ausstattung veroffentlichen zu konnen.

Zürich, im Oktober 1929.

**H. F. Schait.** 

# **lnhaltsverzeichnis.**

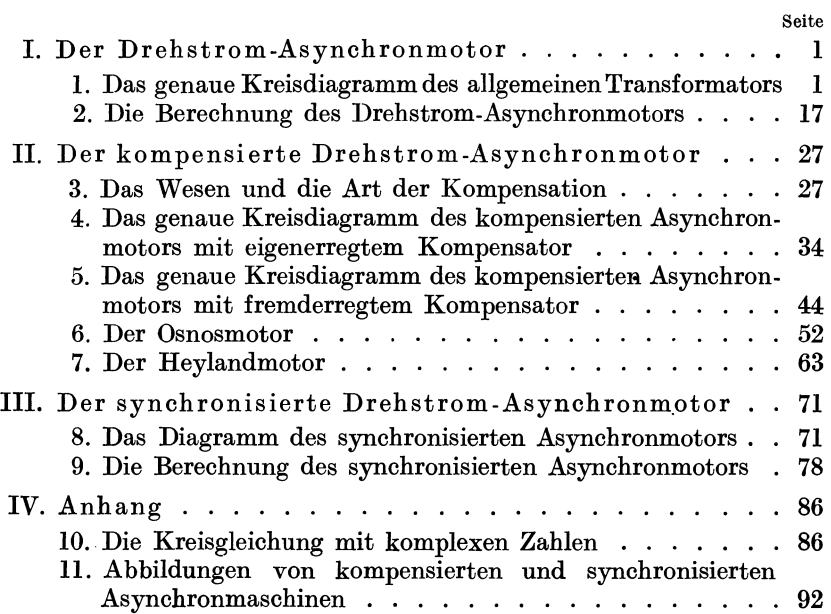

### **I. Der Drehstrom-Asynchronmotor.**

#### **1. Das genaue Kreisdiagramm des allgemeinen Transformators 1•**

Das Verhalten einer elektrischen Maschine im Betrieb wird mit Hilfe eines Diagrammes klar zur Darstellung gebracht. Beim Asynchronmotor werden die elektrischen Verhaltnisse mittels den bekannten Kreisdiagrammen von Heyland, Ossanna und Sumec studiert. Wăhrend die Verluste des sekundaren Teiles die Lage des Belastungspunktes auf dem Kreise festlegen, beeinflussen die Verluste des Primărteiles den Aufbau des Kreises. Werden die Kupferverluste der Primärwicklung nur approximativ beriicksichtigt, dann fiihrt die Aufstellung des Diagramms zum Heyland- oder Streuungskreis. Bei genauer Beriicksichtigung der Kupferverluste der Primarwicklung gewinnt man den Ossanna- oder Kupferkreis, und fiihrt man noch die Eisenverluste des Primarteiles in die Betrachtung ein, dann gelangt man zum Sumec- oder Eisenkreis. Dasjenige Diagramm, welches nebst der genauen Beriicksichtigung der Kupferverluste der Primarwicklung noch die Eisenverluste so genau wie eben moglich zum Ausdruck bringt, wird allgemein genaues Kreisdiagramm genannt. Nebst Sumec haben auch La Cour und Petersen genaue Kreisdiagramme aufgestellt, wobei gewohnlich von einer Ersatzschaltung ausgegangen wurde. Auch Heubach hat ein genaues Kreisdiagramm fiir den Asynchronmotor hergeleitet. Er ging da bei von der folgenden Hilfsvorstellung aus:

Nimmt man die Eisenverluste proportional dem Quadrat der Induktion im Primarteil an, dann kann das Eisen verlustlos gedacht werden, und die Wirkung dieser Verluste kann dann in eine auf dem Primarteil liegende und in sich kurzgeschlossene dritte Wicklung verlegt werden. Die Stromwarme in dieser dritten Wicklung ersetzt also die Eisenverluste. Die Eisenverluste setzten sich aus Wirbelstrom- und Hysteresisverlusten zusammen. Der erstere Verlust ist wohl dem Quadrat der Eiseninduktion proportional, der letztere jedoch nur der 1,6 Potenz der Induktion. Setzt man also die Eisenverluste dem Quadrat der Eiseninduktion proportional, dann begeht man wohl einen kleinen Fehler. Ferner ist zu beachten, daß die Wirbelströme etwas auf den primaren FluB zuriickwirken, was wiederum eine geringfiigige Fehlerquelle bedingt. Wollte man die genannten Ungenauigkeiten eliminieren, dann wăre das Resultat ein Diagramm, das weder durch-

<sup>1</sup>Die Bezeichnung Allgemeiner Transformator fiir den lnduktionsmotor stammt von Steinmetz. Der Grund fiir diese Benennung Iiegt in dem iibereinstimmenden Aufbau der Kirchhoffschen Gleichungen des Transformators und des lnduktionsmotors.

Schait, Asynchronmotoren. **1** 

sichtig noch praktisch brauchbar wăre, und dies alles infolge eines kaum merkbaren Gewinnes an Genauigkeit.

Mit Hilfe des Gedankens der auf den Primărteil verlegten dritten Wicklung hat Hemmeter<sup>1</sup> in neuester Zeit ein genaues Kreisdiagramm fur den allgemeinen Transformator hergeleitet, das in seinem Aufbau ăuBerst einfach und durchsichtig ist. Der Zweck dieses Abschnittes soll nun sein, dieses fur das Studium des Asynchronmotors, sowie des kompensierten Asynchronmotors sehr geeignete Diagramm in moglichst allgemeinverstăndlicher Art herzuleiten. Derjenige Leser, welcher die Darstellungsweise der Kreisgleichung mit komplexen Zahlen nicht kennt, moge den im Anhang dieses Buches gebotenen Stoff zunăchst einer Einsicht unterziehen. Darauf wird es auch fiir ihn ein leichtes sein, den folgenden Untersuchungen mit Verstăndnis zu folgen.

Der Primărteil des allgemeinen Transformators sei der Stator. Man hat sich nun im Stator nebst der normalen Statorwicklung eine weitere Wicklung, die dem Statoreisen membranartig aufliegt, zu denken. In diese Wicklung werden die Eisenverluste des Statoreisens verlegt. Unter diesen Annahmen weist der allgemeine Transformator drei Wicklungen auf. Man hat demnach im Kommenden die charakteristischen Daten von drei Wicklungen in die Rechnung einzufuhren. Der Index 1 deutet die Zugehörigkeit einer Größe zur Statorwicklung an. Der Index 2 weise auf die Rotorwicklung hin und der Index 3 schreibt die Größe der auf dem Stator liegenden dritten Wicklung zu.

Die Wicklungen sind durch die folgenden Größen gekennzeichnet, Ohmsche Widerstănde R1 *R2 R<sup>3</sup> ,* 

Selbstinduktivitäten  $L_1 L_2 L_3$ ,

Gegenseitige Induktivitäten  $M_{12}$   $M_{13}$   $M_{23}$ ,

Totale Streukoeffizienten  $\tau_{12}$   $\tau_{13}$   $\tau_{23}$ .

Die Stromquelle besitze die Kreisfrequenz  $\omega$ . Die Ströme der Statorwicklung und der in den Stator verlegten dritten Wicklung sind von dieser Kreisfrequenz. Der Rotorstrom weist dagegen die Schlupfkreisfrequenz auf. Dividiert man jedoch letztere 'durch den Schlupf, dann erhălt man wieder die Kreisfrequenz des Netzes. Von dieser Division sei Gebrauch gemacht zwecks Elimination der Schlupfkreisfrequenz aus den aufzustellenden Gleichungen. Hierfiir erscheint dann nur der Ohmsche Widerstand der Rotorwicklung als verănderliche GroBe. Bezeichnet man mit *j* die imaginäre Einheit, dann lauten die Ausdrücke fiir die Impedanzen der drei Wicklungen

 $R_1 + j \cdot \omega \cdot L_1 = \mathfrak{z}_1, \qquad R_2 + j \cdot \omega \cdot L_2 = \mathfrak{z}_2, \qquad R_3 + j \cdot \omega \cdot L_3 = \mathfrak{z}_3.$ 

Für die Wechselreaktanzen sei gesetzt

$$
j \cdot \omega \cdot M_{12} = \mathfrak{m}_{12}, \qquad j \cdot \omega \cdot M_{13} = \mathfrak{m}_{13}, \qquad j \cdot \omega \cdot M_{23} = \mathfrak{m}_{23}.
$$

Der Stator werde an die konstante Spannung  $\mathfrak{u}_1$  gelegt. Bei Belastung fließen in den drei Wicklungen die Ströme  $\mathfrak{F}_1$ ,  $\mathfrak{F}_2$  und  $\mathfrak{F}_3$ . Die Anwendung des zweiten Kirchhoffschen Gesetzes, welches Gleich-

<sup>1</sup> Hemmeter, H.: Arch. f. Elektr., Bd. XVIII, S. 257, 1927,

gewicht zwischen den auBeren und innem Spannungen verlangt, fiihrt zu den Gleichungen

fiir die Statorwicklung

$$
\mathfrak{U}_1 = \mathfrak{J}_1 \cdot \mathfrak{z}_1 + \mathfrak{J}_2 \cdot \mathfrak{m}_{12} + \mathfrak{J}_3 \cdot \mathfrak{m}_{13},\tag{1}
$$

fiir die Rotorwicklung

$$
0 = \mathfrak{F}_1 \cdot \mathfrak{m}_{12} + \mathfrak{F}_2 \cdot \mathfrak{z}_2 + \mathfrak{F}_3 \cdot \mathfrak{m}_{23}, \qquad (2)
$$

fiir die dritte Wicklung

$$
0 = \mathfrak{F}_1 \cdot \mathfrak{m}_{13} + \mathfrak{F}_2 \cdot \mathfrak{m}_{23} + \mathfrak{F}_3 \cdot \mathfrak{z}_3. \tag{3}
$$

In diesen Gleichungen sind alle Widerstande auBer dem Ohmschen Widerstand  $R_2$  der Rotorwicklung als konstant anzusehen. Die Belastungsänderung wird nämlich durch die Größenänderung von  $R_2$ dargestellt.

Die Gleichungen (1), (2) u. (3) sind die Basis zur Aufstellung des Diagrammes fiir den allgemeinen Transformator. Man hat danach zu trachten, diese drei Gleichungen in eine zu verschmelzen, und muB darauf diese eine Gleichung geometrisch deuten. Mit andem Worten heiBt das, es soli der geometrische Ort, auf dem die Vektorspitze eines Stromvektors bei Variation des Widerstandes  $R_2$  marschiert, festgelegt werden. Am zweckmaBigsten sucht man die Ortskurve des Kompensationsstromes 3;. Der auf der Sekundarseite auftretende Be lastungsstrom  $\mathfrak{F}_2$  bedingt bekannterweise auf der Primärseite diesen Kompensationsstrom, welcher mit dem Leerlaufstrom vereint den durch die Primarwicklung aus dem Netz aufgenommenen Strom 31 ergibt. Um den gekennzeichneten Weg zu beschreiten, beginnt man mit der Elimination des Stromes  $\mathfrak{F}_3$  aus den Gleichungen (1) und (2). Dies geschieht mit Hilfe der Gleichung (3), aus derselben ergibt sich für  $\mathfrak{F}_3$ 

$$
\mathfrak{F}_3=-\,\mathfrak{F}_1\!\cdot\!\tfrac{\mathfrak{m}_{13}}{\mathfrak{z}_3}\!-\!\mathfrak{F}_2\!\cdot\!\tfrac{\mathfrak{m}_{23}}{\mathfrak{z}_3}.
$$

Setzt man diesen Wert von  $\mathfrak{F}_3$  in die Gleichungen (1) und (2) ein, dann. gehen dieselben iiber in

$$
\begin{aligned} \mathfrak{U}_1 &= \mathfrak{F}_1 \left( \mathfrak{z}_1 - \frac{\mathfrak{m}_{13}^2}{\mathfrak{z}_3} \right) + \mathfrak{F}_2 \left( \mathfrak{m}_{12} - \frac{\mathfrak{m}_{13} \cdot \mathfrak{m}_{23}}{\mathfrak{z}_3} \right), \\ 0 &= \mathfrak{F}_1 \left( \mathfrak{m}_{12} - \frac{\mathfrak{m}_{13} \cdot \mathfrak{m}_{23}}{\mathfrak{z}_3} \right) + \mathfrak{F}_2 \left( \mathfrak{z}_2 - \frac{\mathfrak{m}_{23}^2}{\mathfrak{z}_3} \right). \end{aligned}
$$

Durch Einfiihrung der Abkiirzungen

$$
\delta_1 - \frac{\mathfrak{m}_{13}^2}{\delta_3} = 3_1, \qquad \delta_2 - \frac{\mathfrak{m}_{23}^2}{\delta_3} = 3_2, \qquad \mathfrak{m}_{12} - \frac{\mathfrak{m}_{13} \cdot \mathfrak{m}_{23}}{\delta_3} = \mathfrak{M}
$$

nehmen diese beiden Gleichungen die Form an

$$
\mathfrak{U}_1 = \mathfrak{J}_1 \cdot \mathfrak{Z}_1 + \mathfrak{J}_2 \cdot \mathfrak{M} \,,\tag{4}
$$

$$
0 = \mathfrak{F}_1 \cdot \mathfrak{M} + \mathfrak{F}_2 \cdot \mathfrak{F}_2. \tag{5}
$$

Diese Gleichungen erinnem in ihrem formalen Aufbau an die Gleichungen des allgemeinen Transformators mit nur zwei Wicklungen, nämlich Primär- und Sekundärwicklung. Der bessern Übersicht wegen

1\*

seien die Bestimmungsgleichungen für die Größen  $3_1$ ,  $3_2$ ,  $\mathfrak{M}$  ausführlich angeschrieben.  $\sim$   $-$ 

$$
3_1 = \mathfrak{z}_1 - \frac{\mathfrak{m}_{13}^2}{\mathfrak{z}_3} = R_1 + j \cdot \omega \cdot L_1 + \frac{\omega^2 \cdot M_{13}^2}{R_3 + j \cdot \omega \cdot L_3},
$$
  
\n
$$
3_2 = \mathfrak{z}_2 - \frac{\mathfrak{m}_{23}^2}{\mathfrak{z}_3} = R_2 + j \cdot \omega \cdot L_2 + \frac{\omega^2 \cdot M_{23}^2}{R_3 + j \cdot \omega \cdot L_3},
$$
  
\n
$$
\mathfrak{M} = \mathfrak{m}_{12} - \frac{\mathfrak{m}_{13} \cdot \mathfrak{m}_{23}}{\mathfrak{z}_3} = j \cdot \omega \cdot M_{12} + \frac{\omega^2 M_{13} \cdot M_{23}}{R_3 + j \cdot \omega \cdot L_3}.
$$

Da im spätern diese Ausdrücke geometrisch interpretiert werden müssen, ist es angezeigt dieselben in reelle und imaginäre Teile geordnet umzuschreiben. Wie man erkennt, haben die folgenden modifizierten Ausdrücke Gültigkeit

$$
3_1 = R_1 + R_3 \cdot \frac{\omega^2 \cdot M_{13}^2}{R_3^2 + \omega^2 L_3^2} + j \cdot \omega \cdot (L_1 - L_3 \cdot \frac{\omega^2 \cdot M_{13}^2}{R_3^2 + \omega^2 L_3^2}) = y_1 + j \cdot x_1,
$$
  
\n
$$
3_2 = R_2 + R_3 \cdot \frac{\omega^2 \cdot M_{23}^2}{R_3^2 + \omega^2 L_3^2} + j \cdot \omega \cdot (L_2 - L_3 \cdot \frac{\omega^2 \cdot M_{33}^2}{R_3^2 + \omega^2 L_3^2}) = y_2 + j \cdot x_2,
$$
  
\n
$$
\mathfrak{M} = R_3 \cdot \frac{\omega^2 \cdot M_{13} \cdot M_{23}}{R_3^2 + \omega^2 L_3^2} + j \cdot \omega \left(M_{12} - L_3 \cdot \frac{\omega^2 \cdot M_{13} \cdot M_{23}}{R_3^2 + \omega^2 L_3^2}\right) = y + j \cdot x.
$$

Bei dieser Umstellung war zu beachten, daß

$$
(R_3 + j \cdot \omega \cdot L_3) \cdot (R_3 - j \cdot \omega \cdot L_3) = R_3^2 + \omega^2 L_3^2
$$

ist.

Da, wie bereits erwähnt wurde, die Ortskurve des Kompensationsstromes  $\mathfrak{F}_2$  ermittelt werden soll, ist zunächst der Strom  $\mathfrak{F}_2$  aus den Gleichungen (4) und (5) zu eliminieren. Bekannterweise stellt das aus dem Sekundärstrom  $\mathfrak{F}_2$  und den durch ihn bedingten Kompensationsstrom  $\mathfrak{J}'_2$  gebildete Verhältnis das Übersetzungsverhältnis dar. Durch Einführung dieses Verhältnisses in die Gleichungen tritt in denselben statt des Stromes  $\mathfrak{F}_2$  der Strom  $\mathfrak{F}_2$  auf. Bedeutet u das Übersetzungsverhältnis, dann gilt

$$
-u=\frac{\mathfrak{S}_2}{\mathfrak{S}_2'}.
$$

Im allgemeinen wird die Größe u auch durch das Verhältnis der Windungszahlen $\mathit{n}_1$ und $\mathit{n}_2$ der Primär- und Sekundärwicklung dargestellt, man ist daher gewohnt zu schreiben

$$
-\frac{n_1}{n_2}=\frac{\mathfrak{F}_2}{\mathfrak{F}_2'}
$$

Diese Ausdrucksweise des Übersetzungsverhältnisses ist aber ungenau, sie wird den physikalischen Tatsachen nur annähernd gerecht. Das Verhältnis der Koeffizienten z und m bringen das Übersetzungsverhältnis richtig zur Darstellung.

Es ist üblich den magnetischen Fluß eines Transformators in einen sogenannten Arbeitsfluß, welcher mit der Primär- und der Sekundärwicklung verkettet ist, und in die Streuflüsse zu zerlegen. Hierbei ist der Streufluß einzig und allein nur durch die Durchflutung, welche er umfaßt, geschaffen. Ebenso wird angenommen, daß dieser einseitig verkettete FluB der Durchflutung, die er umschlingt, proportional ist. Eine derartige Auftrennung des magnetischen Flusses ist nur bei einem leerlaufenden Transformator, welcher eine konzentrierte Wicklungsanordnung besitzen wiirde, denkbar.

Wenn schon beim leerlaufenden Transformator mit nicht konzentrierten Wicklungen die saubere Zerteilung in gemeinsamen und StreufluB nicht mehr durchfiihrbar ist, dann darf dies noch weniger beim belasteten Transformator gemacht werden. Fiihren beide Wicklungen Strom, dann beeinflussen sich die urspriinglichen Felder gegenseitig, und es stellt sich eine resultierende Feldbildung ein. Der FluB, welcher dann nur mit einer Wicklung verkettet ist, kann dann nicht nur von der Durchflutung dieser Wicklung abhangen, sondern auch von derjenigen der andern Wicklung. Der einseitig verkettete FluB kann also ein Teil des Arbeitsflusses sein. Die Feldverhaltnisse sind eben vom Verhaltnis der Durchflutungen beider Stromkreise abhangig1.

Da nun eine Trennung im physikalischen Sinne in Arbeits- und StreufluB wie iiblich nicht moglich ist, kann aus dem Amperewindungsgesetz nicht gefolgert werden, daB sich die Arbeitsdurchflutungen primar und sekundar aufheben. Das aus der Gleichung

$$
n_1 \!\cdot\! i_2' + n_2 \!\cdot\! i_2 = 0 \,,
$$

worin  $i_2$  den Sekundärstrom und  $i'_2$  den Kompensationsstrom bedeutet, gewonnene Ubersetzungsverhaltnis ist somit nur eine Annaherung. Das den physikalischen Tatsachen entsprechende Ubersetzungsverhaltnis wird aus dem Gesetz der Erhaltung der FluBverkettung berechnet. Hierbei geht man folgendermaBen vor: Im Leerlauf gilt

$$
1\!\!1_1 = j \cdot \omega \cdot L_1 \cdot \mathfrak{F}_{10}.
$$

Bei Belastung muB auf der Primărseite die durch die vorige Gleichung bedingte FluBverkettung bestehen bleiben, weshalb die Bezeichnung besteht

$$
\mathfrak{U}_1 = j \cdot \omega \cdot L_1 \cdot \mathfrak{F}_{10} = j \cdot \omega \cdot L_1 \cdot \mathfrak{F}_1 + j \cdot \omega \cdot M \cdot \mathfrak{F}_2
$$

oder

$$
j \cdot \omega \cdot L_1(\mathfrak{S}_1 - \mathfrak{S}_{10}) + j \cdot \omega \cdot M \cdot \mathfrak{S}_2 = 0
$$

oder

$$
L_1\cdot \mathfrak{F}_2'+M\cdot \mathfrak{F}_2=0.
$$

Die FluBverkettung der Arbeitsstrome ist also Null. Das Vbersetzungsverhaltnis ist somit darzustellen durch

$$
u=\frac{\mathfrak{J}_2}{\mathfrak{J}_2'}=-\,\frac{L_1}{M}.
$$

Dieses Ubersetzungsverhăltnis hat auch Giiltigkeit fiir die Spannungen, denn es bestehen im Leerlauf die Beziehungen

$$
\begin{array}{c}\n\mathfrak{U}_1 = j \cdot \omega \cdot L_1 \cdot \mathfrak{F}_{10}, \\
\mathfrak{U}_2 = -j \cdot \omega \cdot M \cdot \mathfrak{F}_{10}, \\
\mathfrak{U}_1 : \mathfrak{U}_2 = -L_1 : M \,.\n\end{array}
$$

<sup>1</sup> Hemmeter: Arch. f. Elektr., Bd. *XV,* S. 193.

Handelt es sich um die Beriicksichtigung des primaren Ohmschen Widerstandes in Spannungsgleichungen die nur formal umgeformt werden müssen, dann ist es zulässig, das Übersetzungsverhältnis durch Impedanzen und Wechselreaktanzen auszudrücken.

Man hat demnach zu setzen

$$
u=\frac{\delta}{\mathfrak{m}}.
$$

Zuriickkommend auf die Gleichungen (4) und (5) erkennt man nun, daB das U"bersetzungsverhaltnis *u* sich ausdriickt durch

$$
u=\frac{3_1}{\mathfrak{M}}.
$$

Das Verhältnis des sekundären Stromes  $\mathfrak{F}_2$  zum Kompensationsstrom 3; kann jetzt wie folgt dargestellt werden

$$
\frac{\mathfrak{S}_2}{\mathfrak{S}_2'} = -\frac{3_1}{\mathfrak{M}}.
$$

Entfernt man nun den Strom  $\mathfrak{F}_2$  aus den Gleichungen (4) und (5) mit dieser Beziehung, und eliminiert ferner den Strom  $\mathfrak{F}_1$  aus der Gleichung (4) mit Hilfe der Gleichung (5), dann gewinnt man die Gleichung

$$
\mathfrak{F}_2' = \mathfrak{U}_1 \cdot \frac{\mathfrak{M}^2}{3^2} \cdot \frac{1}{\left(3_2 - \frac{\mathfrak{M}^2}{3_1}\right)}.
$$
\n
$$
(6)
$$

Damit ist die gesuchte Gleichung aufgestellt.

Die Betrachtung der Gleichung (6) läßt erkennen, daß der Strom 3% infolge der Spannung  $\frac{\mathfrak{u}_1}{u^2}$  durch die Impedanz  $\left( 3_2 - \frac{\mathfrak{M}^2}{3_1} \right)$  fließt. Bevor diese Gleichung geometrisch gedeutet werden kann, ist zu untersuchen, welche Größen in derselben veränderlich sind. Man erinnert sich daran, daß als einziger Widerstand der Ohmsche Widerstand  $R_2$  der Rotorwicklung alsVariable in den Gleichungen (1), (2) u. (3) auftritt. Sieht man die Zusammenstellung über die Bedeutung der Größen  $3_1$ ,  $3_2$ ,  $\mathfrak{M}$  an, dann bemerkt man, daß also nur die Größe  $\mathfrak{Z}_2$  veränderlich ist, und zwar nur ein Teil der reellen Komponente  $y_{2}$ . Ist man sich hierüber klar, dann ist es ein leichtes die Ortskurve von  $\mathfrak{F}_{2}$  zu erkennen. Allerdings ist es dazu notwendig die Kreisgleichung in symbolischer Darstellung, d. h. mit komplexen Zahlen, zu kennen. Der Leser findet diesbeziiglich das zum Verstăndnis notwendige im Anhang dieser Arbeit.

Der in der Gleichung (6) vorkommende Faktor

$$
\frac{1}{\left(3_2-\frac{\mathfrak{M}^2}{3_1}\right)}
$$

kann, wie man leicht erkennt, auf die Form gebracht werden

$$
\frac{1}{\mathfrak{A}+R_0\cdot p}\,.
$$

Hierin ist  $X$  eine komplexe Zahl,  $R_0$  der Einheitswert des Ohmschen Widerstandes *R2* und *p* ein Parameter. Dieser Ausdruck stellt einen Kreis dar, welcher gemăB denim Anhang dieser Arbeit gemachten Betrachtungen durch den Ursprung geht, d. h. durch den Koordinaten-Nullpunkt. Dieser Kreis wird konstruiert, indem man zunachst die Gerade

$$
\mathfrak{A} + R_{0} \cdot p
$$

darstellt, hierauf das Spiegelbild dieser Geraden in bezug auf die reelle Achse abbildet, und dann den Einheitskreis um den Koordinaten-Nullpunkt schlăgt. Die Schnittpunkte dieses Einheitskreises mit der spiegelbildlichen Geraden, sowie der Koordinaten-Nullpunkt gehoren dem durch den Ausdruck

$$
\frac{1}{\left(3_2-\frac{\mathfrak{M}^2}{3_1}\right)}
$$

dargestellten Kreise an, wodurch dieser Kreis festliegt. GemăB der Gleichung (6) ist dieser Ausdruck noch mit dem Faktor

$$
\mathfrak{u}_{\mathfrak{1}} \cdot \tfrac{\mathfrak{M}^{\mathfrak{2}}}{3^{\mathfrak{2}}_{\mathfrak{1}}}
$$

zu multiplizieren. Sieht man  $\mathfrak{U}_1$  als Bezugsvektor an, dann erfährt der bereits beschriebene Kreis durch diese Multiplikation eine GroBenănderung und eine Verdrehung nach MaBgabe der komplexen GroBe

$$
\frac{\mathfrak{M}^2}{3_1^2}.
$$

Es ist nun zu beachten, daB der Kreis

$$
\frac{1}{\left(3_2-\frac{\mathfrak{M}^2}{3_1}\right)}
$$

symmetrisch zur imaginăren Achse liegt, weil die Gerade

$$
\mathfrak{A}+R_{0}\cdot p
$$

infolge des Wegfalles der imaginaren Komponente des Gliedes mit dem Parameter *p* eine Parallele zur reellen Achse ergibt. Durch die Multiplikation mit der GroBe

#### $\mathfrak{M}^2$

#### $\overline{B_1^2}$

wird daher der Durchmesser des anfanglichen Kreises um das Argument dieser GroBe von der imaginăren Achse weggedreht. Will man also die Richtung des Durchmessers des gesuchten Kreises festlegen, dann ist diese Verdrehung zu bestimmen. Um die Größe des Durchmessers zu erhalten, hat man wie folgt zu iiberlegen. Da der Kreis durch den Ursprung geht, d. h. durch den Fußpunkt des Stromvektors  $\mathfrak{F}_2$ , stimmt die Grolle des Kreisdurchmessers mit dem grolltmoglichsten Betrage des Vektors  $\mathfrak{F}_2'$  überein. Der größte Betrag des Stromvektors  $\mathfrak{F}_2'$  stellt sich bei einem kleinsten Wert der Impedanz

$$
\left(3_2-\frac{\mathfrak{M}^2}{3_1}\right)
$$

ein. (Siehe Gleichung (6).) Dieser Ausdruck weist seinen kleinsten Wert auf, wenn infolge der Variation des Ohmschen Widerstandes  $R_2$  der reelle Teil der Impedanz Null wird, also nur noch den Wert der imaginaren Komponente aufweist.

Es sei vorerst der Winkel, um den der Kreisdurchmesser gegeniiber der imaginären Achse verdreht ist, bestimmt; hierauf soll die Größe des Kreisdurchmessers berechnet werden.

Das Argument der komplexen Größe  $\frac{\mathfrak{M}^2}{\mathfrak{H}^2}$  ist gleich dem doppelten Betrage des Argumentes von  $\frac{\mathfrak{M}}{3!}$ . Um das Argument von dieser Größe zu finden, hat man die Koeffizienten  $\mathfrak M$  und  $3$  durch ihre Bestimmungswerte auszudriicken, wodurch man erhalt

$$
\frac{M}{3_1}=\frac{R_3\cdot\frac{\omega^2\cdot M_{13}\cdot M_{23}}{R_3^2+\omega^2\cdot L_3^3}+j\cdot\omega\cdot\left(M_{12}-L_3\cdot\frac{\omega^2\cdot M_{13}\cdot M_{23}}{L_3^2+\omega^2\cdot L_3^3}\right)}{R_1+R_3\cdot\frac{\omega^2\cdot M_{13}^2}{R_3^2+\omega^2L_3^3}+j\cdot\omega\left(L_1-L_3\frac{\omega^2\cdot M_{13}^2}{R_3^2+\omega^2L_3^2}\right)}\,.
$$

Zwecks einfacher geometrischer Deutung dieses Quotienten werden die Zähler dieser Gleichung mit dem Betrage  $M_{13}$ :  $M_{23}$  multipliziert, wodurch das Argument von  $\frac{\mathfrak{M}}{\mathfrak{H}}$ nicht geändert wird. Die Gleichsetzung lautet jetzt

$$
\frac{\mathfrak{M}\cdot \dfrac{M_{13}}{M_{23}}}{\mathfrak{Z}_1}=\frac{R_3\cdot \dfrac{\omega^2\cdot M_{13}^2}{R_3^2+\omega^2L_3^2}+j\cdot \omega\cdot\left(M_{12}\cdot \dfrac{M_{13}}{M_{23}}-L_3\cdot \dfrac{\omega^2\cdot M_{13}^2}{R_3^2+\omega^2L_3^2}\right)}{R_1+R_3\cdot \dfrac{\omega^2\cdot M_{13}^2}{R_3^2+\omega^2L_3^2}+j\cdot \omega\cdot\left(L_1-L_3\cdot \dfrac{\omega^2\cdot M_{13}^2}{R_3^2+\omega^2\cdot L_3^2}\right)}.
$$

Die graphische Wiedergabe dieses Ausdruckes findet sich in der Abb. l. Der Winkel, gebildet von den Seiten

$$
\mathfrak{Z}_{1}\ \text{und}\ \Big(R_{1}+R_{3}\cdot \tfrac{\omega^2\cdot M_{13}^2}{R_{3}^2+\omega^2L_{3}^2}\Big),
$$

ist mit  $\varphi_0$  benannt, und stellt den Leerlaufswinkel dar, da im Leerlauf

des allgemeinen Transformators gilt

$$
\mathfrak{U}_1=\mathfrak{J}_0\cdot\mathfrak{Z}_1\,,
$$

was aus der Gleichung (4) und den Beziehungen

$$
\frac{\mathfrak{S}_2}{\mathfrak{S}_2'} = -\frac{3}{\mathfrak{M}},
$$
  

$$
\mathfrak{S}_2' = (\mathfrak{S}_1 - \mathfrak{S}_0)
$$

hervorgeht. Der in der Abb. 1 ersichtliche Winkel *cp e* ist gewissermaBen

ein Bestandteil des Leerlaufswinkels keinen Ohmschen Widerstand, also

$$
\varphi_0
$$
. Hätte die Primärwicklung  
 $R_1 = 0$ , dann wäre  $\varphi_0 = \varphi_e$ .

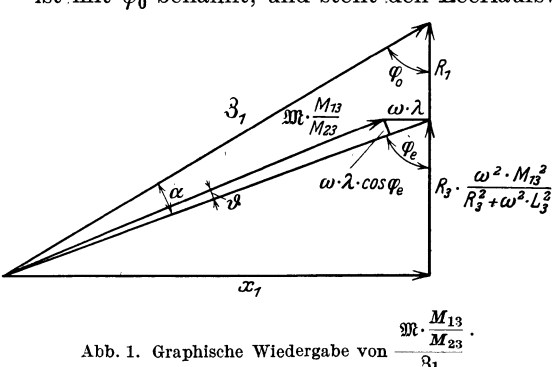

In diesem Falle bestünde nur der in die dritte Wicklung verlegte Widerstand  $R_3$ , welcher die Eisenverluste des Stators berücksichtigt.

Wie man jetzt erkennt, hat die Größe  $3<sub>1</sub>$  das Argument  $\varphi_0$ . Das Argument von  $\mathfrak{M}$  ist in der Abb. 1 wohl ersichtlich, jedoch nicht einfach zu interpretieren. Bedenkt man aber, daß die mit  $\omega \cdot \lambda$  bezeichnete Strecke in praktischen Fällen sehr klein ist, was noch gezeigt wird, dann darf mit hinreichender Genauigkeit das Argument von M bzw. von  $\mathfrak{M} \cdot \frac{M_{13}}{M_{23}}$  durch den Wert des Winkels  $\varphi_e$  ersetzt werden. Weil das Argument eines Quotienten gleich der Differenz der Argumente von Zähler und Nenner ist, ergibt sich als Argument für  $\frac{\mathfrak{M}}{\mathfrak{N}}$  der Wert

$$
\alpha=\varphi_e-\varphi_0\,.
$$

Die gesuchte Verdrehung des Kreisdurchmessers aus der Richtung der imaginären Achse hat somit den Wert des Winkels  $2 \alpha$ .

Die Größe des Kreisdurchmessers, sie sei mit  $d$  benannt, findet man. indem, wie bereits erwähnt wurde, der größte Betrag des Stromvektors  $\Im'_2$  festgelegt wird. Der Höchstwert von  $\Im'_2$  tritt auf, wenn die Impedanz  $\left(3_2-\frac{\mathfrak{M}^2}{3_1}\right)$  gleich der imäginären Komponente ist. Es ist daher in erster Linie diese Komponente zu bestimmen. Nach früherem drückt sich die zu untersuchende Impedanz aus durch

$$
(32 - \frac{\mathfrak{M}^{2}}{3_{1}}) = y_{2} + j \cdot x_{2} - \frac{(y + j \cdot x)^{2}}{y_{1} + j \cdot x_{1}}.
$$

Die Trennung in reellen und imaginären Teil ergibt:

$$
\text{Reeller Teil} + j \cdot \frac{x_2 \cdot y_1^2 - 2 \cdot x \cdot y \cdot y_1 + x_1 \cdot y^2 + x_1^2 \cdot x_2 - x_1 \cdot x^2}{y_1^2 + x_1^2}.
$$

Das Minimum der Impedanz hat somit den Wert

$$
\left(3_2-\frac{\mathfrak{M}^2}{3_1}\right)_{\text{Minimum}}=\frac{x_2\cdot y_1^2-2\cdot x\cdot y\cdot y_1+x_1\cdot y^2+x_1^2\cdot x_2-x_1x^2}{y_1^1+x_1^2}.
$$

Unter Verwendung der Gleichung (6) lautet jetzt die Bestimmungsgleichung für den Kreisdurchmesser d

$$
d = \frac{U_1}{\left|\frac{3i}{\mathfrak{M}^2}\right| \cdot \frac{x_2 \cdot y_1^2 - 2 \cdot x \cdot y \cdot y_1 + x_1 \cdot y^2 + x_1^2 \cdot x_2 - x_1 \cdot x^2}{y_1^2 + x_1^2}}
$$

Der Betrag der komplexen Größe  $\frac{3^2}{9h^2}$ stellt sich dar durch

$$
\left|\frac{3^{\frac{2}{1}}}{\mathfrak{M}^2}\right| = \frac{y_1^2 + x_1^2}{y^2 + x^2},
$$

womit die Durchmessergleichung übergeht in

$$
d = \frac{U_1}{x_2 \cdot y_1^2 - 2x \cdot y \cdot y_1 + x_1 \cdot y^2 + x_1^2 \cdot x_2 - x \cdot x^2}
$$

$$
\frac{y^2 + x^2}{y^2 + x^2}.
$$

Der Nenner dieser Gleichung kann durch Umformung auf die Form

$$
x_1 \cdot \frac{x^2}{y^2+x^2} \Big[ \Big( \frac{y}{x} - \frac{y_1}{x_1} \Big)^{\! 2} + \Big( \frac{x_1 \cdot x_2}{x^2} - 1 \Big) \cdot \Big( \frac{y_1^2}{x_1^2} + 1 \Big) \Big]
$$

gebracht werden.

Betrachtet man die Abb. 1, dann erkennt man, daß der Quotient  $\frac{y_1}{x}$  durch etg  $\varphi_0$  ersetzt werden kann, und daß sich mit großer Annäherung der Quotient  $\frac{y}{r}$  durch etg  $\varphi_e$  ausdrücken läßt, wobei allerdings der Winkel  $\vartheta$  sehr klein sein muß, was ja noch nachgewiesen wird. Der Nenner der Durchmessergleichung geht infolge dieser trigonometrischen Beziehungen in die Form über

$$
x_1\cdot \frac{x^2}{y^2+x^2}\Big[\Big(\frac{x_1x_2}{x^2}-1\Big)\cdot \frac{1}{\sin^2\varphi_0}+(\operatorname{ctg}\varphi_e-\operatorname{ctg}\varphi_0)^2\Big].
$$

Bedenkt man ferner, daß

$$
\frac{x^2}{y^2+x^2}=\sin^2\varphi_e
$$

und

$$
(\ctg \varphi_e - \ctg \varphi_0) = \frac{\sin \left(\varphi_e - \varphi_0\right)}{\sin \varphi_e \cdot \sin \varphi_0}
$$

ist, dann erkennt man die Richtigkeit der Schreibweise für den Nenner der Gleichung für  $d$ 

$$
x_1\left(\frac{x_1\cdots x_2-x^2}{x^2+y^2}\cdot\frac{1}{\sin^2\varphi_0}+\frac{\sin^2\left(\varphi_e-\varphi_0\right)}{\sin^2\varphi_0}\right).
$$

Die zur Abkürzung eingeführten Größen  $y$ ,  $x$ ,  $x_1$  und  $x_2$  müssen nun durch ihre Bestimmungsgrößen ersetzt werden. Hierbei treten die Koeffizienten der Selbstinduktion  $L_1$ ,  $L_2$ ,  $L_3$  und der Gegeninduktion  $M_{12}$ ,  $M_{13}$ ,  $M_{23}$  wieder auf. Es erscheint als angezeigt, diese Koeffizienten soweit wie möglich mit Hilfe der totalen Streukoeffizienten  $\tau_{12}$ ,  $\tau_{13}$ ,  $\tau_{23}$ aus dem Rechnungsgang zu eliminieren. Dies geschieht mittels den Beziehungen

$$
1+\tau_{12}=\frac{L_1\cdot L_2}{M_{12}^2},\qquad \quad 1+\tau_{13}=\frac{L_1\cdot L_3}{M_{13}^2},\qquad \quad 1+\tau_{23}=\frac{L_2\cdot L_3}{M_{23}^2}
$$

Diese Beziehungen werden wie folgt gewonnen. Bedeutet  $\tau_1$  bzw.  $\tau_2$ den Teilstreukoeffizient der Primär- bzw. Sekundärwicklung, dann stellt sich der totale Streukoeffizient bekannterweise dar durch

$$
\tau_{12}=\tau_1+\tau_2+\tau_1\!\cdot\!\tau_2\,.
$$

Die Teilstreukoeffizienten ergeben sich ihrerseits aus den Beziehungen

$$
\tau_1 = \frac{\frac{L_1}{n_1} - \frac{M_{12}}{n_2}}{\frac{M_{12}}{n_2}}, \qquad \tau_2 = \frac{\frac{L_2}{n_2} - \frac{M_{12}}{n_1}}{\frac{M_{12}}{n_1}},
$$

worin  $n_1$  bzw.  $n_2$  die Windungszahl der Primär- bzw. der Sekundärwicklung ist. Damit ist die Herkunft der zwischen den Induktionsund Streukoeffizienten bestehenden Beziehungen gezeigt.

Der bessern Übersicht wegen sei noch ein Winkel  $\beta$  mit der Bedeutung

$$
\sin\beta=\frac{\omega\cdot L_3}{\sqrt{R_3^2+\omega^2\cdot L_3^2}}\,,\qquad\qquad\cos\beta=\frac{R_3}{\sqrt{R_3^2+\omega^2\cdot L_3^2}}
$$

in die Entwicklung eingefiihrt. Nun moge der Nenner der Gleichung für *d* weiter umgeformt werden. Der in diesem Nenner enthaltene Faktor

$$
\frac{x_1 \cdot x_2 - x^2}{x^2 + y^2}
$$

kann jetzt dargestellt werden durch

$$
\frac{L_1 \cdot L_2 \cdot \left(1 - \frac{\sin^2 \beta}{1 + \tau_{13}}\right) \cdot \left(1 - \frac{\sin^2 \beta}{1 + \tau_{23}}\right) - M_{12}^2 \left(1 - \frac{\sqrt{1 + \tau}}{\sqrt{(1 + \tau_{13}) \cdot (1 + \tau_{23})}} \cdot \sin^2 \beta\right)^2}{M_{12}^2 \cdot \left(1 - \frac{\sqrt{1 + \tau}}{\sqrt{(1 + \tau_{13}) \cdot (1 + \tau_{23})}} \cdot \sin^2 \beta\right)^2 + \frac{L_1 \cdot L_2}{\sqrt{(1 + \tau_{13}) \cdot (1 + \tau_{23})}} \cdot \sin^2 \beta \cdot \cos^2 \beta} = k.
$$

Eine wesentliche Vereinfachung dieses etwas kompliziert aufgebauten Quotienten ist bei ganz geringfiigigen Vernachlassigungen moglich, die darin bestehen, daB einerseits infolge der Kleinheit der Streufaktoren im Vergleich zu 1 gesetzt wird

$$
\frac{1}{1+\tau_{13}} \approx 1 - \tau_{13}, \quad \frac{1}{1+\tau_{23}} = 1 - \tau_{23}, \quad \frac{1}{\sqrt{1+\tau_{13}}} \approx 1 - \frac{\tau_{13}}{2}, \quad \text{usw}.
$$

und daB anderseits die sich ergebenden Produkte gebildet aus drei Streufaktoren unterdriickt werden. Bedenkt man noch, daB an Stelle von  $\cos^2\beta$  auch  $1-\sin^2\beta$  gesetzt werden kann, dann wird man zur vereinfachten Darstellung der mit der Abkiirzung *k* bezeichneten GroBe gefiihrt, welche lautet

$$
k \!\cong\! \frac{\tau_{12}-\left(\tau_{12}-\frac{\tau_{13}\cdot\tau_{23}}{2}-\tau_{12}\cdot\frac{\tau_{13}+\tau_{23}}{2}\right)\cdot\sin^2\beta}{1-\left(1-\frac{\tau_{13}+\tau_{23}}{2}+\frac{\tau_{13}\cdot\tau_{23}}{4}\right)\cdot\sin^2\beta}
$$

Fiir den Nenner der Durchmessergleichung kann nach diesen Entwicklungen der Ausdruck

$$
\tfrac{x_1}{\sin^2\varphi_0} (k+\sin^2\left(\varphi_e-\varphi_0\right))
$$

angeschrieben werden, worin der Wert von *k* die im obigen festgelegte Bedeutung bat.

Um auch noch die Größe  $x_1$  aus diesem Ausdruck zu entfernen, wird die sich aus der Abb. 1 ergebende Beziehung

$$
\sin\varphi_0=\frac{x_1}{\overline{3_1}}
$$

benutzt. Die Gleichung fiir den Kreisdurchmesser *d* erhalt nun die Form

$$
d=\frac{U_1\cdot\sin\varphi_0}{Z_1\cdot(k+\sin^2(\varphi_e-\varphi_0))}.
$$

Bedenkt man, daß im Leerlauf des allgemeinen Transformators die Spannungsgleichung

$$
\mathfrak{u}=\mathfrak{F}_0\cdot\mathfrak{Z}_1
$$

besteht, dann erkennt man, daß der Durchmesser d auch dargestellt werden kann durch die Gleichung

$$
d=\tfrac{\mathfrak{F}_0\cdot\sin\varphi_0}{k+\sin^2(\varphi_e-\varphi_0)}.
$$

Die Lage des durch die Gleichung (6) dargestellten Kreises ist nun bestimmt. Der Kreis muß durch den Fußpunkt des Stromvektors % gehen, der Kreisdurchmesser ist um den Betrag des Winkels 2. aus der Richtung der imaginären Achse herausgedreht, und die Größe des Durchmessers kann aus der obigen Gleichung berechnet werden. Daß diese Berechnung sehr mühsam wäre, braucht infolge des komplizierten Aufbaues der Größe k nicht näher begründet zu werden. Es besteht somit das Bestreben, die Größe  $k$  noch mehr zu vereinfachen, und es bietet sich hierfür auch die Möglichkeit. Kehrt man zurück zur Abb. 1 zwecks näherer Deutung des Winkels  $\beta$ , dann ergibt sich folgendes. Die aus der Abb. 1 ersichtliche Beziehung

$$
\ctg{\phi_e}=\frac{{{R_3} \cdot \frac{{{\omega ^2} \cdot M_{13}^2}}{{R_3^2 + {\omega ^2} \cdot L_3^2}}}{{\omega \cdot \left( {L_1 - L_3 \cdot \frac{{{\omega ^2} \cdot M_{13}^2}}{{R_3^2 + {\omega ^2} \cdot L_2^2}}} \right)}}
$$

läßt sich derart zulässig vereinfachen, daß der Winkel $\beta$  in bezug auf seine Größe leicht erfaßt werden kann. Setzt man nämlich  $L_1 = L_3 = M_{13}$ , d. h. die Primärwicklung hat gleichviel Windungen wie die auf dem Stator liegende dritte Wicklung, und die Streuung zwischen diesen beiden Wicklungen werde vernachlässigt, was, wie im kommenden noch gezeigt wird, nur ein ganz unbedeutender Fehler ist, dann vereinfacht sich die eben notierte Winkelbeziehung zu

$$
\ctg \varphi_{e} = \frac{\omega \cdot L_{3}}{R_{3}}.
$$

Bildet man aus den im obigen angeschriebenen Ausdrücken für sin  $\beta$ und cos  $\beta$ 

$$
\tg\,\beta=\frac{\omega\cdot L_{\scriptscriptstyle 3}}{R_{\scriptscriptstyle 3}}\,,
$$

dann bemerkt man die Gleichheit

 $\deg \varphi_e = \deg \beta$ ,

woraus auch die Gleichsetzung

$$
\cos\varphi_e\!=\!\sin\beta
$$

hervorgeht. Mit Hilfe dieser Gleichung und der Kenntnis der Größe von cos  $\varphi_e$  ausgeführter Maschinen läßt sich auf die Größe von sin  $\beta$ und auch von sin<sup>2</sup> $\beta$ , welches im Ausdrucke für k auftritt, schließen. Ausgeführte Motoren weisen einen cos  $\varphi_e$  auf, der im schlimmsten Fall den Wert von 0,3 nicht überschreitet. Hieraus folgt, daß sin<sup>2</sup>  $\beta$  höch-

stens den Wert 0,09 annimmt, im allgemeinen aber wesentlich tiefer ausfăllt. Es erscheint daher gerechtfertigt, wenn die Glieder im Zăhler des die Größe *k* darstellenden Quotienten, welche Produkte von Streufaktoren aufweisen, unterdriickt werden, und ebenso die Glieder des Nenners, die Streufaktoren besitzen. Dies deshalb, weil das Hauptgewicht im Zähler auf  $\tau_{12}$  und im Nenner auf 1 liegt. Auf diese Weise erhalt man fiir *k* 

$$
k \simeq \frac{\tau_{12} - \tau_{12} \cdot \sin^2 \beta}{1 - \sin^2 \beta} = \tau_{12} \, .
$$

Der Kreisdurchmesser *d* berechnet sich unter diesen Umständen aus  $der\ einfachen\ Gleichung"$ 

$$
d = \frac{\mathfrak{F}_0 \cdot \sin \varphi_0}{\tau_{12} + \sin^2 \alpha}.
$$
 (7)

Hierbei ist der Winkel ( $\varphi_e - \varphi_0$ ) durch den bereits eingeführten Winkel' $\alpha$ ersetzt.

Nachzuweisen ist noch, daB die in der Abb. l auftretende Strecke *<sup>w</sup>·Â* oder der an diese Strecke gebundene Winkel *{}* ăuBerst geringfiigig ist. Um diesen Nachweis zu liefern, schlăgt man den folgenden Weg ein. Aus der Abb. l lăBt sich die Beziehung

$$
\operatorname{tg}\theta=\frac{\omega\cdot\lambda\cdot\cos\varphi_{e}}{\frac{x_{1}}{\sin\varphi_{e}}-\omega\cdot\lambda\cdot\sin\varphi_{e}}
$$

herauslesen. Ersetzt man hierin die Größe $x_{\rm 1}$ durch ihren Bestimmungswert, dann erhalt man fiir tg *{}* 

$$
\operatorname{tg}\vartheta=\frac{\omega\cdot\lambda\cdot\cos\varphi_{\varepsilon}\cdot\sin\varphi_{\varepsilon}}{\omega\cdot L_1-\omega\cdot L_3\cdot\frac{\omega^2\,M_{13}^2}{R_3^2+\omega^2L_3^2}-\omega\cdot\lambda\cdot\sin^2\varphi_{\varepsilon}}.
$$

Eliminiert man im Nenner dieses Ausdruckes die ersten beiden Glieder mittels der im obigen angeschriebenen Beziehung für ctg  $\varphi_e$ , dann findet man fiir tg *{}* 

$$
\mathop{\rm tg}\nolimits \vartheta=\frac{\omega\cdot\lambda\cdot\cos^2\varphi_\epsilon}{R_3\cdot\frac{\omega^2\cdot M_{13}^2}{R_3^2+\omega^2L_3^2}-\omega\cdot\lambda\cdot\cos\varphi_\epsilon\cdot\sin\varphi_\epsilon}\textbf{.}
$$

Sowohl im Zahler als im Nenner des den tg *{}* darstellenden Quotienten tritt die Strecke w. $\lambda$  auf. Diese Größe kann, wie aus der Abb. 1 hervorgeht, ausgedriickt werden durch

$$
\omega\cdot\lambda=\omega\cdot\left(L_1-M_{12}\cdot\frac{M_{13}}{M_{23}}\right).
$$

Unter Verwendung der bereits im obigen benutzten Beziehungen

$$
1+\tau_{12}=\frac{L_1 \cdot L_2}{M_{12}^2}, \qquad 1+\tau_{13}=\frac{L_1 \cdot L_3}{M_{13}^2}, \qquad 1+\tau_{23}=\frac{L_2 \cdot L_3}{M_{23}^2}
$$

geht der eben notierte Ausdruck fiir die Strecke *w·Â* liber in

$$
\omega\cdot\lambda=\omega\cdot L_1\cdot\left(1-\frac{\gamma_1+\tau_{23}}{\gamma_1+\tau_{12}\cdot\gamma_1+\tau_{13}}\right).
$$

Bevor jedoch dieser Wert für  $w \cdot \lambda$  in die Gleichung für den tg  $\vartheta$  eingesetzt werde, sei *w·Â.* weiter vereinfacht. Dies ist moglich, wie aus einer nahern Betrachtung der Streuverhaltnisse der drei Wicklungen des allgemeinen Transformators hervorgeht.

Die dritte Wicklung die zur Unterbringung der Eisenverluste des Stators eingefiihrt wurde, und dem Statoreisen wie eine Membran dicht aufliegt, weist gegen die Rotorwicklung den totalen Streukoeffizienten  $\tau_{23}$  auf. Die eigentliche Statorwicklung hat gegenüber der Rotorwicklung den totalen Streukoeffizienten  $\tau_{12}$ . Durch das Verschieben der Statorwicklung an den Ort der dritten Wicklung wird der totale Streukoeffizient  $\tau_{12}$  nur unbedeutend ändern, so daß für die vorliegende Untersuchung ohne Bedenken gesetzt werden darf

$$
\tau_{12}\simeq\tau_{23}\,.
$$

Nimmt man an, da13 nur die Statorwicklung Strom fiihrt, dann erkennt man, da13 die in Luft verlaufenden Kraftlinien als Streulinien gegenüber der dritten Wicklung gelten. Schätzungsweise dürfen diese Streulinien wohl als die Hälfte der Streulinien, welche die Stator- gegeniiber der Rotorwicklung aufweist, angenommen werden. Ist statt der Stator- nur die dritte Wicklung vom Strome durchflossen, dann sind gegen die Statorwicklung keine Streulinien denkbar, denn infolge der getroffenen Anordnung der dritten Wicklung kann es keine nur in Luft verlaufenden Kraftlinien geben. Analytisch stellt sich diese Überlegung folgendermaßen dar. Sind  $\tau'_{13}$  und  $\tau''_{13}$  die Teilstreukoeffizienten der Anordnung Primärwicklung - dritte Wicklung, dann gilt

$$
(1+\tau_{13}')(1+\tau_{13}'')=1+\tau_{13}.
$$

Da $\tau''_{13}$  Null ist, und  $\tau'_{13}\cong \frac{\tau'_{12}}{2},$ erhält man

$$
\tau_{13} \simeq \frac{\tau_{12}'}{2}.
$$

Bedeuten ferner $\tau'_{12}$  und  $\tau''_{12}$  die Teilstreukoeffizienten der Anordnung Primarwicklung-Sekundarwicklung, so ist

$$
(1 + \tau'_{12}) \cdot (1 + \tau''_{12}) = 1 + \tau_{12} \, .
$$

Bekannterweise gilt

$$
\tau_{12}'\!\cong\!\tau_{12}''\,,
$$

womit die Beziehung gewonnen wird

$$
2\!\cdot\! \tau'_{12}\!\cong\!\tau_{12}\,.
$$

GemaB den angeschriebenen Beziehungen zwischen den totalen und partiellen Streukoeffizienten ergibt sich jetzt

$$
\tau_{13}\!\cong\!\frac{\tau_{12}}{4}.
$$

Führt man in dem Ausdruck für  $w \cdot \lambda$ , welcher die Streufaktoren  $\tau_{12}$ ,  $\tau_{13}$ ,  $\tau_{23}$  enthält, die eben festgestellten Verhältnisse der Streufaktoren ein, dann erhält man für  $w \cdot \lambda$  die Beziehung

$$
\omega \cdot \lambda \simeq \omega \cdot L_1 \left(1 - \frac{2}{\sqrt{4 + \tau_{12}}}\right).
$$

Verwendet man diesen Ausdruck zur Darstellung der Größe w. $\lambda$  in der Gleichung für tg $\vartheta$ , dann läßt sich schreiben

$$
\operatorname{tg} \vartheta = \frac{\omega \cdot L_1 \left(1 - \frac{2}{\sqrt{4 + \tau_{12}}}\right) \cdot \cos^2 \varphi_{\epsilon}}{R_3 \cdot \frac{\omega^2 M_{13}^2}{R_3^2 + \omega^2 L_3^2} - \omega \cdot L_1 \left(1 - \frac{2}{\sqrt{4 + \tau_{12}}}\right) \cdot \cos \varphi_{\epsilon} \cdot \sin \varphi_{\epsilon}}
$$

Bevor die Größe des Winkels  $\vartheta$  eingegrenzt werden kann, ist das im Nenner dieses Ausdruckes auftretende Glied

$$
R_3\boldsymbol{\cdot}\frac{\omega^2\cdot M_{13}^2}{R_3^2+\omega^2\,L_3^2}
$$

zulässig zu vereinfachen. Aus den früheren Betrachtungen über den Winkel  $\beta$  geht hervor, daß  $w \cdot L_3$  einigemal kleiner ausfällt als  $R_3$ , weshalb gesetzt werden darf

$$
R_3\cdot \frac{\omega^2\cdot M_{13}^2}{R_3^2+\omega^2\,L_3^2}\!\cong\! \frac{\omega^2\cdot M_{13}^2}{R_3}\,.
$$

Durch die Einführung des totalen Streukoeffizienten  $\tau_{13}$  gewinnt man die Gleichsetzung

$$
\frac{\omega^2 \cdot M_{13}^2}{R_3} = \frac{\omega^2 \cdot L_1 \cdot L_3}{R_3(1 + \tau_{13})},
$$

und da, wie bereits nachgewiesen wurde,  $\tau_{13}$  etwa viermal kleiner als  $\tau_{12}$  ist, kann ohne Bedenken weiter gesetzt werden

$$
\frac{\omega^2 \cdot L_1 \cdot L_3}{R_3(1+\tau_{13})} \cong \frac{\omega \cdot L_3}{R_3} \cdot \omega \cdot L_1.
$$

Unter Berücksichtigung dieser Umstände ergibt sich die folgende Ausdrucksart für den Winkel $\vartheta$ 

$$
\operatorname{tg}\vartheta=\frac{\left(1-\frac{2}{\gamma_4+\tau_{12}}\right)\cdot\cos^2\varphi_e}{\frac{\omega\cdot L_3}{R_3}-\left(1-\frac{2}{\gamma_4+\tau_{12}}\right)\cdot\cos\varphi_e\cdot\sin\varphi_e}.
$$

Setzt man wiederum  $L_1 = L_3 = M_{13}$ , dann besteht, wie bereits im früheren gezeigt wurde, die Beziehung

$$
\ctg \varphi_e = \frac{\omega \cdot L_3}{R_3}.
$$

Die endgültige Gleichung für den Winkel  $\vartheta$  lautet somit

$$
\operatorname{tg}\vartheta=\frac{\left(1-\frac{2}{\sqrt{4+\tau_{12}}}\right)\cdot\cos\varphi_{e}\cdot\sin\varphi_{e}}{1-\left(1-\frac{2}{\sqrt{4+\tau_{12}}}\right)\cdot\sin^{2}\varphi_{e}}.
$$

Diese Gleichung liiBt erkennen, daB, wenn der totale Streukoeffizient  $\tau_{12}=0$  ist, oder der Winkel  $\varphi_e = 90^\circ$  beträgt, der Winkel  $\vartheta$  zu Null wird. Dies gilt auch, wenn  $\tau_{12}=0$  und zugleich  $\varphi_e = 90^\circ$  ist. Nimmt man für cos  $\varphi_e$  den extrem hohen Wert =  $0,3$  und für den Streukoeffizienten  $\tau_{12}$  ebenfalls den selten großen Wert = 0,1 an, was in praktischen Făllen kaum vorkommen diirfte, dann ergibt sich fiir den Winkel  $\vartheta$  immer noch der geringfügige Wert von 12 Minuten. Da im allgemeinen sowohl der Wert für cos  $\varphi$ , als auch für  $\tau_{12}$  wesentlich kleiner als eben angenommen ausfăllt, erkennt man mit Hilfe der Gleichung fiir *{},* daB die im obigen gemachte Vernachlăssigung der Strecke *w·.l.*  und des mit ihr verbundenen Winkels  $\vartheta$  absolut zulässig war.

Die Konstruktion des genauen Kreisdiagrammes des allgemeinen Transformators erfolgt gemăB den bisherigen Betrachtungen in der

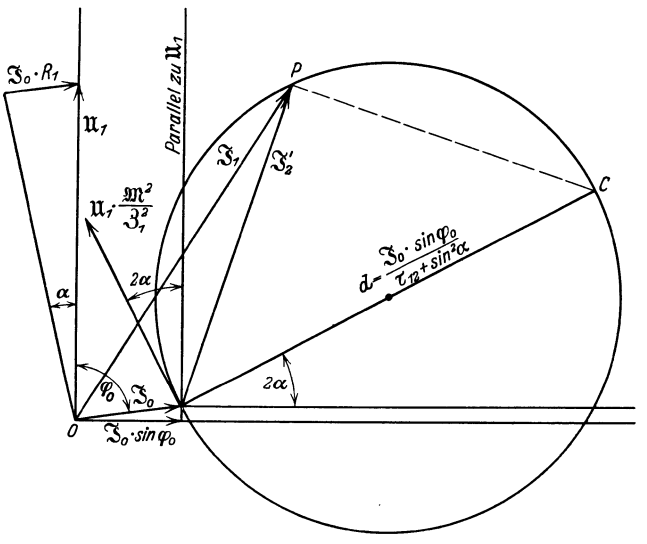

Abb. 2. Genaues Kreisdiagramm des allgemeinen Transformators.

folgenden einfachen Weise. Die Abb. 2 zeigt das Kreisdiagramm. Vom Punkt O ist in vertikaler Richtung mit dem Sinn nach oben der Spannungsvektor  $\mathfrak{U}_1$  gezeichnet. Hierauf wurde der Leerlaufstrom  $\mathfrak{F}_0$  unter dem Leerlaufwinkel  $\varphi_0$  an den Vektor  $\mathfrak{U}_1$  angetragen. Auf einer Parallelen zu der Richtung des Vektors  $\mathfrak{F}_0$  durch die Spitze des Vektors  $\mathfrak{U}_1$ ist die Ohmsche Spannung  $\mathfrak{F}_0 \cdot R_1$  aufgetragen. Dadurch wird die Größe des Winkels  $\alpha$  gewonnen. Vergleiche diesbezüglich die Abbi. 1, und man bedenke, daß im Leerlauf gilt  $\mathfrak{U}_1 = \mathfrak{F}_0 \cdot \mathfrak{Z}_1$ . Da der Leerlaufstrom  $\mathfrak{F}_0$ , der Primärstrom  $\mathfrak{F}_1$  und der Kompensationstrom  $\mathfrak{F}_2'$  bei allen Belastungen ein Dreieck bilden müssen, weil stets gilt  $\mathfrak{J}'_2 = (\mathfrak{J}_1 - \mathfrak{J}_0),$ und der Fußpunkt des Vektors  $\mathfrak{J}_2'$  einerseits mit der Spitze des Vektors  $\mathfrak{F}_0$  eine Ecke des eben genannten Stromdreiecks bildet, und anderseits den Ursprung des Diagrammkreises darstellt, ergibt sich die Aufzeichnung des Kreises in der folgenden Weise. Durch die Spitze des

Vektors  $\mathfrak{F}_0$  wird eine Horizontale gelegt, an die der Winkel  $2 \cdot \alpha$  anzutragen ist. Der Durchmesser des Kreises schlieBt ja mit der Horizontalen diesen Winkel ein. Die Lange des Durchmessers *d* wird mittels der Gleichung (7) berechnet. Damit ist der geometrische Ort, auf dem die Spitzen der Stromvektoren  $\mathfrak{F}_1$  und  $\mathfrak{F}_2'$  bei Variation des Ohmschen Widerstandes  $R_2$  sich bewegen, bereits bestimmt. Zur Berechnung des Kreisdurchmessers *d* ist die Kenntnis der Größe der Streuung  $\tau_{12}$  erforderlich. •

Wird der Durchmesser nicht mit Hilfe der Gleichung (7) bestimmt, dann hat man im Priiffeld irgendeinen Belastungspunkt *P* aufzunehmen. Der Kreisdurchmesser wird dann gefunden, indem man an den diesem Punkte P entsprechenden Kompensationsstrom  $\mathfrak{F}_2$  einen rechten Winkel anlegt, wodurch der Punkt *O* des Diagrammes erhalten wird. Der Leser erkennt, daB bei der experimentellen Ermittlung des Kreisdiagrammes die Aufnahme des KurzschluBpunktes nicht notwendig ist.

#### **2. Die Berechnung des Drehstrom-Asynchronmotors.**

Die Verbesserungen, welche man am gewohnlichen Asynchronmotor vomimmt, um einen 'kompensierten oder einen synchronisierten Asynchronmotor zu erhalten, bedingen einen Berechnungsgang fiir kompensierte oder synchronisierte Asynchronmotoren, der etwas von demjenigen fiir gewohnliche Asynchronmotoren abweicht. Es ergeben sich auch einige kleinere zusatzliche Rechnungen infolge der Erregeranordnung, immerhin hat die Berechnung von kompensierten und synchronisierten Asynchronmotoren von der Berechnung des eigentlichen Asynchronmotors auszugehen. Hiermit soli zum Ausdruck gebracht werden, daB der Berechnungsingenieur, bevor er einen kompensierten oder synchronisierten Asynchronmotor zur Berechnung in Angriff nimmt, die Berechnung des gewohnlichen Asynchronmotors kennen *muB.* Um den Leser, welcher sich in der Asynchronmotor-Rechnung nicht hinreichend auskennt, nicht auf die weitläufige Spezialliteratur verweisen zu miissen, ist dieser Abschnitt in den Rahmen des Buches eingefiigt. Hierbei muBte, um dem Zweck des Buches gerecht zu werden, auf äußerste Kürze bei möglichster Wahrung der Durchsichtigkeit aller vorkommenden Bestimmungsgleichungen geachtet werden. Der Verfasser lehnt sich bei der Festlegung der Bestimmungsgleichungen an die von ihm in dem Buche "Der Drehstrom-Induktionsregler" aufgestellte Methode an.

Zuerst sollen die Bestimmungsgleichungen für den Durchmesser der Statorbohrung, den Luftspalt und die Seriestabzahl einer Statorphase hergeleitet werden. Die hierbei zur Verwendung gelangenden GroBen haben die folgenden Bezeichnungen:

- 
- *f* Frequenz des Primärnetzes

*p* Polzahl des Asynchronmotors

Schait, Asynchronmotoren. 2

 $E_1$ In einer Phase der Statorwicklung induzierte EMK $J_1$ In einer Phase der Statorwicklung bei Vollast fließ $J_m$ Magnetisierungsstrom In einer Phase der Statorwicklung bei Vollast fließend Strom<br>Magnetisierungsstrom

- $\overline{D}$ Durchmesser der Statorbohrung
- Breite des Statoreisens ohne Ventilationskanäle  $\boldsymbol{h}$
- ď Luftspaltweite
- $F_L$ Querschnitt des Luftfeldes pro Pol
- 
- $d_{N_1}$  bzw.  $d_{N_2}$  Zahnkopfbreite eines Stator- bzw. Rotorzahnes  $t_{N_1}$  bzw.  $t_{N_2}$  Stator- bzw. Rotornutteilung an der engsten Stelle *AS* Amperestäbe pro 1 cm Statorbohrung
- 
- Arnoldscher Ampere-Stabs-Faktor  $\boldsymbol{\theta}$
- $B_L$ Maximale Luftinduktion
- Seriestabzahl einer Statorphase  $z_{1}$
- Flußfaktor  $\frac{c_1}{k_1}$
- Spulenfaktor
- Koeffizient der Nuten- und Spulenkopfstreuung des Stators  $\frac{\tau_1}{x'}$
- 
- Prozentsatz des Magnetisierungsstromes  $J_m$  vom Statorstrom  $J_1$ <br>Eisen-Ampere-Stabs-Faktor, welcher die Vergrößerung des Magnetisierungs $x^{\prime\prime}$ stromes zufolge der Eisen-Ampere-Stäbe in sich schließt
- Magnetisierungskonstante  $\boldsymbol{\gamma}$

Die Gleichung zur Bestimmung der in einer Statorphase induzierten EMK  $E_1$  lautet bekannterweise

$$
E_1 = 2{,}22 \cdot c_1 \cdot k_1 \cdot (1 + \tau_1) \cdot f \cdot z_1 \cdot F_L \cdot B_L \cdot 10^{-8}.
$$

Aus dieser Gleichung findet man die Seriestabzahl  $z_1$  einer Statorphase zu

$$
z_1 = \frac{E_1 \cdot 10^8}{2{,}22 \cdot c_1 \cdot k_1 \cdot (1+\tau_1) \cdot f \cdot F_L \cdot B_L}.
$$

Durch die Multiplikation der beiden Seiten dieser Gleichung mit  $\frac{3}{\pi} \cdot \frac{J_1}{D}$  erhält man

$$
\frac{3 \cdot z_1 \cdot J_1}{\pi \cdot D} = \frac{3 \cdot E_1 \cdot J_1 \cdot 10^8}{2,22 \cdot \pi \cdot c_1 \cdot k_1 (1+\tau_1) \cdot f \cdot F_L \cdot D \cdot B_L}.
$$

Man erkennt, daß die linke Seite dieser Gleichung die Amperestäbe AS pro 1 cm Statorbohrung darstellen. Indem man den Luftquerschnitt  $F_L$  durch seinen Bestimmungsausdruck

$$
{F}_L=\tfrac{2\cdot b\cdot D}{2\cdot p}\big(\tfrac{d_{N_1}}{t_{N_1}}+\tfrac{d_{N_2}}{t_{N_2}}\big)
$$

ersetzt, nimmt die Ampere-Stabs-Gleichung die Form an

$$
A S = \frac{2 \cdot p \cdot 3 \cdot E_1 \cdot J_1 \cdot 10^8}{2{,}22 \cdot \pi^2 \cdot c_1 \cdot k_1 \cdot (1+\tau_1) \cdot j \cdot b \cdot D^2 \cdot B_L \cdot (\frac{d_{X_1}}{t_{X_1}} + \frac{d_{X_2}}{t_{X_2}})}
$$

Bevor diese Gleichung weiter verwendet wird, sei sie zulässig vereinfacht. Der Faktor  $\left(\frac{d_{N_1}}{t_{N_1}}+\frac{d_{N_2}}{t_{N_2}}\right)$  kann gleich 2 gesetzt werden, da<br>die Zahnkopfbreite  $d_{N_1}$  bzw.  $d_{N_2}$  nur unbedeutend von der Nutenteilung  $t_{N1}$  bzw.  $t_{N2}$  abweicht. Der Flußfaktor  $c$ wert 0,585 ersetzt werden, weil seine Abhängigkeit von der Nutenzahl pro Pol und Phase nur geringfügig ist. Für den Spulenfaktor  $k_1$  gilt dasselbe wie für  $c_1$ , die Größe von  $k_1$  beläuft sich im Mittel auf 0,96. Bezüglich des Koeffizienten  $\tau_1$ der Nuten- und Spulenkopfstreuung des Stators ist zu sagen, daß er mit der Polzahl und der Leistung des Asynchronmotors nicht unwesentlich variiert. Infolge des Auftretens

18

von  $\tau_1$  in der Form  $(1 + \tau_1)$  verliert die Variation dieses Koeffizienten  $\tau_1$ stark an EinfluB in bezug auf die Gleichung der Amperestabe und man kann auch diesen Faktor durch einen Mittelwert ersetzen. Dieser Wert soll zu 1,06 angenommen werden, da  $\tau_1$  in den ungefähren Grenzen von 0,02 bis 0,1 variiert. Fiihrt man alle diese Zahlenwerte in die obige Gleichung ein, dann erhalt man

$$
A\,S=\frac{p\!\cdot\!3\!\cdot\! E_1\!\cdot\!J_1\!\cdot\!10^8}{13\cdot\!/\!+\!b\!\cdot\! D^2\!\cdot\! B_L}\,.
$$

Es soll nun der von Arnold auf Grund vieler Nachrechnungen an elektrischen Maschinen gefundene Ansatz

$$
\mathit{A} \ \mathit{S} = \vartheta \ \mathit{V} \overline{\mathit{D}}
$$

in den Rechnungsgang eingefiihrt werden. Hierin bedeutet *{}* eine Konstante, welche jedoch von der Hohe der Spannung und der Breite des Motors beeinfluBt wird. Nur in erster Annaherung kann gesagt werden, daB die Amperestabe pro 1 cm Statorbohrung proportional der Wurzel aus dem Durchmesser der Statorbohrung sind. Sieht man die *AS* eines Asynchronmotors naher an, dann erkennt man, daB dieselben von der Hohe der Spannung und der Breite des Stators abhangig sind. Hohe Spannungen bediirfen kraftiger Isolationen der Nuten. Die Folge hiervon ist, daB der Fiillfaktor der Nute klein wird, d. h. die dicken Nutisolationen nehmen viel Raum ein, wodurch die Kupfermenge in den Nuten zuriickgeht. Damit ist selbstverstandlich eine Reduktion des Stromes verbunden, was dementsprechend die *AS* verkleinert. Weiter muB zufolge der durch die dicken Nutisolationen verschlechterten Warmeabfuhr die Stromdichte im Kupfer reduziert werden, was die *AS* weiter verkleinert. Die Breite des Stators wirkt analog der soeben gemachten Uberlegung auf die *AS* ein. Asynchronmotoren mit relativ groBen Eisenbreiten konnen weniger intensiv als solche mit verhaltnismaBig kleinen Eisenbreiten gekiihlt werden. Die Stromdichte muB daher um so mehr herabgesetzt werden, je breiter der Stator ausfallt, was wieder die *AS* reduziert.

Durch Multiplikation der *AS* mit Korrektionsfaktoren könnte den gemachten Uberlegungen beziiglich des Einflusses der Spannung und der Breite des Stators auf die *AS* Rechnung getragen werden. Diese Korrektionsfaktoren hatten den folgenden Aufbau

$$
C_1 = 1 - a' \frac{E}{D},
$$
  

$$
C_2 = 1 - a''b.
$$

Der Faktor  $C_1$  berücksichtigt den Spannungseinfluß und der Faktor  $C_2$ korrigiert den EinfluB der Breite. *a'* und *a"* sind Konstanten, die natiirlich zweckentsprechend gewahlt werden miissen. Durch eine groBe Menge von Nachrechnungen hat sich der Aufbau dieser Korrektionsfaktoren ergeben. Die Einführung von  $C_1$  und  $C_2$  in die Ableitungen der Bestimmungsgleichungen fiir den Statordurchmesser, den Luftspalt und die Seriestabzahl hatte die Absicht dieses Abschnittes illusorisch

gemacht. Man hătte statt ubersichtlicher und einfacher Dimensionierungsformeln praktisch direkt unbrauchbare Ausdriicke erhalten. Hat man erst einmal die Hauptdaten eines Asynchronmotors mittels einfacher Formeln gerechnet, dann ist es nachtrăglich eine leichte Arbeit, die *AS* den besonderen Verhăltnissen von Spannung und Eisenbreite anzupassen. Es erscheint daher als gerechtfertigt, die einfache Arnoldsche AS-Gleichung anzuwenden. *{}* ist der Tabelle am Ende dieses Abschnittes zu entnehmen.

Die Gleichsetzung der beiden fiir die Amperestăbe aufgestellten Ausdrücke liefert die Beziehung

$$
b\cdot D^2\;\sqrt{D}=\frac{p\cdot 3\cdot E_1\cdot J_1\cdot 10^8}{13\cdot\vartheta\cdot f\cdot B_L}\,.
$$

Gelingt es nun noch, die Statorbreite *b* durch den Durchmesser der Statorbohrung zu ersetzen, dann ist eine Dimensionierungsformel fur die Statorbohrung *D* gewonnen. Eine einfache Beziehung zwischen den Größen *b* und *D* existiert nun tatsächlich in der folgenden Form

$$
b=\frac{\pi\cdot D}{p}.
$$

Die rechte Seite dieser Gleichung stellt nichts anderes als die Lănge eines Polbogens dar. Der Polbogen ist also der effektiven Eisenbreite des Stators gleich gesetzt, mit anderen Worten, die Polflăche hat quadratische Form. Maschinen mit quadratischen Polflăchen sind in bezug auf Materialaufwand sehr günstig. Es erscheint daher als angezeigt, die Größe *b* in der obigen Gleichung durch den Wert  $\frac{\pi \cdot D}{p}$  zu ersetzen. Durch diese Substitution gewinnt man eine Dimensionierungsformel fiir den Durchmesser der Statorbohrung, sie lautet

$$
D = \sqrt[3b]{\frac{p^2 \cdot E_1 \cdot J_1 \cdot 10^8}{13.5 \cdot \vartheta \cdot f \cdot B_L}}.
$$

Zur Herleitung weiterer Dimensionierungsformeln soli der Magnetisierungsstrom  $J_m$  des Asynchronmotors herangezogen werden. Die Bestimmungsgleichung fiir diesen Strom lautet

$$
J_m = \frac{p \cdot \mathfrak{d} \cdot B_L}{1,78 \cdot z_1}.
$$

Dieser Ausdruck liefert jedoch die Größe des Magnetisierungsstromes, die notwendig ist zur Erzeugung der maximalen Luftinduktion *BL,*  im Falle, wenn das Stator- und Rotoreisen absolut widerstandslos fur den FluBdurchgang ist. Dies trifft in Wirklichkeit naturlich nicht zu, weshalb der Magnetisierungsstrom  $J_m$  größer als gemäß der obigen Gleichung ausfăllt. Um die etwas langwierige Bestimmungsart des eigentlichen Magnetisierungsstromes zu umgehen, empfiehlt es sich, einen Faktor der Gleichung fiir *J m* anzugliedern, welcher den fur das Eisen notwendigen Amperestăben Rechnung trăgt. Dieser Faktor variiert je nach den Eisensăttigungen, in den Grenzen von 1,5 bis 2,0, d. h. der wirkliche Magnetisierungsstrom ist etwa 50 bis 100% groBer

als der aus obiger Formel hervorgehende. Im weitern ist es von Vorteil für das Kommende, den Magnetisierungsstrom  $J_m$  in Prozenten des Statorstromes  $J_1$  auszudrücken. Bei ausgeführten Asynchronmotoren variiert dieser Prozentsatz je nach der Größe und der Polzahl der Maschine von 20 bis 50%. Die wirkliche Größe des Magnetisierungsstromes drückt sich bei Berücksichtigung dieser Punkte aus durch

$$
\frac{x'}{100} \cdot J_1 = \frac{p \cdot \mathfrak{b} \cdot B_L}{1,78 \cdot z_1} \cdot x''.
$$

Stellt man die Magnetisierungskonstante x dar durch

$$
x = \frac{x'}{100} \cdot \frac{1,78}{x''} = \frac{(20 \div 50)}{100} \cdot \frac{1,78}{(1,5 \div 2,0)},
$$

dann kann man schreiben

$$
\frac{B_L}{z_1} = \frac{x \cdot J_1}{p \cdot \delta}.
$$

Damit ist eine erste Beziehung für die maximale Luftinduktion $B_L$ und die Seriestabzahl $z_1$ einer Statorphase gefunden. Eine weitere Relation dieser Größen liefert die Gleichung der Stator-EMK $E_1$ 

$$
E_1 = 2{,}22 \cdot c_1 \cdot k_1(1+\tau_1) \cdot f \cdot z_1 \cdot F_L \cdot B_L \cdot 10^{-8},
$$

und zwar gewinnt man das Produkt aus Luftinduktion und Seriestabzahl, es lautet

$$
z_1 \cdot B_L = \frac{E_1 \cdot 10^8}{2,22 \cdot c_1 \cdot k_1 \cdot (1 + \tau_1) \cdot f \cdot F_L}.
$$

Ersetzt man die Fluß-, Spulen- und Streufaktoren sowie den Luftquerschnitt  $F_L$  durch die eingangs dieses Abschnittes aufgestellten Werte, dann ergibt sich die folgende Form für das Produkt  $z_1 \cdot B_L$ 

$$
z_1 \cdot B_L = \frac{p \cdot E_1 \cdot 10^8}{4.1 \cdot f \cdot b \cdot D}
$$

Macht man wieder quadratische Polflächen, d. h. die Eisenbreite b wird durch  $\frac{\pi \cdot D}{p}$  ersetzt, dann geht diese Gleichung über in

$$
z_1 \cdot B_L = \frac{p^2 \cdot E_1 \cdot 10^8}{12.9 \cdot f \cdot D^2}.
$$

Die Ausdrücke für den Quotienten und das Produkt, gebildet aus der maximalen Luftinduktion  $B_L$  und der Seriestabzahl  $z_1$  einer Statorphase gestatten die Berechnung dieser Größen selbst. Nach wenigen Umrechnungen erhält man

$$
B_L = \frac{2800}{D} \cdot \sqrt{x \cdot \frac{p \cdot E_1 J_1}{f \cdot \delta}},
$$
  

$$
z_1 = \frac{2800 \cdot p \cdot E_1}{D} \cdot \sqrt{\frac{1}{x} \cdot \frac{p \cdot \delta}{f \cdot E_1 \cdot J_1}}.
$$

Die erstere dieser beiden Gleichungen sei auch nach dem Durchmesser der Statorbohrung aufgelöst, um eine weitere Bestimmungsgleichung für  $D$  zu gewinnen.

$$
D = \frac{2800}{B_L} \cdot \sqrt{x \cdot \frac{p \cdot E_1 \cdot J_1}{f \cdot \mathfrak{b}}}.
$$

Substituiert man diese Gleichung in diejenige der Seriestabzahl  $z_1$ , dann besitzt man noch eine andere Bestimmungsgleichung für die Seriestabzahl  $z_1$ , sie lautet

$$
z_1 = \frac{p \cdot \mathfrak{b} \cdot B_L}{x \cdot J_1} \, .
$$

Setzt man die im obigen aufgestellten beiden Ausdrücke für die Berechnung des Durchmessers D einander gleich, dann erhält man eine Bestimmungsgleichung für den Luftspalt b, dieselbe lautet

$$
\delta = 930 \cdot x \sqrt[7]{\frac{\partial^4 \cdot E_1^3 \cdot J_1^3}{p \cdot f^3 \cdot B_L^{10}}}.
$$

Es ist zu beachten, daß der mit dieser Gleichung berechnete Luftspalt hin und wieder aus Gründen der praktischen Durchführbarkeit der Maschine etwas vergrößert werden muß.

Die in den Bestimmungsgleichungen für den Durchmesser der Statorbohrung, für den Luftspalt und für die Seriestabzahl einer Statorphase vorkommenden Größen  $B_L$  und x sind wie  $\vartheta$  der Tabelle am Ende dieses Abschnittes zu entnehmen. In dieser Zusammenstellung finden sich auch die Werte für den Wirkungsgrad  $\eta$  und den Leistungsfaktor  $\cos \varphi$ , welche zur Ermittelung des Statorstromes  $J_1$  nach der bekannten Gleichung

$$
J_1 = \frac{736 \cdot PS}{3 \cdot E_1 \cdot \cos \varphi \cdot \eta}
$$

notwendig sind. Hierbei bedeutet PS die Motorleistung in Pferd. Ferner ist die Kenntnis der Polzahl  $p$  erforderlich. Diese Zahl ergibt sich aus der Beziehung

$$
p=\frac{120\cdot f}{n},
$$

wobei  $n$  die synchrone Drehzahl des Rotors bedeutet.

Um die Seriestabzahl  $z_2$  einer Rotorphase zu finden, benutzt man die bekannte Relation

$$
\frac{z_1}{z_2} = \frac{E_1}{E_2} \cdot \frac{1}{(1+\tau_1)}.
$$

Hierin stellt  $E_2$  die EMK einer Rotorphase bei stillstehendem Rotor und offener Rotorwicklung dar. Der Wert von  $E<sub>2</sub>$  wird so angenommen, daß einerseits die Isolation der Rotorwicklung keine Schwierigkeiten bereitet, und daß anderseits eine möglichst einfach auszuführende Wicklung zustande kommt.  $E_2$  wird nicht höher wie etwa 500 Volt gewählt, meistens jedoch nur die Hälfte. Indem man an Stelle des Faktors  $(1 + \tau_1)$  den Mittelwert 1,06 setzt, erhält man die vereinfachte Beziehung

$$
\frac{z_1}{z_2} \cong \frac{E_1}{E_2} \cdot 0.95.
$$

Die aktive Eisenbreite des Stators geht aus der Gleichung

$$
b=\frac{\pi\cdot D}{p},
$$

welche quadratische Polflächen bedingt, hervor.

Wählt man für den Stator  $m_1$  Nuten pro Pol und Phase und für den Rotor *m2* Nuten pro Pol und Phase, dann schreibt sich die Statornutenzahl *N1* 

$$
N_1=3\cdot m_1\cdot p
$$

und die Rotornutenzahl N<sub>2</sub>

$$
N_2=3\cdot m_2\cdot p\,.
$$

Die Wahl der Werte von  $m_1$  und  $m_2$  braucht etwas Erfahrung, damit in jeder Beziehung giinstige Nutenverhăltnisse erhalten werden. Die am hăufigsten vorkommenden Werte der Nuten pro Pol und Phase sind je nach Polzahl 3, 4, 5 oder 6.

Nachdem die Hauptabmessungen des Stators, die Seriestabzahlen und Nutenzahlen des Stators und des Rotors ermittelt sind, geht man zur Berechnung der Nuten- bzw. Zahnformen sowie der Jochdimensionen über. Der den Asynchronmotor durchströmende magnetische FluB ruft nach MaBgabe der Zahn- und Jochquerschnitte bestimmte magnetische Eisensăttigungen hervor. Diese Eisensăttigungen diirfen gewisse obere Grenzwerte nicht iiberschreiten, da ansonst die im Eisen sitzenden Hysteresisverluste die Isolation des Asynchronmotors in schădlichem MaBe erhitzen wiirden. Es ist daher notwendig, die magnetischen Induktionen im Stator- und Rotoreisen nachzurechnen, insofern die Zahn- und Jochquerschnitte schon vorliegen. Anderseits kann man sagen, man muB diese Querschnitte, welche vom magnetischen Flusse durchströmt sind, so dimensionieren, daß die zulässigen Eiseninduktionen ihrem Werte nach nicht iiberschritten werden. Zur Berechnung des magnetischen Flusses benutzt man die Gleichung

$$
E_1 = 2{,}22 \cdot k_1 \cdot (1+\tau_1) \cdot f \cdot z_1 \cdot \Phi_L \cdot 10^{-8}.
$$

Der Spulenfaktor  $k_1$  hat im Mittel den Wert 0,96, der Koeffizient  $\tau_1$ der Nuten- und Spulenkopfstreuung des Stators weist den mittleren Wert 0,06 auf. Der magnetische Luftfluß, dessen Maximalwert  $\Phi_L$ heiBe, bestimmt sich daher aus der einfachen Beziehung

$$
\varPhi_L=\tfrac{E_1\cdot 10^8}{2,22\cdot f\cdot z_1}.
$$

Kennt man den maximalen Luftfluß  $\Phi_L$  des Leerlaufes (Rotorwicklung) offen), dann kann man gemăB den folgenden Gesichtspunkten Gleichungen zur Bestimmung der Zahn- und Jochsăttigungen herleiten. Betrachtet man den magnetischen FluB des Stators und den LuftfluB, dann ersieht man, daB der StatorfluB gleich sein muB der Summe aus dem Luftfluß und dem Streufluß des Stators. Bezeichnet man mit  $\Phi_1$ den Höchstwert des Statorflusses und mit  $\tau_1 \cdot \Phi_L$  den Maximalwert des Streuflusses des Stators, dann kann man setzen

$$
\Phi_1 = \Phi_L (1 + \tau_1) \, .
$$

Der Statorfluß  $\Phi_1$  kann auch in der folgenden Form geschrieben werden:

$$
\Phi_1 = c_1 \cdot B_{z1} \cdot F_{z1} \, .
$$

Hierin bedeutet  $c_1$  den Flußfaktor,  $B_{z1}$  die maximale Zahninduktion an der engsten Stelle eines Statorzahnes und  $F_{z1}$  die kleinste Polfläche der Statorzähne. Eine analoge Darstellung des Luftflusses  $\Phi_L$  lautet

$$
\varPhi_{L}=c_{1}\cdot B_{L}\cdot F_{L}\,.
$$

*FL* ist der Querschnitt des Luftflusses pro Pol. Bringt man den StatorfluB  $\Phi_1$  mittels des Jochquerschnittes  $F_{j_1}$  des Stators und den Höchstwert der Jochinduktion  $B_{i1}$  im Stator zur Darstellung, dann heißt die diesbeziigliche FluBgleichung

$$
\Phi_1 = B_{j1} \cdot F_{j1} \, .
$$

Der Flußfaktor  $c_1$  tritt in dieser Beziehung natürlich nicht mehr auf, da die maximale Jochinduktion iiber dem ganzen Jochquerschnitte besteht. Ersetzt man die Flächen  $F_L, F_{z1}$  und  $F_{j1}$  in den obigen Gleichungen durch Ausdriicke, welche die entsprechenden Eisenabmessungen enthalten, dann erhalt man die gesuchten Gleichungen der Eiseninduktionen. An Stelle der Fläche  $\breve{F}_L$  kann man schreiben

$$
F_{L}=\frac{\pi\cdot b\cdot D}{p}\,,
$$

fiir die Flache *F* •1 kann gesetzt werden

$$
F_{z1} = 3 \cdot m_1 \cdot l_{N1} \cdot b \cdot 0.9
$$

und die Flache *F11* wird ersetzt durch

$$
F_{j1}=2\cdot h_{j1}\cdot b\cdot 0.9.
$$

Der Faktor 0,9 heiBt Fiillfaktor, er beriicksichtigt die Verminderung des Eisenquerschnittes infolge der Beklebung der Bleche mit Papier.  $l_{N1}$  ist die Breite des Statorzahnes an seiner engsten Stelle und  $h_{j1}$  ist die Jochhohe des Stators.

Der Maximalwert der Zahninduktion  $B_{z1}$  im Stator ergibt sich zu

$$
B_{z1}=\frac{\Phi_L}{1,5\cdot m_1\cdot l_{N_1}\cdot b}.
$$

Der Flußfaktor  $c_1$  wurde durch den Mittelwert 0,585 ersetzt. Für den Höchstwert der Jochinduktion  $B_{j1}$  im Stator erhält man

$$
B_{j1}=\frac{\Phi_L}{1,71\cdot h_{j1}\cdot b}.
$$

Bei der Herleitung dieser Gleichungen wurde unberiicksichtigt gelassen, daB der FluB der Spulenkopfstreuung nur in der Luft verlauft. Der so entstandene Fehler ist aber recht klein.

Die Eisensattigungen im Rotoreisen sind nach analogen Formeln, wie sie für den Stator gelten, zu berechnen. Zu berücksichtigen ist, daß der Rotor nicht vom Flusse  $\Phi_1$ , sondern nur vom Luftflusse  $\Phi_L$ durchsetzt wird. Die maximale Zahninduktion  $B_{z2}$  im Rotor rechnet sich aus der Gleichung

$$
B_{z\,2}=\frac{\varPhi_L}{1,58\cdot m_2\cdot l_{N_2}\cdot b}.
$$

*ZN2* ist die kleinste Zahnbreite im Rotor. Den Hochstwert der Jochinduktion  $B_{i2}$  im Rotor erhält man aus der Gleichung

$$
B_{j2}=\frac{\Phi_L}{1,8\cdot h_{j2}\cdot b}.
$$

 $h_{i2}$  ist die Jochhöhe im Rotor.

Die Hăchstwerte der Zahninduktionen im Stator und im Rotor sollen 18000 GauB nicht wesentlich iiberschreiten, die maximalen Jochinduktionen im Stator und Rotor sollen nicht wesentlich mehr als 10000 GauB betragen. Will man sicher sein, daB die Ubertemperatur des Asynchronmotors nicht mehr wie 50° *C* ausmacht, dann tut man gut, eher etwas unterhalb der angegebenen Induktionen zu bleiben, als dieselben zu iibersteigen. Hat man die kleinsten Zahnbreiten sowie die Jochhohen berechnet, dann geht man zur Bestimmung der Nutdimensionen iiber.

Die Nutteilung  $t_{N1}$  am Zahnkopf der Statornutung ergibt sich aus der Beziehung *J'fofor* 

$$
t_{N1} = \frac{\pi (D + 2 \cdot r_{N1})}{N_1}.
$$

 $r_{N1}$  bedeutet die Höhe des Zahnkopfes im Stator. Die Nutteilung  $t_{N2}$  am Zahngrund der Rotornutung liefert die Gleichung

$$
t_{N\,2}=\frac{\pi[D-2(\mathfrak{b}+h_{N\,2}^{\top})]}{N_2}.
$$

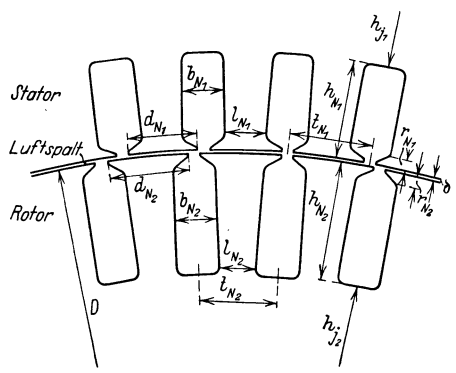

Abb. 3. Stator- und Rotornutung.

*h;-2* ist die Nutenhohe im

Rotor. Die Nuten- und Zahnabmessungen veranschaulicht die Abb. 3. Die Nutenbreiten ergeben sich nun aus den einfachen Relationen

$$
b_{N1} = t_{N1} - l_{N1}
$$
  

$$
b_{N2} = t_{N2} - l_{N2}.
$$

Hierin stellt  $b_{N1}$  die Breite einer Statornute und  $b_{N2}$  die Breite einer Rotornute dar. Die Nutenhöhen sind nach den folgenden Überlegungen zu berechnen.

Die Zahl der Serieleiter pro Nute erhält man, indem man die bereits bestimmten Seriestabzahlen der Stator- und Rotorphase durch ein Drittel der entsprechenden Nutenzahl dividiert. Hat man die Leiterzahl einer Nute, dann ermittelt man den durch die zulăssige Stromdichte bedingten Leiterquerschnitt. Die GroBe der zulăssigen Stromdichte pro 1 mm <sup>1</sup>Querschnitt ist der am Ende dieses Abschnittes beigefiigten Tabelle zu entnehmen. Wird der Leiterquerschnitt infolge groBer Stromstărken so groB, daB die praktische Ausfiihrung der Wicklung Schwierigkeiten bereitet, dann unterteilt man den Leiter in parallel laufende Drăhte oder Bănder, deren Querschnitt noch leicht gebogen werden kann. Man placiert die Drăhte oder Bănder derart in der Nutenbreite,

daß nebst etwas Spiel noch Raum für die Nutenisolation übrigbleibt. Die Dicke der Nutenisolation ist durch die Höhe der Betriebsspannung gegeben. Elektrisch parallel laufende Bänder dürfen sich direkt berühren, d. h. eine isolierende Zwischenlage fällt weg. Die Serieleiter sind natürlich isoliert zu verlegen. Die Nutenhöhe ergibt sich nun durch die Schichtung der notwendigen Draht- oder Bandlagen, sowie durch das Hinzufügen der Nutenisolation und einem Zuschlag von rund 10% der sich ergebenden Höhe zwecks Spiel und Ausbildung des Zahnkopfes. Bei hohen Spannungsdifferenzen zwischen den Draht- oder Bandlagen muß noch Raum für isolierende Zwischenlagen vorgesehen werden.

Den Außendurchmesser  $D_1$  des Statoreisens erhält man aus der Summation

$$
D_1 = D + 2(h_{N1} + h_{j1}).
$$

Hierin bedeutet  $h_{N_1}$  die Nutenhöhe im Stator.

| Pol-<br>zahl<br>$\boldsymbol{p}$ | Lei-<br>stung<br>$_{\rm PS}$ | Wir-<br>kungs-<br>grad<br>η | Lei-<br>stungs-<br>faktor<br>$cos \varphi$ | Streu-<br>koeffizient<br>τ | Strom-<br>dichte<br>i<br>$A/mm^2$ | Magneti-<br>sierungs-<br>kon-<br>stante<br>x | Luftin-<br>duktion<br>$\boldsymbol{B}_L$ | Ampere-Windungs-<br>faktor $\vartheta$<br>Spannung kleiner als Volt |        |         |
|----------------------------------|------------------------------|-----------------------------|--------------------------------------------|----------------------------|-----------------------------------|----------------------------------------------|------------------------------------------|---------------------------------------------------------------------|--------|---------|
|                                  |                              |                             |                                            |                            |                                   |                                              |                                          | 500                                                                 | 2000   | 5000    |
| $\overline{4}$                   | 50                           | 0.88                        | 0.88                                       | 0.070                      | 4,5                               | 0.30                                         | 6500                                     | 40                                                                  | 35     | 32      |
|                                  | 100                          | 0,90                        | 0,89                                       | 0,060                      | 4,3                               | 0,30                                         | 6500                                     | 40                                                                  | 35     | 32      |
|                                  | 200                          | 0,92                        | 0,90                                       | 0,055                      | 4,0                               | 0,29                                         | 7000                                     | 40                                                                  | 35     | 32      |
|                                  | 500                          | 0.93                        | 0,91                                       | 0,050                      | 3,7                               | 0,27                                         | 7000                                     | 40                                                                  | 35     | 32      |
|                                  | 1000                         | 0.94                        | 0.92                                       | 0.045                      | $_{3,4}$                          | 0.25                                         | 7500                                     | 40                                                                  | 35     | 32      |
|                                  | 5000                         | 0,96                        | 0,94                                       | 0,030                      | $3,0$                             | 0,20                                         | 7500                                     | 40                                                                  | 35     | 32      |
| $\boldsymbol{6}$                 | 50                           | 0.88                        | 0,88                                       | 0.070                      | 4,5                               | 0.33                                         | 6500                                     | 37                                                                  | 32     | 29      |
|                                  | 100                          | 0.90                        | 0.89                                       | 0.060                      | 4,3                               | 0.33                                         | 6500                                     | 37                                                                  | 32     | 29      |
|                                  | 200                          | 0.92                        | 0,90                                       | 0.055                      | 4,0                               | 0.32                                         | 7000                                     | 37                                                                  | $32\,$ | 29      |
|                                  | 500                          | 0,93                        | 0,91                                       | 0.050                      | 3,7                               | 0,30                                         | 7000                                     | 37                                                                  | 32     | 29      |
|                                  | 1000                         | 0,94                        | 0.92                                       | 0.045                      | 3,4                               | 0,28                                         | 7500                                     | 37                                                                  | 32     | 29      |
|                                  | 5000                         | 0,96                        | 0,94                                       | 0.030                      | 3,0                               | 0,23                                         | 7500                                     | 37                                                                  | 32     | 29      |
| 8                                | 50                           | 0.88                        | 0.87                                       | 0.075                      | 4,5                               | 0.35                                         | 6500                                     | 35                                                                  | 30     | 27      |
|                                  | 100                          | 0,90                        | 0,88                                       | 0,070                      | 4,3                               | 0,35                                         | 6500                                     | 35                                                                  | 30     | 27      |
|                                  | 200                          | 0,92                        | 0,89                                       | 0,060                      | 4,0                               | 0.34                                         | 7000                                     | 35                                                                  | 30     | 27      |
|                                  | 500                          | 0,93                        | 0.90                                       | 0,055                      | 3,7                               | 0,32                                         | 7000                                     | 35                                                                  | 30     | 27      |
|                                  | 1000                         | 0.94                        | 0.91                                       | 0.050                      | 3,4                               | 0.30                                         | 7500                                     | 35                                                                  | 30     | 27      |
|                                  | 5000                         | 0,96                        | 0,93                                       | 0,035                      | 3,0                               | 0,25                                         | 7500                                     | 35                                                                  | 30     | 27      |
| 12                               | 50                           | 0,87                        | 0,85                                       | 0,090                      | 4,2                               | 0,38                                         | 6000                                     | 32                                                                  | 27     | 24      |
|                                  | 100                          | 0,89                        | 0,86                                       | 0.080                      | 4,0                               | 0,38                                         | 6500                                     | 32                                                                  | 27     | 24      |
|                                  | 200                          | 0,91                        | 0,87                                       | 0,075                      | 3,7                               | 0,37                                         | 6500                                     | 32                                                                  | 27     | 24      |
|                                  | 500                          | 0,92                        | 0,88                                       | 0,070                      | 3,4                               | 0,35                                         | 7000                                     | 32                                                                  | 27     | 24      |
|                                  | 1000                         | 0,93                        | 0,89                                       | 0.060                      | 3,0                               | 0,32                                         | 7000                                     | 32                                                                  | 27     | $^{24}$ |
| 16                               | 50                           | 0,87                        | 0.83                                       | 0,105                      | 4,0                               | 0,40                                         | 6000                                     | 30                                                                  | 25     | 22      |
|                                  | 100                          | 0.89                        | 0.84                                       | 0.095                      | 3,7                               | 0.40                                         | 6500                                     | 30                                                                  | 25     | 22      |
|                                  | 200                          | 0.91                        | 0.85                                       | 0.090                      | 3,5                               | 0,39                                         | 6500                                     | 30                                                                  | 25     | 22      |
|                                  | 500                          | 0,92                        | 0,86                                       | 0.080                      | 3,3                               | 0.37                                         | 7000                                     | 30                                                                  | 25     | $^{22}$ |
|                                  | 1000                         | 0.93                        | 0.87                                       | 0.075                      | 3.0                               | 0.34                                         | 7000                                     | 30                                                                  | 25     | 22      |

Grundgrößen zur Berechnung von Asynchronmotoren.

Die magnetische Zahninduktion soll den Wert 18000 und die magnetische Jochinduktion soll den Wert 10000 nicht wesentlich übersteigen.

Der Innendurchmesser  $D_2$  des Rotoreisens ergibt sich wie folgt:

$$
D_2 = D - 2(b + h_{N2} + h_{j2}),
$$

 $h_N$ , bezeichnet die Nutenhöhe im Rotor.

Bei 2- und 4-poliger Ausfiihrung des Motors fălit der innere Rotordurchmesser  $D_2$  infolge der sich ergebenden Abmessungen des aktiven Eisens so klein aus, daB das Rotorblech anstatt auf einen Rotorstern direkt auf die Welle des Motors aufgesetzt werden kann.

### **Il. Der kompensierte Drehstrom-Asynchronmotor.**

#### **3. Das W esen und die Art der Kompensation.**

Der Produzent elektrischer Energie trachtet stets mehr nach der Entlastung der Leitungsnetze von den Blindströmen, um die Wirk-

leistung seines Netzes steigern zu konnen. Es wird  $\frac{d}{dx}$  daher die von den Konsumenten elektrischer Energie  $\mathcal{F}_1 \cdot x_1$ bezogene Scheinleistung heute zum Teil nach andern Gesichtspunkten berechnet als in friiheren Jahren. Man interessiert den Konsumenten an der Verminderung der wattlosen Ströme dadurch, daß der Stromtarif bei Verringerung der Entnahme von Blindleistung aus dem Netze dem Verbraucher finanzielle Vorteile bietet. Der Abnehmer elektrischer Energie hat demzufolge das Bestreben, die in seinem Betrieb auftretenden wattlosen Ströme nach Moglichkeit klein zu halten. Ein wichtiges Mittel um dieses Ziel zu erreichen besteht in der Verbesserung des Leistungsfaktors der Asynchronmotoren, genannt die Kompensation der Asynchronmaschinen. Im folgenden sei der Weg, welcher zur KompensationdesAsynchronmotors fiihrt, erlăutert.

Das Vektordiagramm fiir einen beliebigen Belastungszustand des Asynchronmotors findet sich in der Abb. 4. Der Drehsinn der Vektoren ist im Gegenuhrzeigersinne angenommen. Die elektromotorischeKraft (EMK) der Primärwicklung ist mit  $\mathfrak{E}_1$ , diejenige der Sekundärwicklung ist mit  $\mathfrak{E}_2 \cdot s$  bezeichnet. Der Faktor *s* bedeutet den Schlupf des Asyn-<sup>37</sup><br>chronmotors Im Leerlauf des Motors nimmt. Abb. 4. Vektordiagramm des chronmotors. Im Leerlauf des Motors nimmt Abb. 4. Vektordiagramm des derselbe auf der Primärseite den Leerlaufs- beliebigen Belastungszustand. strom  $\mathfrak{F}_0$  auf, welcher der EMK  $\mathfrak{E}_1$  um etwas

u,  $\mathfrak{S}_{z}$ ·Rz  $\mathfrak{S}_o$ 

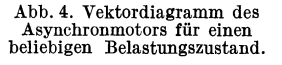

mehr wie 90<sup>°</sup> voreilt. Die Wattkomponente dieses Stromes ist bekannterweise klein im Verhăltnis zu dessen Blindkomponente. Be. lastet man den Asynchronmotor, dann fiihrt die Sekundărwicklung den Strom  $\mathfrak{F}_2$ , der in der Primärwicklung den sogenannten Kompen-

sationsstrom 3; bedingt. Der tatsachlich in der Primarwicklung fließende Strom  $\mathfrak{F}_1$  ist die Resultante aus den Komponenten  $\mathfrak{F}_0$  und  $\mathfrak{F}_2'$ . Es ist zu beachten, daß die Ströme  $\mathfrak{F}_2$  und  $\mathfrak{F}_2'$  nach dem Prinzip von Aktion und Reaktion in das Diagramm einzutragen sind. Was bei der vorliegenden Untersuchung interessiert, ist die Größe des Winkels  $\varphi$ , den der Strom  $\mathfrak{S}_1$  mit der Klemmenspannung  $\mathfrak{U}_1$  des Motors einschließt. Der Kosinus dieses Winkels stellt nämlich den Leistungsfaktor des Motors dar. Dieser Faktor ist ein MaB fiir den Blindstromverbrauch der Maschine. Der Vektor  $\mathfrak{U}_1$  wird durch die Eintragung der Ohmschenund Streu-EMK der Primarwicklung in das Diagramm gefunden. Die Größe  $R_1$  bzw.  $x_1$  bedeutet den Ohmschen Widerstand bzw. die Streureaktanz dieser Wicklung. Die Klemmenspannung auf der Sekundärseite des Motors ist Null, die EMK  $\mathfrak{E}_2 \cdot s$  der Sekundärwicklung wird daher von der Ohmschen- und der Streu-EMK dieser Wicklung im Gleichgewicht gehalten. Der Ohmsche Widerstand bzw. die Streureaktanz sind sekundärseitig mit  $R_2$  bzw. mit  $x_2$  benannt. Zu beachten ist, daß der Ausdruck für die Streu-EMK der Sekundärseite den Schlupf *8* enthalt.

Durch die Einfiihrung einer fremden EMK in den Sekundarkreis der Maschine kann der Leistungsfaktor cos  $\varphi$  des Motors beeinflußt werden. Eine in die Sekundärwicklung eingeführte EMK muß mit der Ohmschen- und Streu-EMK dieser Wicklung sowie mit deren eigentlichen EMK ein Gleichgewichtssystem bilden. Die Richtung des Stromes  $\mathfrak{F}_2$  und somit auch diejenige des Stromes  $\mathfrak{F}_1$  ist demnach von der Größe und Lage einer im Sekundärkreis eingeführten EMK abhangig, wodurch sich die genannte Beeinflussung des Leistungsfaktors ergibt. Durch entsprechende Wahl der fremden EMK muß es also möglich sein, den Winkel  $\varphi$  nicht nur zu verkleinern, sondern vollig aufzuheben, oder sogar in entgegengesetztem Sinne anwachsen zu lassen. Statt daß der Asynchronmotor wie eine Ohmsche - induktive - Belastung auf das Netz wirkt, kann er sich bei völliger Kompensation (cos  $\varphi = 1$ ) wie ein rein Ohmscher Widerstand, oder bei Uberkompensation wie eine gemischt Ohmsche-Kapazitive-Belastung verhalten.

Da die EMK im Sekundarkreis des Motors nicht Netzfrequenz, sondern Schlupffrequenz aufweisen, kann nur eine EMK in die Sekundarwicklung eingefiihrt werden, deren Frequenz mit der jeweiligen Schlupffrequenz iibereinstimmt. Der Frequenzwandler, dessen Schaltung in der Abb. 5 gezeichnet ist, eignet sich zur Erzeugung von Spannungen mit Schlupffrequenzen. Die Wirkungsweise des Frequenzwandlers ist die folgende :

Fiihrt man einen Kommutatoranker an drei um 120° gegeneinander verschobenen Stellen iiber drei Schleifringe von einem Drehstromnetz aus Wechselstrom zu, dann bildet sich im Anker ein Drehfeld aus, welches mit einer der Netzfrequenz und der Polzahl entsprechenden Drehzahl umlauft. Die Frequenz der an den Biirsten des Kollektors bestehenden Spannungen ist im Stillstand des Ankers gleich der Frequenz auf der Schleifringseite. Durch das Antreiben des Kom-

mutatorankers mittels eines Hilfsmotors im Sinne oder Gegensinne des umlaufenden Drehfeldes wird die Relativgeschwindigkeit zwischent Drehfeld und feststehenden Bürsten größer oder kleiner, womit die Bürsenfrequenz entsprechend ändert. Wird z. B. der Anker im Gegensinne des

Drehfeldes verdreht, und zwar gerade mit der Geschwindigkeit des Drehfeldes, dann kommt das Drehfeld raumlich zum StiHstand und die Biirstenfrequenz wird hierbeiNull. Wieman leicht erkennt, muB fiir den Frequenz- *Hilfsmofor*  wandler stets die Frequenzgleichung bestehen

 $\pm f_1 \pm f_2 \pm f_a = 0$ ,

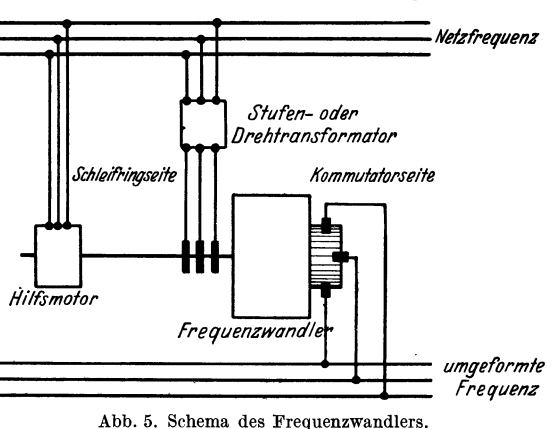

worin  $f_1$  die Netz-,  $f_2$  die Bürsten- und  $f_a$  die Umdrehungsfrequenz des Ankers bedeuten. Mit Hilfe des Kommutatorankers kann man also Ströme bestimmter Frequenz und Spannung in solche gleicher Stärke und gleicher Spannung, jedoch verschiedener Frequenz umformen. Ferner kann mittels der Verschiebung der Biirsten die Kollektorspannung in bezug auf ihre Phase beliebig eingestellt werden.

Wird der Frequenzwandler, wie es die Abb. 5 zeigt, mit seinen || *Primärnetz*  $einen$  Stufentransformator oder Induktionsregler (Drehtransformator) an das Netz angeschlossen, dann kann nicht nur die Phase son-Spannung des Kom- Asynchronmotor

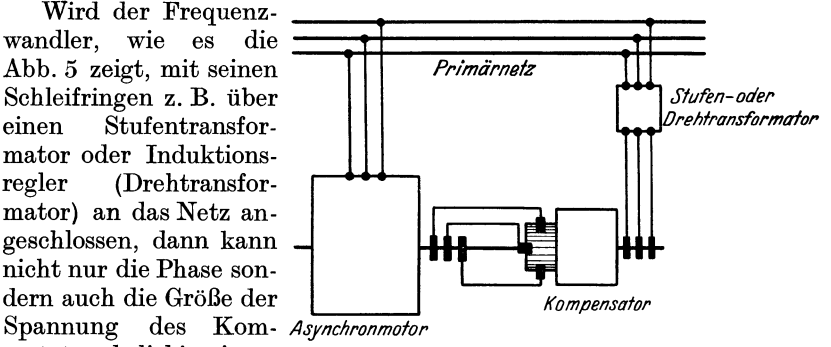

mutators beliebig einge- Abb. 6. Schaltbild eines kompensierten Asynchronmotors mit stellt werden. Som bei der fremderregtem Kompensator.

In der Abb. 6 findet sich das Schaltbild eines Drehstromasynchronmotors, in dessen Sekundärkreis zwecks Kompensation ein Frequenzwandler eingeschaltet ist. Die Kommutatorwicklung dieses Wandlers wird vom selben Netze wie die Primärwicklung des Asynchronmotors gespeist. Der Frequenzwandler, welcher bei dieser Anwendung auch Kompensator genannt wird, ist mit dem Rotor der Asynchronmaschine mechanisch gekuppelt. Hierdurch wird die Gleichheit zwischen der Biirstenfrequenz des Wandlers und der Schlupffrequenz des Motors

erreicht. An Stelle der mechanischen Kupplung von Motor und Kompensator kann eine elektrische Kupplung treten, wobei. jedoch unerwiinschte Pendelerscheinungen auftreten. Der durch die Abb. 6 gekennzeichnete Fali nennt man die Kompensation mit Fremderregung, weil der Frequenzwandler vom Primarnetz speziell erregt wird. Eine Abart des fremderregten Kompensators ist der eigenerregte Kompensator. LaBt man namlich die Schleifringe an der Kommutatorwicklung weg, dann erhalt man die Schaltung der Abb. 7, welche die kompensierte Drehstrom-Asynchronmaschine mit Eigenerregung darstellt. Auch 'in diesem Falle wird in den Sekundarkreis des Asynchronmotora eine EMK eingefiihrt. Die Rotorstrome des Asynchronmotors bedingen im Kommutatoranker ein Drehfeld, welches entsprechend der Schlupffrequenz rotiert. Steht der Kompensator still, dann wird in der Kommutatorwicklung wie in einer Drosselspule eine EMK erzeugt. Treibt man z. B. den Kompensator mit einem Hilfsmotor im Sirme des Drehfeldes an, dann wird die Relativgeschwindigkeit zwischen

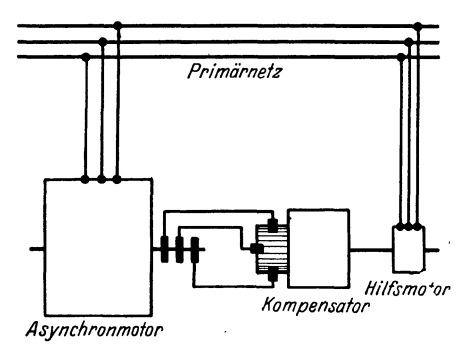

pensator noch rascher wie das Abb. 7. Schaltbild elnes kompensierten Asynchron· motors mit eigenerregtem Kompensator. umlaufende Drehfeld rotieren,

dem Drehfeld und den Staben der Kommutatorwicklung klei-Primärnetz ner, womit die in dieser Wicklung erzeugte EMK ebenfalls geringer wird. Wird die genannte Relativgeschwindigkeit Null, dann wird in der Kommutatorwicklung keine EMK mehr induziert, und es kommt dann nur noch der Ohmsche Widerstand der Wicklung zur *Asynchronmolor* Geltung. LaBt man den Komdann wird wieder eine EMK

in der Kommutatorwicklung induziert, jedoch kehrt die Richtung dieser EMK um, als ob ein Kondensator aus der Drosselspule geworden ware.

Es sollen nun die geschilderten Verhaltnisse fiir einen beliebigen Belastungspunkt des Asynchronmotors graphisch dargestellt werden. Zunächst geschehe dies für den kompensierten Asynchronmotor mit Eigenerregung.

Die Abb. 8 zeigt das Vektordiagramm des kompensierten Asynchronmotors mit Eigenerregung fiir einen beliebigen Belastungspunkt. Die Größe der Klemmenspannung  $\mathfrak{U}_1$ , des Stromes  $\mathfrak{F}_2$  und der Wattkomponente des Stromes  $\mathfrak{F}_1$  ist in diesem Diagramm gleich groß, wie im Falle des gewöhnlichen Asynchronmotors, dessen Diagramm an Hand der Abb. 4 beschrieben wurde. Der Ohmsche Widerstand der Kompensatorwicklung ist mit *Rx* bezeichnet, und dessen Reaktanz mit *Xx·s'.* Dabei ist der Faktor *xx·s* die Reaktanz des Kommutators im Stillstand und der Faktor *s'* hat die Bedeutung

$$
s'=s\left(\frac{f_a}{f_2}-1\right).
$$
Hierin stellt  $f_2$  die Schlupffrequenz und  $f_a$  die Umdrehungsfrequenz des Kompensators dar. Auf Grund des iiber die Wirkungsweise des eigenerregten Kompensators Gesagten ist die eben angeschriebene Beziehung leicht verstandlich. Im Sekundarkreis treten nebst der Ohmschen- und Streu-EMK der Rotorwicklung des Asynchronmotors also noch die Ohmsche- und die Reaktanz-EMK des Kompensators auf. Wăhrend die Ohmschen-EMK parallel zur Richtung des Stromvektors  $\mathfrak{F}_2$ zu liegen kommen, stehen die EMK  $\mathfrak{F}_2 \cdot x_2 \cdot s$  und  $\mathfrak{F}_2 \cdot x_K \cdot s'$  senkrecht

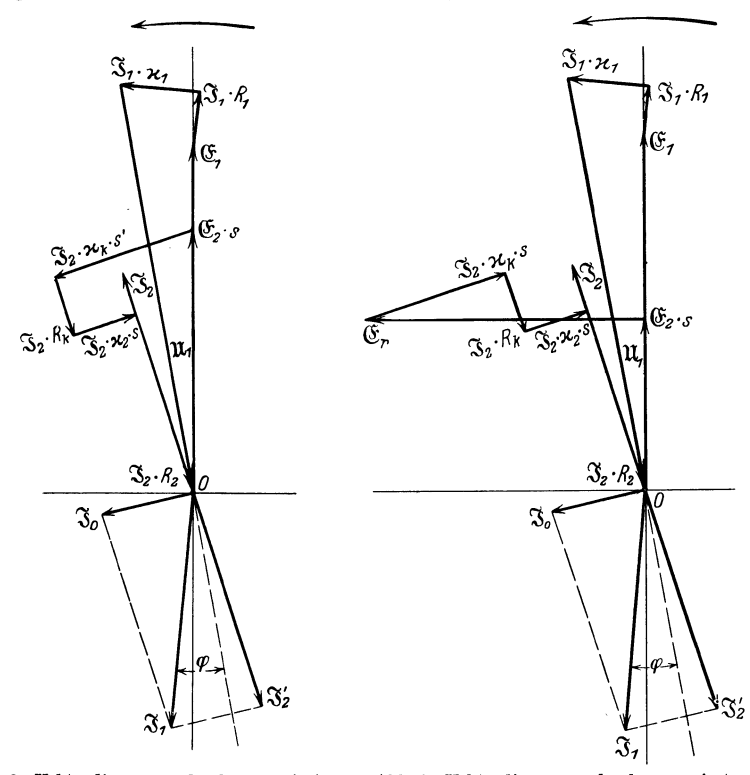

Abb. 8. Vektordiagramm des kompensierten Asynchronmotors mit eigenerregtem Kompen- sator fiir einen beliebigen Belastungspunkt.

Abb. 9. Vektordiagramm des kompensierten Asynchronmotorsmitfremderregtem Kompen- sator fiir einen beliebigen Belastungszustand.

zur Richtung dieses Vektors. In bezug auf die im Primarkreis auftretende EMK ist gegeniiber dem gewohnlichen Asynchronmotor nichts Neues hinzuzufiigen. DaB der Winkel *q;* durch die in den Rotorstromkreis eingefiihrten EMK des Kompensators wesentlich beeinfluBt wird, laBt die Abb. 8 deutlich erkennen.

Im Falle des kompensierten Asynchronmotors mit Fremderregung sind die Strom- und Spannungsverhăltnisse in der Abb. 9 graphisch zur Darstellung gebracht. Auch hier ist die GroBe der Klemmenspannung  $\mathfrak{U}_1$ , des Stromes  $\mathfrak{F}_2$  und der Wattkomponente des Stromes  $\mathfrak{F}_1$  gleich wie im Falle des gewohnlichen Asynchronmotors gehalten. Der Ohmsche

Widerstand des Kompensators ist wiederum mit *Rx* bezeichnet. Die Streureaktanz des Kompensators ist im vorliegenden Falle nur noch eine einfache Funktion des Schlupfes *8,* sie ist mit *xx·8* benannt. Die diesen Größen entsprechenden EMK  $\mathfrak{F}_2 \cdot R_K$  und  $\mathfrak{F}_2 \cdot x_K \cdot s$ , sowie die Ohmsche- und Streu-EMK des Rotors des Asynchronmotors müssen mit der eigentlichen EMK  $\mathfrak{E}_{2} \cdot s$  dieses Rotors und der EMK  $\mathfrak{E}_{r}$  des den Kompensator speisenden Transformators im Gleichgewicht sein. Im Diagramm der Abb. 9 ist die EMK  $\mathfrak{E}_r$  senkrecht zur EMK  $\mathfrak{E}_s \cdot s$ eingezeichnet, d. h. bei der Phasenkompensation von Asynchronmotoren wird diese EMK durch Einstellung der Biirsten des Kompensators in eine solche Lage gebracht, daB fiir einen bestimmten Kompensationsgrad eine minimale Größe des Vektors  $\mathfrak{E}_r$  erforderlich ist. Dies trifft eben zu, wenn  $\mathfrak{E}_r$  senkrecht zu  $\mathfrak{E}_s \cdot s$  steht. Man erkennt auch hier wieder klar, wie durch Einfiihrung einer fremden EMK in den Sekundărkreis des Asynchronmotors dessen Leistungsfaktor beeinfluBt wird.

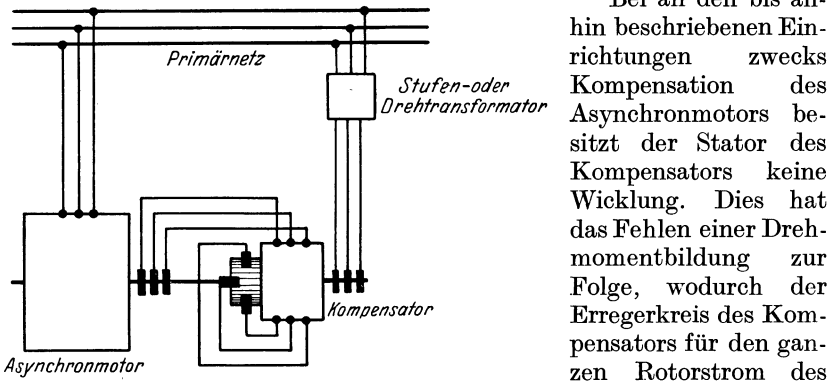

Abb. 10. Schaltbild eines kompensierten Asynchronmotors mit Asynchronmotors aus-<br>fremderregtem Kompensator.

Bei ali den bis anhin beschriebenen Ein-*Stufen-oder* Kompensation des Asynchronmotors besitzt der Stator des Kompensators keine Wicklung. Dies hat das Fehlen einer Drehmomentbildung zur Folge, wodurch der Erregerkreis des Kompensators fiir den gangebaut werden muB.

Auch ist die Kommutation bei größeren Leistungen ohne Statorwicklung nicht mehr einwandfrei. Aus diesen Griinden ist man in neuerer Zeit zur Anwendung einer Statorwicklung iibergegangen. Ein Schema hierfiir zeigt die Abb.lO. Infolge derin den StatoreingebautenDrehstromwicklung, welche sich zur Ankerwicklung in Gegenschaltung befindet, wird das Ankerfeld unterdriickt. Uber die Schleifringe des Kompensators kann somit ein verhăltnismăBig kleiner Erregerstrom zur Feldbildung in den Anker geschickt werden, womit die Ausbildung eines Drehmomentes gegeben ist. Man spricht bei dieser Anordnung von einer lăufererregten kompensierten Kommutatormaschine. Es werden jedoch nicht nur solche Kompensatoren verwendet, sondern auch mit Statorerregung.

Die Kompensation der Asynchronmaschine wird auch erreicht indem man den bis anhin betrachteten Frequenzwandler nicht als separate Maschine ausfiihrt, sondern mit der Asynchronmaschine unmittelbar zu einer Maschine vereinigt. Schon im Jahre 1902 hat Heyland eine Schaltung bekanntgegeben, die den Frequenzwandler wohl enthălt, jedoch mit dem Asynchronmotor verschmolzen. Das Schema dieser Maschine zeigt die Abb. ll. Der Stator enthalt eine normale Drehstromwicklung. Der Rotor ist als Kommutatoranker ausgebaut. Eine im Stator untergebrachte Hilfswicklung dient zur Speisung der Kommutatorwicklung und ist daher an die Biirsten des Kommutators angeschlossen. Auf diese Weise wird erreicht, daß das Feld der Asynchronmaschine vom Rotor geliefert wird, womit die Kompensation des Asynchronmotors erreicht ist. Auf dem Rotor ist noch eine KurzschluBwicklung angebracht, einmal um den Anlauf des Motors zu gewăhrleisten, und um die Kommutation funkenfrei zu gestalten.

Eine in die Gruppe des eben erwăhnten Heylandmotors gehorende Bauart der kompensierten Asynchronmaschine ist diejenige nach Osnos. Das Schema dieser Maschine findet sich in der Abb. 12. Man erkennt gleich, daB es sich hier um eine noch einfacher gestaltete Maschine als die von Heyland angegebene handelt. Die Primărwicklung ist beim

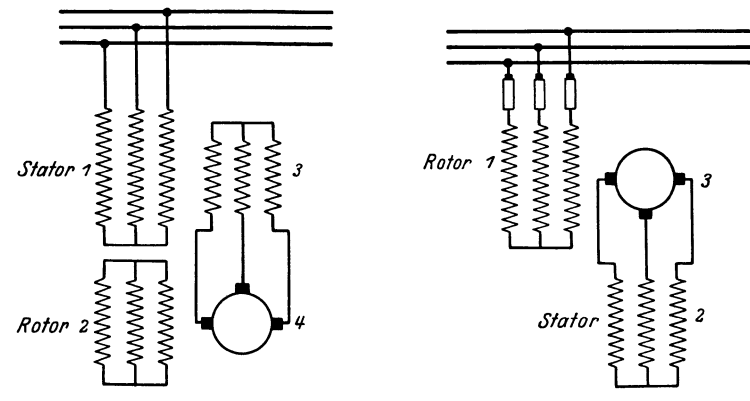

Abb. 11. Schaltbild des Heylandmotors. Abb. 12. Schaltbild des Osnosmotors.

Osnosmotor auf dem Rotor untergebracht, d. h. die Rotorwicklung ist iiber Schleifringe an das Netz angeschlossen. Die Kommutatorwicklung ist ebenfalls in den Nuten des Rotors verlegt. Die im Stator liegende Sekundărwicklung ist mit den Biirsten des Kommutators verbunden. Die zwecks Kompensation in den Sekundărkreis einzufiihrende EMK wird durch das Drehfeld in der Kommutatorwicklung induziert. Diese EMK wird infolge des Kollektors auf Schlupffrequenz umgewandelt und somit der jeweiligen Frequenz des Stators angepaBt. Durch die Verdrehung der Biirsten kann die Phase dieser EMK beliebig eingestellt werden, wodurch der Grad der Kompensation reguliert werden kann.

Es gibt noch andere Bauarten und Schaltungen von kompensierten Asynchronmaschinen als die im obigen beschriebenen, diese sind jedoch von untergeordneter Bedeutung, oder wenn gewissen Ausfiihrungen Bedeutung zukommt, dann weichen dieselben nur unwesentlich von den dargestellten Maschinen ab. Es soll daher, um das vorliegende Buch nicht zu verteuern, von der Beschreibung weiterer Schaltungen abgesehen werden.

Schait, Asynchronmotoren. 3

### **4. Das genaue Kreisdiagramm des kompensierten Asynchronmotors mit eigenerregtem Kompensator.**

Die Schaltung des kompensierten Asynchronmotors mit eigenerregtem Kompensator zeigt die Abb. 7. Die Statorwicklung des Asynchronmotors wird direkt vom Netz gespeist, die Rotorwicklung ist mittels Schleifringen an die Bfusten einer Kommutatormaschine angeschlossen. Im einfachsten Fall ist der Stator dieser Maschine ohne Wicklung. Der Kompensator, wie die Kommutatormaschine in einem solchen Falle genannt wird, ist entweder mit dem Asynchronmotor mechanisch gekuppelt, oder wird mit einem Hilfsmotor angetrieben.

Bei der Aufstellung des genauen Kreisdiagrammes für den kompensierten Asynchronmotor mit eigenerregtem Kompensator wird prinzipiell derselbe Weg beschritten wie bei der Herleitung des genauen Kreisdiagrammes für den "Allgemeinen Transformator" (siehe Abschnitt 1). Da im kommenden mehrmals auf den Inhalt jenes Abschnittes verwiesen werden muß, geschehe es mit der Abkürzung "A.T."

Das genaue Kreisdiagramm beriicksicbtigt die Eisenverluste im Stator der Asynchronmascbine. Nimmt man die Eisenverluste proportional dem Quadrat der Induktion im Primărteil an, dann kann das Eisen verlustlos gedacht werden, und die Wirkung dieser Verluste kann dann in eine auf dem Primärteil liegende und in sich kurzgeschlossene dritte Wicklung verlegt werden. Die Stromwărme in dieser dritten Wicklung ersetzt also die Eisenverluste. Năheres bieriiber findet sich unter ..A.T." Der Asynchronmotor ist also im Stator noch mit einer fingierten, genannt "dritten" Wicklung versehen. Im folgenden hat man demnach die charakteristischen Daten von drei Wicklungen in die Rechnung einzufiihren. Der Index **1** bzw. 2 bzw. 3 deutet die Zugehorigkeit einer *GroBe* zur Stator- bzw. Rotor- bzw. dritten Wicklung an. Die Wicklungen sind durch die folgenden GroBen gekennzeichnet:

Ohmsche Widerstănde R1 *R2 R<sup>3</sup>*, Selbstinduktivitäten  $L_1 L_2 L_3$ , Gegenseitige Induktivitäten  $M_{12}M_{13}M_{23}$ , Totale Streukoeffizienten  $\tau_{12}$   $\tau_{13}$   $\tau_{23}$ .

Die Stromquelle besitze die Kreisfrequenz  $\omega_1$ . Die Ströme der Statorwicklung und der in den Stator verlegten dritten Wicklung sind von dieser Kreisfrequenz. Der Rotorstrom weist dagegen die Schlupfkreisfrequenz auf. Dividiert man jedoch letztere durch den Schlupf, dann erhălt man wieder die Kreisfrequenz des Netzes. Von dieser Division sei Gebrauch gemacht zwecks Eliminatioh der Schlupfkreisfrequenz aus den aufzustellenden Gleichungen. Hierfür erscheint dann nur der Ohmsche Widerstand der Rotorwicklung als verănderliche GroBe. Bezeichnet man mit *j* die imaginare Einheit, dann lauten die Ausdriicke fiir die Impedanzen der drei Wicklungen des Asynchronmotors

 $R_1 + j \cdot \omega_1 \cdot L_1 = \mathfrak{z}_1, \qquad R_2 + j \cdot \omega_1 L_2 = \mathfrak{z}_2, \qquad R_3 + j \cdot \omega_1 \cdot L_3 = \mathfrak{z}_3.$ Für die Wechselreaktanzen sei gesetzt

$$
j \cdot \omega_1 \cdot M_{12} = \mathfrak{m}_{12}, \qquad j \cdot \omega_1 M_{13} = \mathfrak{m}_{13}, \qquad j \cdot \omega_1 \cdot M_{23} = \mathfrak{m}_{23}.
$$

Kreisdiagr. d. kompensierten Asynchronmotors m. eigenerregtem Kompensator. 35

Der Stator werde an die konstante Spannung U1 gelegt. Zunăchst sei vom AnschluB des Kompensators abgesehen. Bei Belastung des Asynchronmotors fließe in den drei Wicklungen die Ströme  $\mathfrak{F}_1$ ,  $\mathfrak{F}_2$  und Sa· Die Anwendung des zweiten Kirchhoffschen Gesetzes, welches Gleichgewicht zwischen den ăuBern und innern Spannungen verlangt, fiihrt zu den Gleichungen

$$
\mathfrak{U}_1 = \mathfrak{F}_1 \cdot \mathfrak{F}_1 + \mathfrak{F}_2 \cdot \mathfrak{m}_{12} + \mathfrak{F}_3 \cdot \mathfrak{m}_{13} \,. \tag{1}
$$

$$
0 = \mathfrak{F}_1 \cdot \mathfrak{m}_{12} + \mathfrak{F}_2 \cdot \mathfrak{F}_2 + \mathfrak{F}_3 \mathfrak{m}_{23}. \tag{2}
$$

$$
0 = \mathfrak{S}_1 \cdot \mathfrak{m}_{13} + \mathfrak{S}_2 \cdot \mathfrak{m}_{23} + \mathfrak{S}_3 \cdot \mathfrak{z}_3. \tag{3}
$$

Infolge des Anschlusses des Kompensators an die Rotorwicklung des Asynchronmotors wird die obige Gleichung (2) verăndert, die Gleichungen (1) und (3) werden jedoch nicht beeinfluBt. Im Sekundărkreis des Asynchronmotors tritt nun nămlich neben dem Ohmschen Widerstand  $R_2$  und der Selbstinduktivität  $L_2$  der Rotorwicklung noch der Ohmsche Widerstand *Rx* und die Selbstinduktivităt *Lx* der Kommutatormaschine auf. Auch ist zu bedenken, daB die Rotorstrome des Asynchronmotors im Kommutatoranker ein Drehfeld erzeugen, das entsprechend der Schlupffrequenz des Asynchronmotors um den Kommutatoranker rotiert. Im Stillstand des Kompensators wirkt derselbe wie eine Drosselspule, die von einem Strom mit der Schlupfkreisfrequenz durchflossen ist. Sobald der Kompensator rotiert, dann wird die Relativgeschwindigkeit zwischen dem Drehfeld und den Stăben der Kommutatorwicklung kleiner oder groBer, je nach dem Drehsinn des Kompensators. Damit wird auch die in der Kommutatorwicklung vom Drehfeld induzierte EMK kleiner oder groBer. Bezeichnet man mit *s* den Schlupf des Asynchronmotors, dann stellt sich der Schlupf *s'* bezogen auf den rotierenden Kompensator dar durch

$$
s'=\mp s\left(\frac{f_a}{f_2}+1\right),
$$

worin  $f_a$  die Umdrehungsfrequenz des Kommutatorankers und  $f_2$  die Schlupffrequenz des Asynchronmotors bedeutet.

Ist *xx* die Reaktanz der Kommutatorwicklung, dann ergibt sich der folgende Ausdruck fiir die EMK des Kompensators

$$
(x_K \cdot s \mp x_K \cdot s \cdot \frac{f_a}{f_2}) \cdot \mathfrak{S}_2.
$$

Im Stillstand gilt

$$
x_K = \omega_1 \cdot L_K,
$$

weshalb fiir die EMK des Kompensators auch geschrieben werden kann

$$
(\omega_{1}\cdot s\mp\omega_{1}\cdot s\cdot\tfrac{f_{a}}{f_{2}})\cdot L_{K}\cdot\mathfrak{F}_{2}.
$$

Da ferner ist

$$
\omega_1 = 2\pi \cdot f_1 \quad \text{und} \quad f_1 \cdot s = f_2,
$$

geht der Ausdruck fiir die EMK iiber in die Form

$$
(\omega_{\bf 1}\cdot s\mp 2\cdot \pi\cdot f_a)\cdot L_{\bf K}\cdot \mathfrak{F}_2\,.
$$

Setzt man

$$
2\cdot \pi \cdot f_a = \omega_K,
$$

dann erhălt man als endgiiltigen Ausdruck fiir die EMK des Kommutators

$$
(\omega_1 \cdot s \mp \omega_K) L_K \cdot \mathfrak{F}_2.
$$

Die Umdrehungsfrequenz  $f_a$  des Kommutatorankers drückt sich aus durch

$$
f_a = \frac{n_a \cdot p}{60}.
$$

Hierin stellt *p* die halbe Polzahl und *na* die Drehzahl des Kompensators dar. Man hat nun die beiden Fălle a) und b) zu betrachten:

a) Kompensator mit Hilfsmotor angetrieben,

b) Kompensator mit Asynchronmotor mechanisch gekuppelt.

Im Falle a) bedeutet *na* eine konstante, durch die Drehzahl des Hilfsmotors festgelegte Tourenzahl. Die in der Kommutatorwicklung induzierte EMK driickt sich in diesem Falle aus durch

$$
\omega_1 \cdot s \, L_K \cdot \mathfrak{F}_2 \mp \omega_K \cdot L_K \cdot \mathfrak{F}_2 \,. \tag{4}
$$

Im Falle b) ist die Drehzahl des Kompensators entsprechend der Schliipfung des Asynchronmotors verănderlich. Bezeichnet man in diesem Falle mit  $n_a$  die synchrone Drehzahl des Asynchronmotors, dann stellt sich die EMK des Kompensators wie folgt dar :

$$
\omega_1 \cdot s \cdot L_K \cdot \mathfrak{F}_2 \mp (1 \mp s) \cdot \omega_K \cdot L_K \cdot \mathfrak{F}_2
$$
  

$$
(\omega_1 + \omega_K) \cdot s \cdot L_K \cdot \mathfrak{F}_2 \mp \omega_K \cdot L_K \cdot \mathfrak{F}_2.
$$
 (5)

oder auch

Man erkennt jetzt, daß die Reaktanz des Kompensators im Falle b) scheinbar größer als im Falle a) ausfällt. Da dieser Unterschied nur formeller, jedoch nicht principieller Natur ist, möge er folgendenausgeschieden werden. Wird das erste Glied des Ausdruckes (4) mit dem Faktor 
$$
\left(1+\frac{\omega_{\mathbf{X}}}{\omega_{1}}\right)
$$

$$
\left(1+\tfrac{\omega_{\boldsymbol{K}}}{\omega_{1}}\right)
$$

multipliziert, dann erkennt man, daB Ausdruck (4) in Ausdruck (5) übergeht. Wenn man also die Selbstinduktivität  $L_K$  durch

$$
L_{\mathbf{K}}\left(1+\frac{\omega_{\mathbf{K}}}{\omega_{1}}\right)
$$

ersetzt denkt, kann der Fali b) mit Fall a) ausgedriickt werden. Im kommenden darf somit von einer weitern Trennung in einem Fali a) und b) abgesehen werden.

Nach diesen Betrachtungen ist die vorzunehmende Modifikation der Gleichung (2) leicht durchfiihrbar. Das erste und dritte Glied der Gleichung (2) bleiben unverăndert, und das zweite Glied ist durch die in der Kommutatorwicklung induzierten EMK sowie durch deren Ohmschen EMK zu ergănzen. Man erhălt somit

$$
0 = j \cdot \omega_1 \cdot M_{12} \cdot \mathfrak{F}_1 + \left( \frac{R_2 + R_K \mp j \cdot \omega_K \cdot L_K}{s} + j \cdot \omega_1 \cdot L_2 + j \cdot \omega_1 \cdot L_K \right) \cdot \mathfrak{F}_2 + j \cdot \omega_1 M_{23} \cdot \mathfrak{F}_3.
$$
 (6)

Kreisdiagr. d. kompensierten Asynchronmotors m. eigenerregtem Kompensator. 37

Das Gleichungssystem für den kompensierten Asynchronmotor mit eigenerregtem Kompensator wird durch die Gleichungen (1), (3) und (6) dargestellt. Diese drei Gleichungen werden genau so wie unter "A. T." in eine einzige Gleichung verschmolzen. Diese Gleichung stellt dann das gesuchte Kreisdiagramm dar. Der hierbei zu verfolgende Weg sei kurz gekennzeichnet.

Der Strom  $\mathfrak{F}_3$  der dritten Wicklung wird aus dem Gleichungsystem eliminiert, wobei die beiden folgenden Gleichungen entstehen

$$
\mathfrak{U}_1 = \mathfrak{J}_1 \cdot \mathfrak{Z}_1 + \mathfrak{J}_2 \cdot \mathfrak{M} \,. \tag{7}
$$

$$
0 = \mathfrak{F}_1 \cdot \mathfrak{M} + \mathfrak{F}_2 \cdot \mathfrak{Z}_2. \tag{8}
$$

Hierin haben die Größen  $\mathfrak{Z}_1$ ,  $\mathfrak{Z}_2$  und  $\mathfrak{M}$  die Bedeutung

$$
\begin{aligned} \mathfrak{Z}_1 & = R_1 + R_3 \cdot \frac{\omega_1^2 \cdot M_{13}^2}{(R_3^2 + \omega_1^2 L_3^2)} + j \cdot \omega_1 \Big( L_1 - L_3 \cdot \frac{\omega_1^2 \cdot M_{13}^2}{(R_3^2 + \omega_1^2 L_3^2)} \Big) \, . \\ \mathfrak{Z}_2 & = \frac{(R_2 + R_K) \mp j \cdot \omega_K L_K}{s} + R_3 \cdot \frac{\omega_1^2 \cdot M_{33}^2}{(R_3^2 + \omega_1^2 L_3^2)} \\ & \hspace{2.7cm} + j \cdot \omega_1 \Big( L_2 + L_K - L_3 \cdot \frac{\omega_1^2 \cdot M_{33}^2}{(R_3^2 + \omega_1^2 L_3^2)} \Big) \, . \end{aligned}
$$

Vergleicht man diese Ausdrücke mit den entsprechenden unter "A.T.", dann erkennt man eine Übereinstimmung in bezug auf die Größen  $\beta_1$ und M, und man erblickt eine verschiedene Zusammensetzung der Größe 32. In den Gleichungen (7) und (8) wird nun der Sekundärstrom  $\mathfrak{F}_2$  durch den sogenannten Kompensationsstrom  $\mathfrak{F}_2$  ersetzt. Dieser Kompensationsstrom bildet zusammen mit dem Magnetisierungsstrom  $\mathfrak{F}_0$  den Primärstrom  $\mathfrak{F}_1$ . Zu diesem Zwecke verwendet man die Gleichung vom Übersetzungsverhältnis der Primär- und Sekundärwicklung, welche lautet

$$
\frac{\mathfrak{F}_{2}}{\mathfrak{F}'_{2}}=-\frac{\mathfrak{F}_{1}}{\mathfrak{M}}.
$$

Die Begründung dieser Beziehung findet sich im Abschnitt 1. Hierauf wird durch die Kombination der Gleichungen (7) und (8) der Primärstrom  $\mathfrak{F}_1$  eliminiert, worauf man die Gleichung gewinnt

$$
\mathfrak{F}_2' = \mathfrak{U}_1 \cdot \frac{\mathfrak{M}^2}{31} \cdot \frac{1}{\left(3_2 - \frac{\mathfrak{M}^2}{3_1}\right)}.
$$
\n
$$
(9)
$$

Diese Gleichung stellt bereits den geometrischen Ort der Vektorspitze von  $\frac{\alpha}{\sqrt{2}}$  dar, wenn die Impedanz

$$
\left(3_2-\frac{\mathfrak{M}^2}{3_1}\right)
$$

verändert wird. Die Spannung

$$
\mathfrak{u}_{\scriptscriptstyle 1} \!\cdot\! \tfrac{\mathfrak{M}^{\scriptscriptstyle 2}}{\mathfrak{Z}^{\scriptscriptstyle 2}_{\scriptscriptstyle 1}}
$$

ist als konstant anzusehen.

38 Der kompensierte Drehstrom-Asynchronmotor.

Vergleicht man die obige Gleichung (9) mit der Gleichung (6) unter "A.T.", dann erkennt man rein äußerlich eine völlige Übereinstimmung. Was die Größen  $\mathfrak{u}_1$ ,  $\mathfrak{Z}_1$  und  $\mathfrak{M}$  anbetrifft, so besteht sogar Gleichwertigkeit. Der einzige Unterschied kommt durch den Aufbau von  $\beta_2$  zur Geltung. Im Falle "A. T." war nur ein Teil der reellen Komponente von  $\beta_2$  veränderlich, im vorliegenden Falle ist jedoch  $\beta_2$  nach Maßgabe des Ausdruckes

$$
\frac{(\Re_2 + \Re_{\mathbf{K}}) \mp j \cdot \omega_{\mathbf{K}} \cdot L_{\mathbf{K}}}{s}
$$

variabel. Steht der Kompensator still, dann wird das Glied dieses Ausdruckes

$$
\mp\,j\!\cdot\!\omega_{\boldsymbol{K}}\!\cdot\!L_{\boldsymbol{K}}
$$

zu Null, und es ist gerade wie unter "A. T." nur ein Teil der reellen Komponente von  $\mathfrak{Z}_2$  veränderlich. Zu beachten ist, daß der Ohmsche Widerstand des Sekundärkreises jetzt um  $R_K$ , und die Selbstinduktivität um  $L_K$  größer als unter "A. T." geworden ist. Berücksichtigt man noch bei der Berechnung des totalen Streukoeffizienten  $\tau_{12}$  die Reaktanz des Kompensators, dann muß für den kompensierten Asynchronmotor mit stillstehendem Kompensator derselbe Diagrammkreis wie unter "A.T." Geltung haben. An jener Stelle wurde an Hand der Abb. 2 die Konstruktion des Diagrammes erlautert. Bei der SchluBbetrachtung dieses Abschnittes soli dann jene Konstruktion im Zusammenhang mit den neu gewonnenen Erkenntnissen nochmals erlautert werden. Im jetzigen Moment sei nur festgehalten, daB bei stillstehendem Kompensator der geometrische Ort auf dem die Vektorspitze von  $\mathfrak{F}_2'$  bei Änderung von *s* marschiert, ein Kreis von bereits bekannter Lage ist; dieser Kreis heiße Grundkreis.

Rotiert der Kompensator, dann muß Gleichung (9) ebenfalls Auskunft iiber den Aufbau des Diagrammes geben. Der Faktor dieser Gleichung

$$
\frac{1}{\left(3_{2}-\frac{\mathfrak{M}^{2}}{3_{1}}\right)}
$$

kann auf die Form ge bracht werden

$$
\frac{1}{\mathfrak{A}+\mathfrak{B}\cdot p}.
$$

Hierin ist  $\mathfrak A$  eine komplexe Zahl, ebenso  $\mathfrak B$ . Der Faktor  $p$  ist ein Parameter, welcher im vorliegenden Falle sich ausdriickt durch

$$
p=\frac{1}{s}.
$$

Man erkennt nun, daß die Gleichung (9) auch einen Kreis darstellt. Der in der symbolischen Kreisdarstellung nicht geiibte Leser findet im Anhang dieses Buches (Abschnitt 10) das zum Verständnis dieser Methode notwendige. Ein einfacher Weg zur Festlegung der Lage des Kreises nach Gleichung (9) wird wohl sein, zunachst den Grundkreis Kreisdiagr. d. kompensierten Asynchronmotors m. eigenerregtem Kompensator. 39

zu zeichnen, und hierauf die relative Lage des eigentlichen Kreises von diesem Grundkreise zu ermitteln. Man iibersieht dann auch, wie infolge der Drehung des Kompensators der Diagrammkreis aus dem Grundkreis entsteht.

Um die relative Lage des Kreises nach Gleichung (9) zum Grundkreise festzulegen sei zunăchst untersucht, ob die beiden Kreise gemeinsame Punkte besitzen. Wenn man bedenkt, daB der Kreis nach Gleichung (9) und der Grundkreis nach Gleichung (6) unter "A.T." durch den Ursprung, d. h. durch den Fußpunkt des Stromvektors  $\mathcal{S}'_2$ gehen, dann erkennt man bereits diesen FuBpunkt als gemeinsamen Punkt beider Kreise. Dieser Punkt wird auch gefunden, wenn der Schlupf *8* gleich Null gesetzt wird. Für  $s = 0$  ergibt sich nämlich für  $3<sub>2</sub>$  den Wert unendlich, sowohl im Falle des Grundkreises als auch bei rotierendem Kompensator. Ist aber  $3<sub>2</sub>$  unendlich groß, dann wird der Strom 3~ gleich Null, wie die Gleichung (9) und die Gleichung (6) unter "A.T." zeigt. Dies ist aher das Merkmal fiir.den FuBpunkt von dem Vektor  $\mathfrak{F}_2$ . Einen weitern gemeinsamen Punkt der beiden Kreise findet man, wenn der Schlupf *8* gleich unendlich groB angenommen wird. Der Ausdruck für  $\mathfrak{Z}_2$  läßt erkennen, daß bei diesem Wert des Schlupfes die Größe  $\mathfrak{Z}_2$  stets gleich groß ist, ob der Kompensator läuft oder stillsteht. Der Vektor  $\tilde{\mathfrak{F}}_2$  muß daher auch in beiden Fällen ein und denselben Wert aufweisen.

Während der gemeinsame Punkt für  $s = 0$  durch die Konstruktion des Grundkreises ohne weiteres gegeben ist (siehe Abb. 2 unter "A. T."), muß die Lage des gemeinsamen Punktes für  $s = \infty$  auf dem Grundkreis zunăchst ermittelt werden. Hierzu diene ein Winkel *8,* welcher von dem Spannungsvektor  $1\!\!1_1 \cdot \frac{20^{2}}{3_1^{2}}$  und der Sehne, die die beiden gemeinsamen Punkte miteinander verbindet, gebildet wird. Die Berechnung dieses Winkels *8* hat nach den folgenden Richtlinien zu erfolgen. Die Impedanz  $\left(3_2 - \frac{\mathfrak{M}^2}{3_1^2}\right)$  der Gleichung (9) ist durch die Einsetzung der Werte für  $\mathfrak{Z}_1, \, \mathfrak{Z}_2$  und  $\mathfrak M$  in ausführlicher Schreibweise darzustellen. Hierauf ist der Schlupf *8* gleich unendlich zu setzen. Durch Umformungen ähnlich denjenigen unter "A.T." können die Ohmschen Widerstănde, die Selbstinduktivităten und die gegenseitigen Induktivităten aus dem die Impedanz darstellenden Ausdruck eliminiert werden. Aus der gemăB obigem bearbeiteten Gleichung (9) ist es dann ohne weiteres möglich, den Verschiebungswinkel *& zwischen dem Span*nungsvektor  $\mathfrak{U}_1 \frac{\mathfrak{M}^2}{\Omega^2}$  und dem Stromvektor  $\mathfrak{J}'_{2\infty}$ , welcher nach dem Punkte  $s = \infty$  hinweist, zu entnehmen. Den Tangens dieses Winkels  $\varepsilon$  findet manzu

$$
\operatorname{tg}\varepsilon=\tfrac{2\cdot(\tau_{12}+\sin^2\alpha)}{\sin2\alpha-\sin2\varphi_{\scriptscriptstyle{\theta}}+2\operatorname{ctg}\varphi_{\scriptscriptstyle{\theta}}}.
$$

Die Bedeutung der in dieser Beziehung auftretenden Winkel geht aus der Abb. 1, welche unter "A.T." erläutert wurde, hervor. Hier sei nur kurz erwähnt, daß der Winkel  $\varphi_e$  gewissermaßen ein Bestandteil

des Leerlaufswinkels  $\varphi_0$  ist. Hätte nämlich die Primärwicklung keinen Ohmschen Widerstand, also  $R_1 = 0$ , dann wäre  $\varphi_e = \varphi_0$ . In diesem Falle bestünde nur der in die dritte Wicklung verlegte Widerstand  $R_{3}$ , welcher die Eisenverluste des Stators berücksichtigt. Der Winkel a ist durch die Differenz der Winkel  $(\varphi_e - \varphi_0)$  bestimmt.

Nachdem nun zwei gemeinsame Punkte der beiden Kreise ermittelt sind, kann noch durch eine weitere Angabe die Lage des Kreises nach Gleichung (9) endgültig festgelegt werden. Der Mittelpunkt dieses Kreises liegt auf dem maximalen Stromvektor  $\mathfrak{F}_2'$  max, weil dessen Richtung mit derjenigen des Kreisdurchmessers zusammenfällt. Verbindet man die beiden gemeinsamen Punkte der Kreise miteinander, und errichtet auf der Verbindungsgeraden die Mittelsenkrechte, dann schneidet dieselbe auf dem maximalem Stromvektor  $\Im_{2\max}$  den Mittelpunkt heraus. Indem man zwei Punkte der Peripherie und das Zentrum des zu bestimmenden Kreises ermittelt hat, liegt dessen Lage fest. Es ist also noch die Richtung des Stromvektors  $\widetilde{\mathcal{S}}_{2\max}$  festzulegen, zunächst relativ zum Spannungsvektor  $1\!\!1 \cdot \frac{302}{31}$ , und hierauf relativ zum Grundkreisdurchmesser.

Um die Richtung von  $\mathfrak{F}_{2\max}'$  relativ zu der Spannung  $\mathfrak{U}_{1} \cdot \frac{\mathfrak{M}^2}{\mathfrak{R}^2}$  zu finden, ist die Gleichung (9) derart zu gestalten, daß deren rechte Seite den Maximalwert von  $\frac{S_2'}{S_2}$  darstellt. Dies trifft ein, wenn die Impedanz

$$
\left(3_2-\frac{\mathfrak{M}^2}{3_1}\right)
$$

ihren kleinsten Wert aufweist. Differenziert man den Betrag dieser Impedanz nach dem Schlupfe s und setzt den so erhaltenen Ausdruck gleich Null, dann erhält man durch Auflösung der so gewonnenen Gleichung nach s denjenigen Wert von s, für welchen die obige Impedanz ein Minimum ist. Zu diesem Zwecke bringt man den Ausdruck der Impedanz auf die Form

$$
\frac{(R_2+R_K)\mp j\cdot\omega_K\cdot L_K}{s}+g+j\cdot h.
$$

Hierin sind die Größen g und h reelle Werte, welche sich bei der Verwendung der im früheren angeschriebenen Ausdrücke für  $\mathfrak{Z}_1$ ,  $\mathfrak{Z}_2$  und  $\mathfrak{M}$ ohne weiteres ergeben. Führt man die Differentiation der nun modifizierten Schreibweise für die Impedanz nach s durch, dann findet man für das Minimum die Bedingungsgleichung

$$
s = \frac{(R_2 + R_K)^2 + (\omega_K \cdot L_K)^2}{\pm h \cdot \omega_K \cdot L_K - g \cdot (R_2 + R_K)}
$$

Das Minimum der Impedanz ergibt sich somit zu

$$
\frac{h(R_2+R_K)\pm g\!\cdot\!\omega_K\!\cdot\!L_K}{\pm\omega_K\!\cdot\!L_K-j\!\cdot\!(R_2+R_K)}\,.
$$

Führt man diesen Wert in die Gleichung (9) ein, dann lautet dieselbe nun

$$
\mathfrak{F}_{2\max}'=\mathfrak{U}_1\cdot\frac{\mathfrak{M}^2}{\mathfrak{F}_1^2}\cdot\frac{\pm\,\omega_{\boldsymbol{\mathcal{X}}}\cdot L_{\boldsymbol{\mathcal{X}}}-j\cdot(R_2+R_{\boldsymbol{\mathcal{X}}})}{h\cdot(R_2+R_{\boldsymbol{\mathcal{X}}})\pm g\cdot\omega_{\boldsymbol{\mathcal{X}}}\cdot L_{\boldsymbol{\mathcal{X}}}}.
$$

Man erkennt, daB der Nenner dieser Gleichung reell ist, und somit die relative Lage von  $\Im z_{\text{max}}$  zu  $\mathfrak{U}_1 \cdot \frac{\mathfrak{M}^2}{\mathfrak{B}_1^2}$  nicht beeinflußt. Maßgebend für den Winkel, welchen die letzteren beiden Größen miteinander einschließen sind die Werte von  $(w_K \cdot L_K)$  und  $(R_2 + R_K)$ . Bezeichnet man den Winkel, den die Vektoren  $\Im_{2\max}^{\circ}$  und  $\Pi_1 \cdot \frac{\Im_{2}^{\circ}}{\Im_{3}^{\circ}}$  miteinander bilden mit *v*, dann besteht offenbar die Beziehung

$$
\text{tg } \psi = \frac{-(R_{2}+R_{K})}{\pm \omega_{K} \cdot L_{K}}.
$$

Der Tangens dieses Winkels kann positiv oder negativ ausfallen. Man hat demnach den Vektor  $\Im_{2\text{max}}$  um  $\psi$  Grad oder um (180 -  $\psi$ ) Grad an den Vektor  $\mathfrak{U}_1 \cdot \frac{\mathfrak{M}^2}{\mathfrak{Z}_1^2}$  anzutragen, je nachdem es sich um Motor- oder Generatorbetrieb handelt.

Wie bereits erwăhnt wurde fălit die Richtung des Stromvektors  $\mathbb{S}^{\prime}_{\text{2max}}$  mit der Richtung des Durchmessers des zu bestimmenden Krei $s$ es zusammen. Der Winkel  $\psi$  legt also auch die Richtung des eigentlichen Kreisdurchmessers fest. Anstatt diesen Durchmesser relativ  $\frac{1}{2}$ .  $\frac{1}{2}$ .  $\frac{1}{2}$ .  $\frac{1}{2}$ zur Richtung des Spannungsvektors  $\mathfrak{u}_{1} \cdot \frac{2\mathfrak{c}}{2^{2}}$  aufzutragen, kann auch derselbe in bezug auf den Durchmesser des Grundkreises festgelegt werden. Der Grundkreisdurchmesser steht senkrecht auf der Richtung des Vektors  $\mathfrak{U}_1 \cdot \frac{\mathfrak{M}^2}{\mathfrak{S}_1^3}$ , woraus hervorgeht, daß die Durchmesser von Grundkreis und eigentlichem Kreis miteinander den Winkel (90 -  $\psi$ ) Grad einschließen. Daß der Grundkreisdurchmesser senkrecht auf der Richtung des Vektors  $\mathfrak{u}_1 \cdot \frac{\mathfrak{M}^2}{\mathfrak{H}^2}$ , steht geht aus den Betrachtungen unter "A.T." hervor. Die Richtung des Grundkreisdurchmessers wurde gewonnen, indem an die Horizontale ein Winkel vom Werte 2·a angetragen wurde, entsprechend dem Argumente der Größe  $\frac{\mathfrak{M}^2}{\mathfrak{Z}_1^2}$ . Da der Vektor $\mathfrak{U}_1$ vertikal gezeichnet wurde, und der Vektor $\mathfrak{U}_1 \cdot \frac{\mathfrak{M}^*}{\mathfrak{Z}_1^2}$ um den Wert des Winkels  $2\alpha$  aus der Vertikalen verdreht ist, steht der Grund-kreisdurchmesser senkrecht auf dem Vektor  $\mathfrak{U}_1 \cdot \frac{\mathfrak{M}^2}{\mathfrak{Z}_1^2}$ . Nach all den gemaakten Betrucht gemachten Betrachtungen ist nun die Erlăuterung der Konstruktion des genauen Kreisdiagrammes der kompensierten Asynchronmaschine mit eigenerregtem Kompensator ohne weiteres moglich. An Hand der Abb. 13 sei der Aufbau des Diagrammes auseinandergesetzt.

Zunăchst erfolgt die Konstruktionsangabe des Grundkreises entsprechend dem unter "A.T." Gesagten. Hierauf wird an den Grundkreis anlehnend der eigentliche Diagrammkreis errichtet.

Vom Punkte O ist in vertikaler Richtung mit dem Sinn nach oben der Spannungsvektor  $\mathfrak{U}_1$  gezeichnet. Der Leerlaufsstrom  $\mathfrak{F}_0$  ist unter dem Leerlaufswinkel  $\varphi_0$  an den Vektor  $\mathfrak{U}_1$  angetragen. Auf einer Parallelen zu der Richtung des Vektors  $\mathfrak{F}_0$  durch die Spitze des Vektors  $\mathfrak{U}_1$ 

ist die Ohmsche Spannung  $\mathfrak{F}_0 \cdot R_1$  aufgetragen. Dadurch wird die Größe des Winkels  $\alpha$  gewonnen. Vergleiche diesbezüglich die Abb. 1, und man bedenke, daß im Leerlauf die Beziehung besteht  $\mathfrak{u}_1 = \mathfrak{F}_0 \cdot \mathfrak{Z}_1$ . Der Grundkreis ergibt sich nun wie folgt:

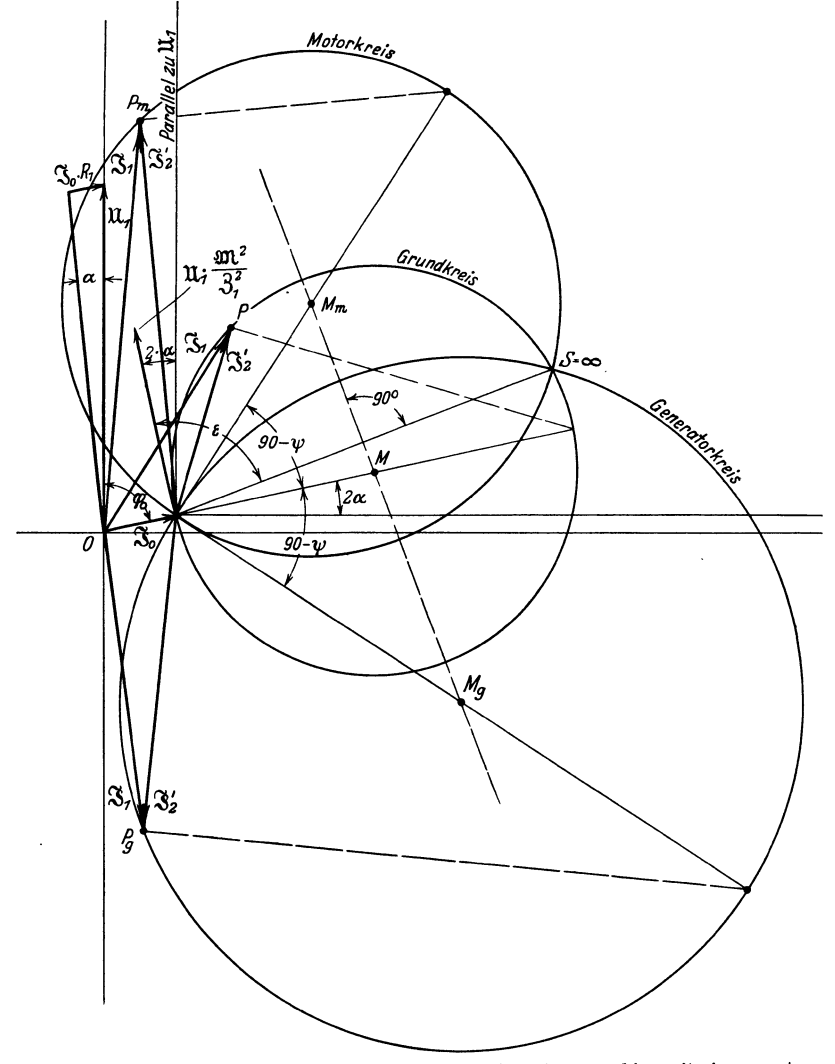

Abb. 13. Genaues Krelsdiagramm der kompensierten Asynchronmaschine mit elgenerregtem Kompensator.

Durch die Spitze des Vektors  $\mathfrak{F}_0$  wird eine Horizontale gezogen, an welche der Winkel  $2\alpha$  anzutragen ist. Der Durchmesser des Grundkreises schließt mit der Horizontalen diesen Winkel ein. Die Länge des Durchmessers wird mit Hilfe der Gleichung (7) unter "A.T." berechnet, wobei, wie bereits erwăhnt, noch beriicksichtigt werden muB,

Kreisdiagr. d. kompensiertenAsynchronmotors m. eigenerregtem Kompensator. 43

daß der Ohmsche Widerstand des Sekundärkreises um  $R_K$ , und die Selbstinduktivität um  $L_K$  größer als unter "A.T." zu nehmen ist. Auch darf bei der Berechnung des totalen Streukoeffizienten  $\tau_{12}$  die Reaktanz des Kompensators nicht auBer Acht gelassen werden. Mit diesem ersten Schritt ist der Grundkreis festgelegt. Wird der Durchmesser nicht mit Hilfe der genannten Gleichung (7) berechnet, dann ist im Priiffeld bei stillstehendem Kompensator irgend ein Belastungspunkt *P* festzulegen. Den Kreisdurchmesser findet man dann, indem man an den diesem Punkte P entsprechenden Kompensationsstrom  $\mathfrak{F}_2$ , einen rechten Winkel anlegt, wodurch der diametral zum Fußpunkt von  $\mathcal{S}_2$ , gelegene Punkt gewonnen wird.

Die Lage des eigentlichen Diagrammkreises erhălt man nun wie folgt: Zunăchst legt man auf dem Grundkreis den dem Schlupfe *<sup>8</sup>*= oo entsprechenden Punkt fest. Dies geschieht mittels des Winkels *e.* Der Strahl, welcher mit dem Spannungsvektor  $\mathfrak{U}_1 \cdot \frac{\mathfrak{M}^2}{\mathfrak{R}^2}$  den Winkel  $\varepsilon$  einschließt und durch den Fußpunkt von  $\frac{S'}{S}$  führt, schneidet auf dem Grunkdreis den Belastungspunkt beim Schlupf  $s = \infty$  heraus. Nun wird an den Grundkreisdurchmesser der Winkel  $(90 - y)$  Grad angetragen, womit der Strahl, auf dem der eigentliche Kreisdurchmesser liegt, erhalten wird. Indem man auf der Verbindungsgeraden der beiden gemeinsamen Punkte die Mittelsenkrechte errichtet, und dieselbe mit dem eben erwăhnten Strahle zum Schnitt bringt, gewinnt man das Zentrum des Kreises nach Gleichung (9).

· Der Durchmesser des Diagrammkreises kann auch berechnet werden. Die Betrachtung der Abb. 13 zeigt, daB die folgenden Beziehungen Giiltigkeit haben:

$$
\cos(90 - \varepsilon) = \frac{l_s}{d_g},
$$

$$
\cos[(90 - \psi) - (90 - \varepsilon)] = \frac{l_s}{d}.
$$

Hierin bedeutet  $l_s$  die Länge der zwischen den gemeinsamen Punkten liegenden Sehne, und die GroBe *d0* bzw. *d* ist die Lănge des Grundkreisdurchmessers bzw. des Durchmessers vom eigentlichen Kreise. Die Kombination der beiden eben angeschriebenen Winkelbeziehungen liefert die Bestimmungsgleichung fiir den Durchmesser *d,* dieselbe lautet

$$
d=\frac{d_g\cdot\sin\epsilon}{\sin\left[\epsilon\pm(90-\psi)\right]}\,.
$$

Das in dieser Gleichung auftretende Plus- bzw. Minuszeichen weist auf den Motor- bzw. Generatorbetrieb hin.

Frăgt man sich, in welchem MaBe die Kompensation der Asynchronmaschine durch den Kompensator bewirkt wird, dann erkennt man, daB bei zunehmender Drehzahl und Induktivităt des Kompensators eine wachsende Kompensation erreicht wird. Dies geht aus der Beziehung

$$
\text{tg } \psi = \frac{-(R_{2}+R_{K})}{\pm \omega_{K} \cdot L_{K}}
$$

hervor. Mit zunehmendem  $w_K$  und  $L_K$  wird der Winkel  $\psi$  kleiner, und damit der zwischen den Durchmessern des Grundkreises und eigentlichen Kreises bestehende Winkel  $(90 - w)$  größer. Dadurch wird, wie aus der Abb. 13 hervorgeht, die Kompensation gesteigert.

Einleitend wurde gesagt, daB im einfachsten Falle die Kommutatormaschine ohne Statorwicklung ausgefiihrt wird. Sobald der Stator eine Wicklung besitzt, tritt eine Drehmomentbildung auf, weil dann die EMK der Drehung des Kompensators auch eine Wattkomponente enthălt. Diese Ohmsche EMK ist in ihrer Wirkung auf den Ausdruck

$$
\mathop{\rm tg}\nolimits \psi = \frac{-(R_{2} + R_{K})}{\pm \omega_{K} \cdot L_{K}}
$$

als einen Ohmschen Widerstand aufzufassen, der zu dem Widerstand  $(R_2 + R_{\overline{k}})$  in Opposition steht. Ist zum Beispiel eine völlige Aufhebung der in Opposition stehenden Widerstănde vorhanden, dann ist der Winkel *v* gleich Null, und der Winkel zwischen Grundkreisdurchmesser und eigentlichem Kreisdurchmesser 90°. Uberwiegt der der Wattkomponente der EMK der Drehung entsprechende Widerstand die Größe  $(R_2 + R_K)$ , dann wird die Verschiebung zwischen den Kreisdurchmessern noch groBer als wie 90°. Der EinfluB des Kompensators auf das Verhalten der Asynchronmaschine ist, wie man erkennt, recht durchsichtig.

# **5. Das genaue Kreisdiagramm des kompensierten Asynchronmotors mit fremderregtem Kompensator.**

Aus der Abb. 6 geht die Schaltung des kompensierten Asynchronmotors mit fremderregtem Kompensator hervor. Wăhrend die Statorwicklung des Asynchronmotors mit dem Netze verbunden ist, fiihrt dessen Rotorwicklung iiber Schleifringe zu den Biirsten des Frequenzwandlers. Dieser wird meistens unter Zwischenschaltung eines Stufentransformators oder Induktionsreglers schleifringseitig mit dem Primărnetz verbunden. Hierdurch wird die Fremderregung erreicht. Man hat wieder zwei Fălle in das Auge zu fassen, nămlich Fall a) und Fall b):

a) Kompensator nur elektrisch mit der Asynchronmaschine gekuppelt,

b) Kompensator elektrisch und mechanisch mit der Asynchronmaschine gekuppelt.

Bezeichnet man mit  $\mathfrak{U}_2$  die von den Bürsten des synchronlaufenden Kompensators herriihrende Spannung, und mit *8* die Schliipfung der Asyn~ chronmaschine, dann ist zu beachten, daB im Falle a) die Spannung U2 als eine Konstante anzusehen ist, im Falle b) jedoch proportional der Drehzahl der Asynchronmaschine ist, entsprechend dem Ausdrucke  $(1 - s)$   $\cdot$  U<sub>2</sub>. Damit werden die beiden Fälle charakterisiert.

Prinzipiell wird bei der Aufstellung des genauen Kreisdiagrammes fur den kompensierten Asynchronmotor mit fremderregtem Kompensator gleich vorgegangen wie im Falle des "Allgemeinen Transformators" (siehe Abschnitt **l).** Jener Abschnitt sei, wenn auf denselben verwiesen werden muß kurz mit "A. T." benannt.

Kreisdiagr. d. kompensiertenAsynchronmotors m. fremderregtem Kompensator. 45

Die Eisenverluste im Stator der Asynchronmaschine werden im genauen Kreisdiagramme berucksichtigt. Dabei werden diese Verluste proportional dem Quadrate der Induktion im Primarteil angenommen. Das Eisen kann dann als verlustlos gedacht werden, und eine auf dem Primärteil liegende und in sich kurzgeschlossene sogenannte ..dritte" Wicklung ersetzt in Form ihrer Stromwarme die erwahnten Eisenverluste. Näheres hierüber findet sich unter "A. T.". In der kommenden Rechnung sind demnach auch die charakteristischen Daten dieser dritten Wicklung einzufiihren. Der Index l bzw. 2 bzw. 3 deutet die Zugehörigkeit einer Größe zur Stator- bzw. Rotor-, bzw. dritten Wicklung an.

Sieht man zunächst von dem Anschlusse des Kompensators ab, dann gestaltet sich die Bestimmung des den Diagrammkreis darstellenden Gleichungssystemes wie folgt:

Die Wicklungen der Asynchronmaschine weisen die Daten auf:

Ohmsche Widerstände  $R_1$ ,  $R_2$ ,  $R_3$ , Selbstinduktivitäten  $L_1$   $\tilde{L}_2$   $\tilde{L}_3$ , Gegenseitige Induktivitäten  $M_{12}$   $M_{13}$   $M_{23}$ , Totale Streukoeffizienten  $\tau_{12}$   $\tau_{13}$   $\tau_{23}$ .

Die konstante Spannung, welche an der Statorwicklung herrscht, sei U<sub>1</sub>. Die in den drei Wicklungen der Asynchronmaschine bei Belastung fließenden Ströme haben die Größe  $\mathfrak{F}_1$ ,  $\mathfrak{F}_2$  und  $\mathfrak{F}_3$ . Die Kreisfrequenz der Stromquelle ist  $\omega_1$ . Die im Rotor bestehende Schlupfkreisfrequenz soll in den Gleichungen nicht auftreten, was mittels Division der Rotorgleichung durch den Schlupf *8* erreicht wird. Als einzige Variable besteht nur der Ohmsche Widerstand der Rotorwicklung. Es sollen jetzt die folgenden Abkiirzungen eingefiihrt werden, hierbei bedeute *j* die imaginare Einheit.

Fiir die Impedanzen sei gesetzt:

 $R_1 + j \cdot \omega_1 \cdot L_1 = \mathfrak{z}_1, \qquad R_2 + j \cdot \omega_1 \cdot L_2 = \mathfrak{z}_2, \qquad R_3 + j \cdot \omega_1 \cdot L_3 = \mathfrak{z}_3.$ Für die Wechselreaktanzen gelte:

 $i \cdot \omega_1 \cdot M_{12} = \mathfrak{m}_{12}, \qquad i \cdot \omega_1 \cdot M_{13} = \mathfrak{m}_{13}, \qquad i \cdot \omega_1 \cdot M_{23} = \mathfrak{m}_{23}.$ 

Das zweite Kirchhoffsche Gesetz, das Gleichgewicht zwischen den innern und ăuBern Spannungen bedingt, ergibt in seiner Anwendung die Gleichungen

$$
\mathfrak{U}_1 = \mathfrak{F}_1 \cdot \mathfrak{F}_1 + \mathfrak{F}_2 \cdot \mathfrak{m}_{12} + \mathfrak{F}_3 \cdot \mathfrak{m}_{13} , \qquad (1)
$$

$$
0 = \mathfrak{F}_1 \cdot \mathfrak{m}_{12} + \mathfrak{F}_2 \cdot \mathfrak{F}_2 + \mathfrak{F}_3 \cdot \mathfrak{m}_{23}, \qquad (2)
$$

$$
0 = \mathfrak{F}_1 \cdot \mathfrak{m}_{13} + \mathfrak{F}_2 \cdot \mathfrak{m}_{23} + \mathfrak{F}_3 \cdot \mathfrak{z}_3. \tag{3}
$$

Denkt man sich den Kompensator mit der Asynchronmaschine verbunden, jedoch noch vom Primarnetze abgetrennt, und nimmt man an, daB der Ohmsche Widerstand und die Induktivitat der Rotorwicklung der Asynchronmaschine um die entsprechenden Größen des Kompensators vergrößert sind, dann müssen auch die obigen Gleichungen (1), (2) und (3), nach der gemachten Angabe modifiziert, Giiltigkeit besitzen. Die Elimination der Ströme  $\mathfrak{F}_1$ ,  $\mathfrak{F}_2$  und  $\mathfrak{F}_3$  aus den Gleichungen (1), (2) und (3) und die Einführung des Kompensationsstromes  $\mathcal{C}_2$ , gerade wie es unter "A. T." durchgeführt wurde, führt zu der Gleichung

$$
\mathfrak{F}'_2 = \mathfrak{u}_1 \cdot \frac{\mathfrak{M}^2}{3^{\frac{3}{1}}} \cdot \frac{1}{\left(3^2 - \frac{\mathfrak{M}^2}{3^1}\right)}.
$$
 (4)

Ist  $R_k$  bzw.  $L_k$  der Ohmsche Widerstand bzw. die Induktivität des Kompensators, dann haben die in der eben notierten Gleichung (4) verwendeten Größen die Bedeutung:

$$
\begin{aligned} \mathfrak{Z}_1&=R_1+R_3\cdot\frac{\omega_1^2\,M_{13}^2}{R_3^2+\omega_1^2\,L_3^2}+j\cdot\omega_1\left(L_1-L_3\cdot\frac{\omega_1^2\cdot M_{13}^2}{R_3^2+\omega_1^2\,L_3^2}\right),\\ \mathfrak{Z}_2&=\frac{R_2+R_k}{s}+R_3\cdot\frac{\omega_1^2\cdot M_{23}^2}{R_3^2+\omega_1^2\,L_3^2}+j\cdot\omega_1\left(L_2+L_k-L_3\cdot\frac{\omega_1^2\,M_{23}^2}{R_3^2+\omega_1^2\,L_3^2}\right),\\ \mathfrak{M}&=R_3\cdot\frac{\omega_1^2\cdot M_{13}\cdot M_{23}}{R_3^2+\omega_1^2\,L_3^2}+j\cdot\omega_1\left(M_{12}-L_3\cdot\frac{\omega_1^2\,M_{13}\cdot M_{23}}{R_3^2+\omega_1^2\,L_3^2}\right). \end{aligned}
$$

Die Gleichung (4) stellt, wie unter "A. T." gezeigt wurde, einen durch den Fußpunkt von  $\frac{\alpha'}{\alpha}$  gehenden Kreis dar, welcher gerade wie im Falle der kompensierten Asynchronmaschine mit eigenerregtem Kompensator (siehe Abschnitt 4) Grundkreis genannt werden möge.

Es soll jetzt die Gleichung für den geometrischen Ort, auf dem die Vektorspitze von  $\mathcal{X}_2$  bei Änderung des Schlupfes läuft, wenn der Kompensator vom Primärnetze erregt wird, aufgestellt werden. Dazu sei von den Gleichungen (1), (2) und (3) ausgegangen. Gleichung (1) und (3) kann unverändert übernommen werden. Die Gleichung (2) erhält aber auf der linken Seite anstatt der Größe Null im Falle a) den Wert $\mathfrak{U}_2\frac{1}{s}$ , und im Falle b) den Ausdruck  $\mathfrak{u}_{2} \cdot \left( \frac{1-s}{s} \right)$ . Die Asynchronmaschine erhält nun nicht nur primärseitig sondern auch sekundärseitig eine Spannung aufgedrückt, als Folge des an die Rotorwicklung angeschlossenen fremderregten Kompensators. Im Falle a) lautet nun Gleichung (2)

$$
\frac{\mathfrak{U}_2}{s} = \mathfrak{F}_1 \cdot \mathfrak{m}_{12} + \mathfrak{F}_2 \cdot \mathfrak{z}_2 + \mathfrak{F}_3 \cdot \mathfrak{m}_{23} \tag{5}
$$

und im Falle b) geht sie in die Form über

$$
\mathfrak{U}_2 \cdot \left(\frac{1-s}{s}\right) = \mathfrak{J}_1 \cdot \mathfrak{m}_{12} + \mathfrak{J}_2 \cdot \mathfrak{z}_2 + \mathfrak{J}_3 \cdot \mathfrak{m}_{23}. \tag{6}
$$

Indem wieder die Ströme  $\mathfrak{F}_1$ ,  $\mathfrak{F}_2$  und  $\mathfrak{F}_3$  aus den Gleichungen (1), (3) und (5) eliminiert werden und der Kompensationsstrom mit Hilfe der Beziehung

$$
\frac{\mathfrak{S}_2}{\mathfrak{S}_2'} = -\frac{\mathfrak{S}_1}{\mathfrak{M}}
$$

in den Rechnungsgang eingeführt wird, gewinnt man die Gleichung  $\omega$   $\omega$   $\omega$ **CONTE** 

$$
\mathfrak{F}'_2 = \frac{\mathfrak{u}_1 \cdot \frac{\mathfrak{M}^2}{3_1^2} - \frac{\mathfrak{u}_2}{s} \cdot \frac{\mathfrak{M}}{3_1}}{\left(3_2 - \frac{\mathfrak{M}^2}{3_1}\right)}.
$$
(7)

Kreisdiagr.d.kompensierten Asynchronmotors m.fremderregtem Kompensator. 47

Wird dasselbe mit dem Gleichungssystem (1), (3) und (6) durchgeführt, dann erhält man die Gleichung

$$
\mathfrak{J}'_2 = \frac{\mathfrak{u}_1 \cdot \frac{\mathfrak{M}^2}{\mathfrak{S}_1^2} - \mathfrak{u}_2 \frac{1 - s}{s} \cdot \frac{\mathfrak{M}}{\mathfrak{S}_1}}{\left(3\mathfrak{a} - \frac{\mathfrak{M}^2}{\mathfrak{S}_1}\right)}\,. \tag{8}
$$

Der hierbei verwendete Rechnungsgang ist unter "A. T." ausführlich zur Darstellung gebracht (siehe Abschnitt 1).

In erster Linie muß die Diagrammkurve, welche durch die Gleichung (7) bzw. (8) bestimmt wird, ihrem Charakter nach untersucht werden. Der in der symbolischen Darstellungsweise von Kurven wenig geübte Leser hat sich den Inhalt von Abschnitt 10 vor Augen zu führen.

Die rechten Seiten der Gleichungen (7) und (8) lassen sich auf die Form bringen

$$
\frac{\mathfrak{A}+\mathfrak{B}\cdot p}{\mathfrak{C}+\mathfrak{D}\cdot p}.
$$

Hierin sind die Größen  $\mathfrak{A}, \mathfrak{B}, \mathfrak{C}$  und  $\mathfrak{D}$  im allgemeinsten Falle komplexe Zahlen, und der Faktor p einen durch den Schlupf s bestimmten Parameter. Man erkennt jetzt, daß der geometrische Ort auf dem die Vektorspitze des Kompensationsstromes bei Änderung der Schlüpfung marschiert ein Kreis von allgemeiner Lage ist. Die weitere Aufgabe besteht nun in der Bestimmung der Kreiskonstruktion. Vorerst möge dies für den Fall a) geschehen.

Unterdrückt man im Zähler der Gleichung (7) das zweite Glied, dann geht dieselbe über in

$$
\mathfrak{F}_{2}=\mathfrak{U}_{1}\!\cdot \!\tfrac{\mathfrak{M}^{2}}{\mathfrak{S}^{2}_{1}}\frac{1}{\left( 8\mathfrak{z}-\frac{\mathfrak{M}^{2}}{\mathfrak{S}_{1}}\right) }\;.
$$

Man erblickt sofort die zwischen dieser Gleichung und der im obigen aufgestellten Gleichung (4) bestehende Übereinstimmung. Der durch die Gleichung (7) dargestellte Kreis muß demnach offenbar in einfacher Weise aus dem Grundkreise hervorgehen. Setzt man in der Gleichung (7) für den Schlupf s den Wert unendlich, dann wird das zweite Glied des Zählers zu Null. Hieraus geht hervor, daß der zu bestimmende Kreis mit dem Grundkreise für  $s = \infty$  einen gemeinsamen Punkt besitzt. Der Kreis von allgemeiner Lage wird daher am einfachsten von der folgenden Tatsache ausgehend festgelegt: Der Punkt  $s = \infty$  muß als gemeinsamer Punkt ein Drehpunkt sein. Verdreht man den Grundkreis um diesen Drehpunkt, und nimmt eine gleichmäßige Kreisvergrößerung vor, dann ergibt sich aus dem Grundkreis der Kreis allgemeiner Lage. Untersucht man diesen Übergang geometrisch, dann erkennt man, daß die Strahlen, welche die einander entsprechenden Punkte des Grundkreises und des Kreises allgemeiner Lage miteinander verbinden alle durch einen Punkt gehen. Dieser ausgezeichnete Punkt ist der sich ergebende Schnittpunkt der beiden Kreise. Siehe Abb. 14.

Der Grundkreis ist durch Gleichung (4) und seine Konstruktion unter "A. T." festgelegt. Kennt man einmal den Punkt für  $s = \infty$ , sowie einen dem Grundkreise entsprechenden Punkt, dann liegt der gesuchte Kreis fest. Der Schnittpunkt der beiden Kreise, er sei mit *<sup>K</sup>*

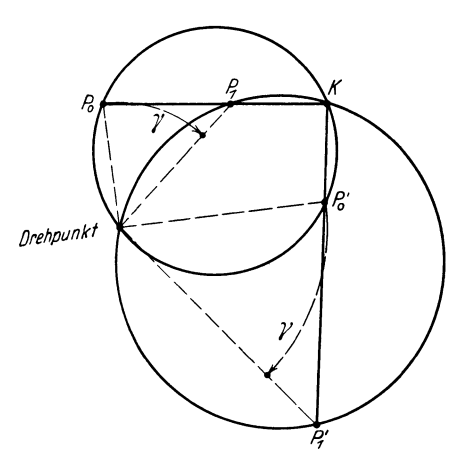

benannt, liegt auf der Verlăngerung der Verbindungsgeraden der einander entsprechenden Punkte.

Der Punkt für  $s = \infty$  wurde bereits schon bei der Aufstellung des Kreisdiagrammes fiir die kompensierte Asynchronmaschine mit eigenerregtem Kompensator ermittelt (siehe Abschn. 4). An jener Stelle wurde ein Winkel *8* eingefiihrt, welcher von dem Spannungsvektor  $\mathfrak{u}_{\mathfrak{1}}\cdot \frac{\mathfrak{M}^{\mathbf{2}}}{\mathfrak{D}^{\mathbf{2}}}$  und der Sehne, die den Punkt *8* = O und den Punkt  $s = \infty$  verbindet, gebildet wird. Der Tangens des Winkels *8* driickte sich aus durch

Abb. 14. Drehung und Vergrößerung eines Kreises.<br>Die Verbindungsgeraden einander entsprechender Punkte gehen durch den Schnittpunkt *K.* 

$$
\operatorname{tg} \varepsilon = \frac{2\left(\tau_{12} + \sin^2\alpha\right)}{\sin 2\alpha - \sin 2\varphi_{\varepsilon} + 2\operatorname{ctg}\varphi_{\varepsilon}}.
$$

Die in diesem Ausdruck vorkommenden Winkel  $\alpha$  und  $\varphi_e$  bedeuten, wenn  $\varphi_0$  der Leerlaufswinkel der Asynchronmaschine bei vom Primärnetze abgeschaltetem Kompensator ist:

$$
\alpha = \varphi_e - \varphi_0,
$$
  

$$
\varphi_e = \varphi_0 \text{ wenn } R_1 = 0.
$$

Ein weiterer Punkt des Diagrammkreises wird durch die Bestimmung der einander auf den beiden Kreisen entsprechenden Synchronismuspunkte gewonnen. Der Punkt fiir *8* <sup>=</sup>O des Grundkreises liegt durch die Konstruktion dieses Kreises bereits fest. Der entsprechende Punkt auf dem Diagrammkreis wird durch die Bestimmung von GroBe und Richtung des Vektors  $\mathcal{S}'_2$  nach Gleichung (7) für  $s=0$  für gewonnen. Die Impedanz  $\left( \mathfrak{Z}_2 - \frac{\mathfrak{M}^2}{\mathfrak{Z}_1} \right)$  dieser Gleichung ist zu diesem Zwecke so umzuformen, daB deren Abhăngigkeit vom Schlupf *8* ersichtlich wird. Greift man zurück auf die Bedeutung der Größen  $\mathfrak{Z}_1$ ,  $\mathfrak{Z}_2$  und  $\mathfrak{M}$ , dann erkennt man die Richtigkeit der Schreibweise

$$
\left( \mathfrak{Z}_{2}-\frac{\mathfrak{M}^{2}}{\mathfrak{Z}_{1}}\right) =\frac{R_{2}+R_{K}}{s}+\,g\,+\,j\cdot h\,.
$$

Hierin sind die GroBen *g* und *h* reelle Werte. Die Gleichung (7) bat jetzt die Form

$$
\Im_2'=\frac{\mathfrak{u}_1\cdot\frac{\mathfrak{M}^2}{\mathfrak{B}_1^2}-\frac{\mathfrak{u}_2}{s}\cdot\frac{\mathfrak{M}}{\mathfrak{B}_1}}{\frac{R_2+R_K}{s}+g+j\cdot h}.
$$

Kreisdiagr.d.kompensierten Asynchronmotors m.fremderregtem Kompensator. 49

Wird in dieser Gleichung für die Schlüpfung s der Wert Null gesetzt. dann erhält man die Bestimmungsgleichung für den Kompensationsstrom der synchronlaufenden kompensierten Asynchronmaschine, dieselbe lautet

$$
\mathfrak{F}_{20}'=-\,\frac{\mathfrak{U}_2}{R_2+{\rm R}_K}\cdot\frac{\mathfrak{M}}{\mathfrak{B}_1}.
$$

Die Richtung dieses Vektors  $\mathfrak{F}'_{20}$  ist, wie aus dieser Gleichung hervorgeht, um das Argument der Größe  $\frac{\mathfrak{M}}{\mathfrak{H}}$  aus der Richtung des Spannungsvektors -  $\mathfrak{U}_2$  herausgedreht. Unter "A. T." wurde der Wert dieses Argumentes bereits bestimmt und mit dem Winkel  $\alpha$  bezeichnet, wobei die Beziehung bestand

$$
\alpha=\varphi_e-\varphi_0.
$$

Der Betrag des Vektors  $\mathfrak{F}_{20}'$  muß noch berechnet werden. Diese Berechnung erfolgt auf Grund der durch Abb. 1 graphisch dargestellten Beziehungen, welche unter "A. T." ermittelt wurden. Die Betrachtung jener Abbildung zeigt, daß bei Vernachlässigung der Strecke  $\omega \cdot \lambda$ die Proportion besteht

$$
\frac{\mathfrak{M}\frac{M_{13}}{M_{23}}}{\mathfrak{Z}_1}=\frac{\sin\,\varphi_0}{\sin\,\varphi_\text{\tiny e}}.
$$

Die genannte Vernachlässigung ist, wie ebenfalls unter "A. T." gezeigt wurde, zulässig. Ausgehend von der eben angeschriebenen Proportion wird der Betrag von  $\frac{\mathfrak{M}}{\mathfrak{H}_1}$  ermittelt, indem beide Seiten mit dem Faktor  $\frac{M_{23}}{M_{13}}$  multipliziert werden. Der Quotient  $\frac{M_{23}}{M_{13}}$  drückt sich auch aus durch

$$
\frac{M_{23}}{M_{13}} = \sqrt{\frac{L_2}{L_1} \cdot \frac{1 + \tau_{13}}{1 + \tau_{23}}}\,,
$$

wenn man bedenkt, daß

$$
M_{13}^2 = \frac{L_1 \cdot L_3}{1 + \tau_{13}}, \qquad M_{23}^2 = \frac{L_2 \cdot L_3}{1 + \tau_{23}}.
$$

Ist  $n_1$  bzw.  $n_2$  die Windungszahl der Stator- bzw. der Rotorwicklung der Asynchronmaschine, dann läßt sich bekannterweise schreiben

$$
\frac{n_1}{n_2} = \sqrt{\frac{L_1}{L_2}},
$$

womit der obige Quotient übergeht in die Schreibweise

$$
\frac{M_{23}}{M_{13}} = \frac{n_2}{n_1} \cdot \frac{1 + \tau_{13}}{1 + \tau_{23}}.
$$

Infolge der Kleinheit der Streufaktoren im Vergleich zu 1 darf ohne Bedenken gesetzt werden

$$
\sqrt{1+\tau_{13}}\simeq \frac{1}{1-\frac{\tau_{13}}{2}},\qquad \sqrt{1+\tau_{23}}\simeq \frac{1}{1-\frac{\tau_{23}}{2}},
$$

Schait, Asynchronmotoren.

und da, wie unter "A. T." auseinandergesetzt wurde, der Streukoeffizient  $\tau_{13}$  etwa den vierten Teil des Streukoeffizienten  $\tau_{12}$  ausmacht und  $\tau_{23} \approx \tau_{12}$  ist, kann auch geschrieben werden

$$
\frac{M_{23}}{M_{13}}\!\cong\!\frac{n_{2}}{n_{1}}\!\cdot\!\frac{1-\frac{\tau_{12}}{2}}{1-\frac{\tau_{12}}{8}}
$$

oder bei der geringfügigen Vernachlässigung des Gliedes  $\frac{\tau_{12}}{8}$  erhält man

$$
\frac{M_{23}}{M_{13}}\!\cong\!\frac{n_{2}}{n_{1}}\!\left(1-\frac{\tau_{12}}{2}\right).
$$

Die Durchführung der genannten Multiplikation mit dem Faktor  $\frac{M_{23}}{M_{13}}$ liefert jetzt den Betrag von

$$
\left|\frac{\mathfrak{M}}{\mathfrak{B}_1}\right| \simeq \frac{\sin \varphi_0}{\sin \varphi_s} \cdot \frac{n_2}{n_1} \cdot \left(1 - \frac{\tau_{12}}{2}\right),\,
$$

und der Betrag des Stromvektors  $\Im_{20}^{\prime}$  ergibt sich damit zu

$$
|\Im_{20}'| \simeq \frac{|\mathbf{u_2}|}{R_2 + R_K} \cdot \frac{\sin \varphi_0}{\sin \varphi_s} \cdot \frac{n_2}{n_1} \cdot \left(\frac{1 - \tau_{12}}{2}\right).
$$

Die Eintragung des Kompensationsstromes  $\mathfrak{F}'_{20}$  bei synchroner Drehzahl der Asynchronmaschine legt den Synchronismuspunkt des Diagrammkreises fest. Nachdem nun genügend Vorbereitungen zur Konstruktion des Diagrammes getroffen sind, soll dasselbe in seinem Aufbau erläutert werden. Dies geschehe an Hand der Abb. 15.

Im Bezugspunkt 0 des Diagrammes sei mit dem Sinn vertikal nach aufwärts gerichtet der Spannungsvektor  $\mathfrak{u}_1$  erstellt. An diesen Vektor wird unter dem Betrage des Leerlaufswinkels  $\varphi_0$  der Leerlaufstrom  $\mathfrak{F}_0$ den die Asynchronmaschine bei nicht erregtem Kompensator aufnimmt, angetragen. Durch die Spitze dieses Vektors  $\mathfrak{F}_{0}$  legt man eine Horizontale, mit welch letzteren der Grundkreisdurchmesser den Winkel  $2\alpha$ einschließt. Die Konstruktion des Winkels  $\alpha$  ist die folgende: Man zieht durch die Vektorspitze von  $\mathfrak{U}_1$  eine Parallele zu dem Strome  $\mathfrak{F}_0$  und trägt auf derselben die Ohmsche EMK  $\mathfrak{F}_0 \cdot R_1$  ab. Die Seite, welche mit den Vektoren  $\mathfrak{U}_1$  und  $\mathfrak{F}_0 \cdot R_1$  ein Dreieck bildet, schließt mit dem Vektor  $\mathfrak{u}_1$  den Winkel  $\alpha$  ein (siehe unter ,,A. T.").

Die Länge des Grundkreisdurchmessers  $d_g$  berechnet sich nach der ebenfalls unter "A. T." hergeleiteten Bestimmungsgleichung (7), die lautet

$$
d_g = \frac{J_0 \cdot \sin\,\phi_0}{\tau_{12} + \sin^2\alpha} \, .
$$

Es ist zu beachten, daß der in dieser Gleichung auftretende Streuungskoeffizient  $\tau_{12}$ unter Berücksichtigung der durch den Kompensator vergrößerten Induktivität des Rotors der Asynchronmaschine ermittelt werden muß. Der Grundkreis kann jetzt gezeichnet werden, worauf auf demselben der Punkt für  $s = \infty$  festgelegt wird.

Der im obigen aufgestellte Bestimmungsausdruck für tg  $\varepsilon$  gestattet die Berechnung des Winkels  $\varepsilon$ . Trägt man den Winkel  $\varepsilon$  an den SpanKreisdiagr. d. kompensierten Asynchronmotors m. fremderregtem Kompensator. 51

nungsvektor  $\mathfrak{U}_1 \cdot \frac{\mathfrak{M}^2}{\mathfrak{R}^3}$  an, dann wird aus dem Grundkreise der Punkt für  $s = \infty$  herausgeschnitten. Der Vektor  $\mathfrak{U}_1 \cdot \frac{\partial \mathfrak{U}}{\partial z}$  steht, wie unter "A. T." gefunden wurde, senkrecht zur Richtung des Grundkreisdurchmessers.

Der eigentliche Diagrammkreis ergibt sich, indem zunăchst sein Synchronismuspunkt festgelegt wird, was durch die Eintragung des Stromvektors  $\widetilde{\chi}'_{20}$  geschieht. Die Richtung und die Größe dieses Vektors bestimmt sich mit Hilfe der im obigen besonders fiir diesen Zweck hergeleiteten Beziehungen, wăhrend die GroBe und die Richtung des Spannungsvektor U2 durch den Stufen- oder Drehtransformator, welcher

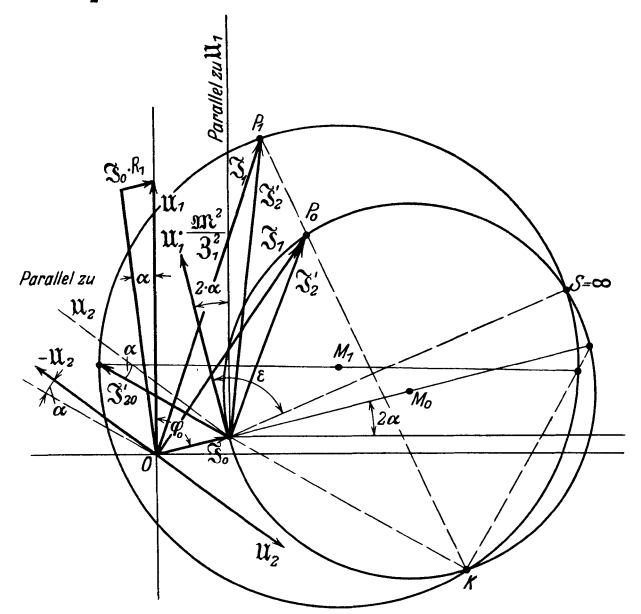

Abb. 15. Genaues Kreisdiagramm des kompensierten Asynchronmotors mit fremderregtem Kompensator.

zwischen dem Primărnetz und dem Kompensator liegt, bedingt wird. Man trägt im Bezugspunkt O des Diagrammes den Vektor  $\mathfrak{U}_2$  ein, hierauf den Vektor  $-\mathfrak{U}_2$ , worauf durch Anlegen des Winkels  $\alpha$  an den letzteren Vektor die Richtung von 32o erhalten wird. Die Abtragung des Betrages von 32o auf der so gewonnenen Richtung, ausgehend vom Punkte *O,* liefert den Synchronismuspunkt.

Die Verlăngerung der Verbindungsgeraden der Synchronismuspunkte beider Kreise ergibt deren Schnittpunkt *K.* Der Diagrammkreis liegt somit fest, da von demselben drei Punkte bekannt sind.

Wird der Fall b) in das Auge gefaßt, dann erkennt man, daß die Konstruktion des Diagrammkreises analog wie im Falle a) durchgefiihrt werden kann. Wenn man nămlich zu der Gleichung (8), welche den Fali b) darstellt, zuriickblickt, dann geht diese G1eichung in die-

jenige des Grundkreises iiber, wenn fiir die Schliipfung *8* der Wert **1**  gesetzt wird. Im Falle a) muBte man, um dies zu erreichen, fiir *8* den Wert unendlich setzen. Man hat somit auch fiir den Fali b) einen gemeinsamen Punkt der beiden Kreise gefunden, dessen Festlegung wiederum mit Hilfe eines Winkels *e* erfolgt, der von dem Spannungsvektor  $\mathfrak{U}_1 \cdot \frac{\mathfrak{M}^2}{\mathfrak{R}^3}$  und dem Strahle, welcher nach dem Punkte für  $s = 1$  hinweist, gebildet wird. Die Bestimmung dieses Winkels *e* hat genau nach denselben Richtlinien zu geschehen, wie sie an der entsprechenden Stelle im vorangehenden Abschnitte auseinandergesetzt wurden. Selbstredend ist dann statt des Wertes unendlich fiir die Schliipfung 1 zu setzen. Der Synchronismuspunkt auf dem Diagrammkreis wird im Falle b) auf dieselbe Weise wie im Falle a) berechnet, da weder die Richtung noch der Betrag des Vektors  $\mathfrak{F}'_{20}$  eine Veränderung erfahren.

Der Grad der Kompensation des Asynchronmotors hangt vor allem von der Größe und der Richtung des Stromvektors  $\mathfrak{F}_{20}$  bzw. des Spannungsvektors  $\mathfrak{U}_2$  ab. Letztere Größen sind ja miteinander durch die Beziehung

$$
J'_{20}=-\,\frac{\frak{U}_2}{R_2+R_K}.\frac{\frak{M}}{\frak{Z}_1}
$$

verkettet, und ein Blick auf die Abb. 15 zeigt den EinfluB, den dieselben auf den Leistungsfaktor der Asynchronmaschine ausiiben.

### **6. Der Osnosmotor.**

Der Osnosmotor ist ein Induktions-Kommutatormotor, und wurde bereits im Jahre 1902 von Osnos in der Elektrotechnischen Zeitschrift publiziert (S. 1075). Das Schema dieses Motors ist in der Abb. 12 zur Darstellung gebracht. Über Schleifringe wird die in Stern geschaltete Rotorwicklung vom Netze gespeist. Der Rotor tragt femer eine Kommutatorwicklung, welche zu einem Kollektor gefiihrt ist. Die auf dem Kommutator laufenden Biirsten sind paarweise mit den Phasen der Statorwicklung verbunden. Einleitend seien die folgenden elektrischen Merkmale, die ohne weitere Erklarungen verstăndlich sind, an dieser Motortype hervorgehoben:

Die Drehstromwickhmg auf dem Rotor erzengt ein Drehfeld, gerade wie es vom gewöhnlichen Asynchronmotor bekannt ist. Dieses Drehfeld läuft mit konstanter Geschwindigkeit um den Rotor herum, und zwar entgegen der Rotordrehrichtung. Die Drehgeschwindigkeit des Drehfeldes auf dem Rotor ist synchron. Hieraus folgt, daß, wenn der Rotor mit synchroner Drehzahl liefe, das Drehfeld räumlich stillstehen würde. In der Kommutatorwicklung werden durch das Drehfeld Ströme von Netzfrequenz erzeugt. An den Biirsten des Kommutators weisen die Spannungen jedoch Schlupffrequenz auf. Auch haben die durch das Drehfeld in den Phasen der Statorwicklung induzierten Strome Schlupffrequenz. Die GroBe der zwischen den Biirsten bestehenden Spannungen ist vom Winkelabstand der Biirsten sowie von der Hohe cler Netzspannung abhăngig. Die Biirstenspannungen werden aher

von der GroBe der Drehzahl des Rotors nicht beeinfluBt, da die Relativgeschwindigkeit zwischen den Stăben der Kommutatorwicklung und dem Drehfeld stets dieselbe bleibt. Wiirde man die Phasen der Statorwicklung von den Kommutatorbiirsten ahlosen und kurzschlieBen, dann hătte man einen gewohnlichen Asynchronmotor vor sich. Das eigentliche Verhalten des Osnosmotors muB daher gerade von der Kombination Statorkommutatorwicklung herriibren. Es soli nun das Verhalten des Osnosmotors auseinandergesetzt werden. Um die Verhăltnisse moglichst durchsichtig zu gestalten, sei die Statorwicklung zu einer Zweiphasenwicklung vereinfacht. Das Schema des Motors geht damit in Abb. 16 über. Zu beachten ist, daß die Achse eines Biirstenpaares senkrecht zur Achse der entsprechenden Statorphase gelegt ist. Später wird auch der Fall mit gleichliegenden Achsen behandelt. Aus diesen beiden Fălien lăBt sich das Verhalten bei allgemeiner Biirstenstellung ohne weiteres iiberblicken. Der Einfachheit wegen sei der Motor zweipolig angenommen.

Denkt man sich den Osnosmotor synchron angetrieben, dann steht das Drehfeld räumlich still. Die Bürstenspan-

nungen sind dann Gleichspannungen. In den Phasen der Statorwicklung werden vom Dreh-  $\phi$ . feld keine Spannungen induziert. Da aher diese *<sup>I</sup>* Phasen an die Bürsten angeschlossen sind, fließen in denselben Gleichstrome. Man hat somit nicht nur primăr- sondern auch sekundărseits Amperewindungen, woraus hervorgeht, daB das Drehfeld die Resultante ist, gebildet aus dem Primărund Sekundărfeld. Das Sekundărfeld wird aus zwei Komponenten gebildet, welche von den um Abb.16.EigenerregterOsnos- $90^{\circ}$  gegeneinander verschobenen Sekundärphasen motor mit zweiphasiger 90<sup>0</sup> gegeneinander verschobenen Sekundärphasen herriihren. Die Lage dieser Komponenten ist

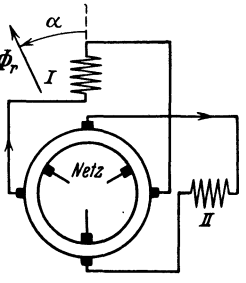

durch die Konstruktion der Maschine răumlich festgelegt, nicht aher diejenige des Drehfeldes. Ist der Gang der Maschine asynchron, dann dreht das Drehfeld kontinuierlich gegen den Drehsinn des Rotors. Bei synchroner Drehzahl steht das Drehfeld răumlich stiH, und es fragt sich dann nur, welche Stelhmg dasselbe gegeniiber den Achsen der Sekundărphasen einnimmt. Aus der Erkermtnis heraus, daB bei VergroBerung resp. bei Verkleinerung der Belastung der Rotor momentan verzogert bzw. beschleunigt wird, ergibt sich, daB bei Wiederherstellung der synchronen Drehzahl das Drehfeld sich im Rotordrehsinne bzw. im Gegenrotordrehsinne verschoben hat. Es ist nun von Interesse zu untersuchen, wie das Sekundărfeld durch die Verschiebung des Drehfeldes gegeniiber dem Sekundărteil beeinfluBt wird. Diese Betrachtung liefert nämlich Aufschluß über das Verhalten des Osnosmotors bei der in Abb. 16 angenommenen Biirstensteliung.

Die Abb. 17 zeigt das gesuchte Felddiagramm. Hierbei ist angenommen, daB die magnetische Dichte nur so weit gesteigert ist, daB die Feldvektoren auch als Amperewindungen angesehen werden können. Der Drehsinn der Vektoren ist im Gegenuhrzeigersinn. Die EMK  $E_1$ 

der Primărwicklung ist als Vektor vom FuBpunkte O des Diagrammes vertikal nach aufwărts eingezeichnet. Der das Drehfeld darstellende Vektor $\Phi_r$  eilt um 90° dem Vektor  $E_1$  vor. Es ist zunächst angenommen, daB die Achse des Drehfeldes mit der Achse der Sekundărphase *1* zusammenfăllt. Die Amperewindungen dieser Phase sind dann maximal, wăhrend diejenigen der Sekundărphase *II* den Wert Null aufweisen. Dies ist durch die Bürstenstellungen bedingt. Beträgt der Winkel a. welcher die Verdrehung des Drehfeldes gegeniiber der Achse der Sekundărphase *1* kennzeichnet, 90°, dann sind die Amperewindungen der Phase *1* Null und der Phase *II* maximal. Da beide Sekundărphasen gleich gebaut sind, fallen die Maximalwerte der Amperewindungen in beiden Phasen gleich groB aus. Man erkennt ohne Schwierigkeit, daB die Änderung der Amperewindungen bei Verdrehung des Drehfeldes  $\Phi_r$ in der Sekundärphase  $I$  nach der Funktion cos  $\alpha$  und in der Sekundärphase *II* nach der Funktion sin  $\alpha$  erfolgt. Daraus ergibt sich, daß die re-

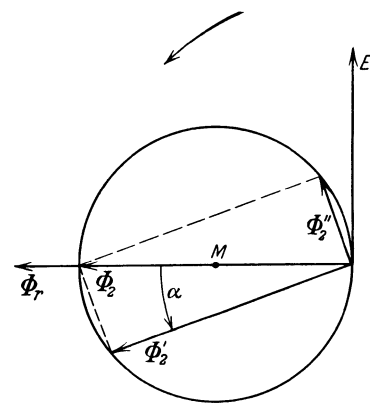

sultierenden Sekundăramperewindungen bzw. das denselben entsprechende *Et* Feld der GroBe nach unverănderlich bleibt, wie auch die Lage des Drehfeldes gegeniiber dem Sekundărteil sei. Das Sekundărfeld ist mit dem Vektor  $\Phi_2$  zur Darstellung gebracht, seine Komponenten sind mit  $\tilde{\Phi}'_2$  und  $\Phi'_2$ bezeichnet. Wăhrend die GroBe des Feldvektors  $\Phi_2$  von dem Werte des Winkels  $\alpha$  unbeeinflußt bleibt, wird hingegen die Lage von  $\Phi_2$  in bezug auf den Sekundärteil verändert, und interessanterweise gerade im selben MaBe Abb. 17. Felddiagramm des Osnosmotors wie die Verschiebung des Drehfeld-<br>bei Bürstenstellung nach Abb. 16. verschiebung die Verschiebung des Drehfeldvektors  $\Phi_r$  stattfindet, die Vektoren  $\Phi_r$ und  $\Phi_2$  liegen dabei stets koaxial.

Festzustellen ist noch der Sinn des Vektors  $\Phi_{2}$ • Nimmt man an, daß die Stromrichtung von Klemme zu Klemme einer Wicklung auch die Richtung des Feldes dieser Wicklung ist, dann ist zuriickgreifend auf den in Abh. 16 eingezeichneten Stromsinn der Sinn des Vektors  $\Phi_{2}$ gleich demjenigen des Vektors  $\Phi_r$  zu zeichnen. Im Felddiagramm der Abb. 17 wurde nun der besseren Übersicht wegen statt der Sekundärphasen der Vektor  $\Phi_r$  des Drehfeldes festgehalten. Prinzipiell ist dies dasselbe, wie wenn der Sekundărteil feststeht und das Drehfeld verschoben wird, man hat nur zu beachten, daB der Sinn der Verdrehung der Sekundărphasen entgegengesetzt dem Sirme der Verschiebung des Drehfeldes zu erfolgen hat. Unter diesen Verhăltnissen wandern die Spitzen der Vektoren  $\Phi'_2$  und  $\Phi''_2$  auf einem Kreis, dessen Mittelpunkt in der Mitte des Vektors  $\Phi_2$  liegt.

Einleitend der obigen Betrachtung wurde gesagt, daB der Rotor synchron angetrieben werde. Es fragt sich aher, ob der Motor unter dieser Annahme nicht ein Drehmoment entwickelt. Da der Vektor $\boldsymbol{\varPhi}_2$  mit dem Vektor  $\Phi$ , koaxial liegt, und zwar für alle Werte des Winkels  $\alpha$ , kann kein Drehmoment zustande kommen. Auch das Wechseln der Biirstenverbindungen fiihrt nicht zur Entwicklung eines Drehmomentes, weil dadurch nur der Sinn des Vektors  $\Phi$ <sub>2</sub> entgegengesetzt wird, und die koaxiale Lage von  $\Phi_2$  und  $\Phi_r$  bestehen bleibt. Man er-

kennt also, daB der Osnosmotor mit der in Abb. 16 angenommenen Biirstenstellung sich selbst iiberlassen die synchrone Drehzahl nie erreicht. Es kann nur ein Induktionsmotor-Drehmoment geschaffen werden. Ferner ist zu beachten, daB der Osnosmotor mit der genannten Biirstenstellung Phasenkompensation aufweist. Infolge der Konstanz der EMK  $E_1$  muß auch die Größe des Feldvektors  $\Phi_r$  erhalten bleiben. Ist nun z. B. der Feldvektor  $\Phi_{2}$  größer als der Feldvektor  $\Phi_{r}$ , jedoch mit gleichem Sinn, dann sind entmagnetisierende Primärströme erforderlich, damit die resultierende Erregung konstant bleibt, was mit einer Kompensation desMotors gleichbedeutendist. Bei entgegen-

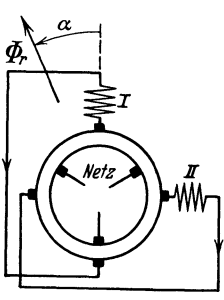

Abb. 18. Eigenerregter Osnosmotor mit zwei· phasiger Sekundărwicklung.

gesetztem Sinn der Vektoren  $\Phi_2$  und  $\Phi_r$  muß der Motor magnetisierende Ströme aufnehmen. Sind die Vektoren  $\Phi_2$  und  $\Phi_r$  einander gleich, dann ist bei der idealen Maschine der Leistungsfaktor gleich 1, bei der wirklichen Maschine stellt sich aher der magnetisierende Strom ein, womit der Leistungsfaktor sich etwas verkleinert. Es moge jetzt zur Betrachtung des Verhaltens des Osnosmotors geschritten werden, wenn dessen

Biirstenstellung wie in Abb. 18 gekennzeichnet ist. Die Achsen der Biirstenpaare decken sich mit den Achsen der entsprechenden Statorphasen. Das Felddiagramm gestaltet sich in diesem Falle wie Abb. 19 zeigt. Dasselbe sei kurz erlautert.

Die EMK  $E_1$  des Primärteiles ist wiederum als Vektor vom FuBpunkte *O* des Diagrammes vertikal nach aufwarts aufgetragen. Der Drehfeldvektor  $\Phi_r$  eilt um 90<sup>0</sup> dem Vektor  $E_1$  vor. Statt den Vek-90° dem Vektor  $E_1$  vor. Statt den Vek-<br>tor  $\Phi_r$  im Diagramme zu verdrehen, soll Abb. 19. Felddiagramm des Osnosmotors r  $\Phi_r$  im Diagramme zu verdrehen, soll Abb. 19. Felddiagramm des Osnosmotors auch wieder der Sekundărteil verschoben

Е, Ф

werden. Hat der Winkel  $\alpha$  den Wert Null, dann sind die Amperewindungen der Statorphase *1* Null und der Statorphase *Il* am groBten. Hierbei ist natürlich wieder angenommen, daß der Rotor synchron angetrieben werde. Hat der Winkel  $\alpha$  den Wert von 90°, dann sind die Amperewindungen der Phase *1* maxima} und der Phase *II*  Null. Im bereits behandelten Falle der Abb. 17 waren diese Verhăltnisse gerade umgekehrt. Für alle Werte des Winkels  $\alpha$  zwischen 0 und 90° nehmen die Amperewindungen der Statorphasen solche Werte an, daB die resultierenden Sekundar-Amperewindungen gerade wie im vorangehenden Falle stets von konstanter Größe bleiben. Was sich eigentlich geandert bat gegeniiber dem Diagramme der Abb. **17** ist, daB der resultierende Feldvektor @2 nicht mehr mit dem Drehvektor *@r*  koaxialliegt, sondern demselben um 90° nacheilt, also mit dem EMK-Vektor  $E_1$  zusammenfällt. Die Feldvektoren  $\Phi'_2$  und  $\Phi''_2$ , welche die Komponenten des Vektors  $\Phi_2$  darstellen, marschieren während der Verschiebung des Drehfeldvektors  $\Phi_r$  mit ihren Spitzen auf einem Kreis, dessen Mittelpunkt in der Mitte des Vektors  $\Phi_{2}$  liegt.

Man erkennt, daB bei der jetzt betrachteten Biirstenstellung des Osnosmotors derselbe ein Drehmoment entwickelt, weil die Vektoren  $\Phi_{\bullet}$  und  $\Phi_{2}$  zueinander in Phasenquadratur stehen. Durch Vertauschen der Verbindungen der Statorphasen mit den Biirsten wird der Sinn des Vektors  $\Phi_2$  umgekehrt, wodurch das Drehmoment der Größe nach bestehen bleibt, jedoch den Drehsinn andert. UberlaBt man den Motor nun sich selbst, dann wird infolge des zur Geltung kommenden Drehmomentes die synchrone Drehzahl iiber- oder unterschritten, je nachdem das Drehmomerit im Sinne oder gegen den Sinn der Rotorbewegung gerichtet ist. Die Drehzahl wird aher begrenzt, da in den Sekundarphasen bei asynchronem Gang Spannungen induziert werden, die den Biirstenspannungen entgegen wirken. Wirkt das Drehmoment z. B. beschleunigend, so daB iibersynchrone Drehzahl erreicht wird, dann werden die Biirstenspannungen von den in den Statorphasen induzierten Spannungen bis zu dem MaBe aufgehoben, daB im Stator gerade noch die erforderlichen Arbeitsstrome auftreten konnen. Bei umgekehrt gerichtetem Drehmoment, wo der Motor untersynchrone Drehzahl annimmt, miissen die in den Statorphasen induzierten Spannungen die Biirstenspannungen gerade um soviel iibertreffen, daB wiederum die notwendigen Arbeitsströme im Stator zustande kommen. Solange der Vektor  $\Phi_2$ <sup>90</sup>° dem Vektor *fP r* vor- oder nacheilt wird wohl ein Drehmoment erzeugt, Phasenkompensation ist aher nicht moglich. Im erst betrachteten Falle, wo die Achsen der Biirstenpaare um <sup>90</sup>° gegen die Achsen der entsprechenden Statorphasen verdreht waren, lagen diese Verhaltnisse gerade umgekehrt. Dort wurde wohl Phasenkompensation erreicht, aher kein Drehmoment erhalten. Man erkennt also, daB die durch die Abb. 16 und 18 gekennzeichneten Biirstenstellungen des Osnosmotors extreme Verhaltnisse in bezug auf Drehmoment und Phasenkompensation ergeben. Werden andere Biirstenstellungen eingenommen, dann beeinflussen die Biirstenspannungen zugleich die Drehzahl und den Leistungsfaktor, was aus den betrachteten Grenzfallen ohne weitere Auseinandersetzungen zu ersehen ist. Gemeint ist natiirlich immer, daB die Biirsteneinrichtung als starres Gebilde verschoben wird, nicht daB etwa die Biirsten einander naher gebracht werden. Als wesentliches Verhalten des Osnosmotors ist zu erkennen, daB seine Drehzahl asynchronen Charakter besitzt und mit der GroBe der Bclastung andert.

Es soll nun zur Berechnung des geometrischen Ortes, auf dem der Primärstrom bei veränderlicher Belastung läuft, übergegangen werden. Hierbei sei die diesbezügliche Arbeit "Die Theorie der kompensierten

Asynchronmaschine" von H. Kaden, veroffentlicht im Arch. f. Elektr. XIV. Bd. 1925, benutzt.

#### Im folgenden bedeuten:

- $E_R =$  Netzspannung pro Phase
- $\overline{E}_1$  = EMK der Primärwicklung (erzeugt vom gemeinsamen Felde)
- $E_2$  = Resultierende Sekundarspannung<br> $I_1$  = Primarstrom pro Phase
- $=$  Primärstrom pro Phase
- $I_2^{\dagger}$  = Sekundärstrom pro Phase<br> $I_m =$ Magnetisierungsstrom
- $I_m$  = Magnetisierungsstrom<br> $L_i$  = Primäre Selbstindukt
- $L_1 =$  Primäre Selbstinduktivität<br>  $M =$  Gegenseitige Induktivität
- $\overline{M}$  = Gegenseitige Induktivität<br> $L_2$  = Sekundäre Selbstinduktiv
- $L_2$  = Sekundäre Selbstinduktivität<br> $S_1$  = Primäre Streuinduktivität pre
- $S_1 =$  Primäre Streuinduktivität pro Phase<br> $S_2 =$  Sekundäre Streuinduktivität pro Pha
- $S_2$  = Sekundare Streuinduktivitat pro Phase<br>  $r_1$  = Primärer Ohmscher Widerstand pro Pha
- 
- $r_1$  = Primarer Ohmscher Widerstand pro Phase<br>  $r_2$  = Sekundärer Ohmscher Widerstand pro Pha  $r_2 =$  Sekundarer Ohmscher Widerstand pro Phase  $f =$  Netzfrequenz
- $f =$  Netzfrequenz<br> $g =$  Kreisfrequenz
- $\omega =$  Kreisfrequenz<br> $s =$  Schlüpfung
- $s =$ Schlüpfung<br> $u =$ Verhältnis
- Verhältnis der wirksamen Windungszahlen der Kollektorwicklung zur Statorwicklung
- $\alpha$ Biirstenverdrehwinkel gegeniiber der Statorwicklung im Rotordrehsinn

Die Verwendung von gotischen Buchstaben fiir Strom- und Spannungswerte weist auf Vektordarstellung hin, die oben angeführten Buchstaben bedeuten nur die Betrăge der Vektoren.

Die resultierende Sekundarspannung *E2* besteht aus

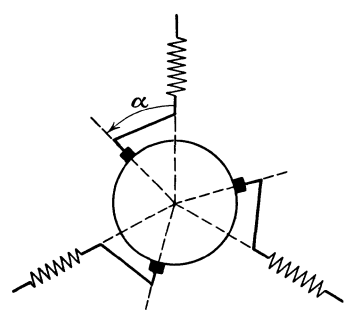

motor.

den Spannungskomponenten, herriihrend von der Stator- und der Kollektorwicklung. MultipliziertmandiePrimar- $EMK E<sub>1</sub>$  mit der Schlüpfung *8,* dann gewinnt man die EMK, welche in der Statorwicklung induziert wird. Fiihrt man die Multiplikation Abb. 20. Bürstenwinkel *a* beim Osnos- statt mit *8* mit der Ver- Abb. 21. Spannungs-<br>motor. hältniszahl *u* durch dreieck beim Osnoshältniszahl  $u$  durch, dreieck beim

dann ergibt sich die

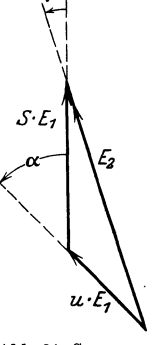

von der Kollektorwicklung bedingte Spannungskomponente. Betrachtet man die Abb. 20, dann erkennt man, daB diese Spannungskomponente gegenüber der erstgenannten um den Winkel  $\alpha$  voreilt. Dementsprechend ergibt sich das Spannungsdreieck der Abb. 21. Dieses Bild zeigt, daB die resultierende Sekundărspannung *E2* um den Winkel  $\beta$  der EMK der Statorwicklung voreilt. Das Stromdreieck ist in der Abb. 22 zur Darstellung gebracht. Der durch den Kollektor bedingte Strom  $u \cdot I_2$  eilt dem Statorstrom  $I_2$  um den Betrag des Bürstenverdrehwinkels  $\alpha$  nach. Der aus Stator- und Kollektorwicklung resultierende Strom ist durch die GroBe *k·12* bezeichnet, wobei der Faktor *k*  seiner Bedeutung nach im folgenden analytisch ausgedriickt wird. Bemerkt sei noch, daß der Strom  $k \cdot I_2$  um den Winkel  $\gamma$  dem Statorstrome  $I_2$  nacheilt.

Aus dem Spannungsdreieck der Abb. 21 läßt sich die Spannung  $E_2$  mit Hilfe des Kosinussatzes berechnen, man erhält

$$
E_2 = E \cdot \gamma s^2 + u^2 + 2 \cdot s \cdot u \cdot \cos \alpha , \qquad (1)
$$

ferner lassen sich die nachstehenden Ausdrücke für den sin und cos des Winkels  $\beta$  aufstellen

 $\sin \beta = \frac{u \cdot \sin \alpha}{\sqrt{\hat{s}^2 + u^2 + 2 \cdot s \cdot u \cdot \cos \alpha}} = \frac{u \cdot \sin \alpha}{k_s},$ <br>  $\cos \beta = \frac{s + u \cdot \cos \alpha}{\sqrt{\hat{s}^2 + u^2 + 2 \cdot s \cdot u \cdot \cos \alpha}} = \frac{s + u \cdot \cos \alpha}{k_s}.$ 

 $\epsilon$ 

Hierbei wurde gesetzt

$$
s^2+u^2+2\cdot s\cdot u\cdot\cos\alpha=k_s
$$

Der sin und cos des im Stromdreieck der Abb. 22 auftretenden Winkels  $\gamma$  wird durch die Ausdrücke wiedergegeben

$$
\begin{array}{ll}\n\text{Abb. 22. Strom} \\
 \text{kieieck beim Osnosmotor.}\n\end{array}
$$

$$
\sin \gamma = \frac{u \cdot \sin \alpha}{\sqrt{1 + u^2 + 2 \cdot u \cdot \cos \alpha}} = \frac{u \cdot \sin \alpha}{k},
$$

$$
\cos \gamma = \frac{1 + u \cdot \cos \alpha}{\sqrt{1 + u^2 + 2 \cdot u \cdot \cos \alpha}} = \frac{1 + u \cdot \cos \alpha}{k}.
$$

Die Größe k hat also den Wert

 $k = \sqrt{1 + u^2 + 2 \cdot u \cdot \cos \alpha}$ .

Die Aufstellung der Ausdrücke für den sin und cos der Differenz der Winkel  $\beta$  und  $\gamma$  ergibt die Beziehungen

$$
\sin (\beta - \gamma) = \sin \beta \cdot \cos \gamma - \cos \beta \cdot \sin \gamma = \frac{u \cdot (1 - s) \cdot \sin \alpha}{k_s \cdot k},
$$
  

$$
\cos (\beta - \gamma) = \cos \beta \cdot \cos \gamma + \sin \beta \cdot \sin \gamma = \frac{u \cdot \cos \alpha \cdot (1 + s) + u^2 + s}{k_s \cdot k}.
$$

Unter Verwendung dieser Ausdrücke lautet die Gleichung (1), jedoch in vektorieller Schreibweise,

$$
\mathfrak{E}_2 = \mathfrak{E}_1 \cdot k_s [\cos (\beta - \gamma) - j \cdot \sin (\beta - \gamma)]. \tag{1a}
$$

Zwecks Einführung der Ströme in diese Gleichung sei die EMK  $\mathfrak{E}_1$ dargestellt durch die Gleichung

$$
\mathfrak{E}_1=j\!\cdot\!\omega\!\cdot\! M\!\cdot\!\mathfrak{F}_m\,.
$$

Der Magnetisierungsstrom  $\mathfrak{F}_m$  drückt sich bekannterweise durch die Gleichung aus

$$
\mathfrak{F}_m = \mathfrak{F}_1 + k \cdot \mathfrak{F}_2
$$

Die Gleichung (1a) kann somit folgendermaßen geschrieben werden

 $\mathfrak{E}_2 = j \cdot \omega \cdot M \cdot (\mathfrak{F}_1 + k \cdot \mathfrak{F}_2) \cdot k_s [\cos (\beta - \gamma) - j \cdot \sin (\beta - \gamma)].$  (1b)

Die EMK $\mathfrak{E}_2$ läßt sich aber auch mittels der sekundären Impedanz darstellen

$$
\mathfrak{E}_2 = \mathfrak{F}_2 (r_2 - j \cdot \omega \cdot s \cdot S_2).
$$

Kombiniert man diese Gleichung mit der Gleichung (1 b), dann erhălt man

$$
j \cdot \omega \cdot M \left( \mathfrak{F}_1 + k \cdot \mathfrak{F}_2 \right) \cdot k_s \left[ \cos \left( \beta - \gamma \right) - j \cdot \sin \left( \beta - \gamma \right) \right] - \mathfrak{F}_2 \cdot r_2
$$
  
+ 
$$
j \cdot \omega \cdot s \cdot S_2 \mathfrak{F}_2 = 0.
$$

Ersetzt man hierin den sin und den cos der Winkeldifferenz  $(\beta - \gamma)$ durch die im obigen fiir diese Werte aufgestellten Ausdriicke, dann gewinnt man die Gleichung

$$
j \cdot \omega \cdot M \left( \mathfrak{F}_1 + k \cdot \mathfrak{F}_2 \right) \cdot \frac{1}{k} \left[ u \cdot \cos \alpha \left( 1 + s \right) + u^2 + s - j \cdot u \left( 1 - s \right) \cdot \sin \alpha \right] - \mathfrak{F}_2 \cdot r_2 + j \cdot \omega \cdot s \cdot S_2 \cdot \mathfrak{F}_2 = 0
$$

oder etwas umgeform t

$$
\frac{\omega \cdot M}{k} \cdot \mathfrak{F}_1 \left[ j \cdot (u \cdot \cos \alpha (1+s) + u^2+s) + u \cdot (1-s) \cdot \sin \alpha \right] + \mathfrak{F}_2 \left\{ j \cdot \omega \cdot s \cdot L_2 + j \cdot \omega \cdot M \cdot [u (1+s) \cdot \cos \alpha + u^2] + \omega \cdot M \cdot k (1-s) \cdot \sin \alpha - r_2 \right\} = 0.
$$
 (2)

Aus dieser Gleichung muß der sekundäre Strom  $\mathfrak{F}_2$  eliminiert werden. Zu diesem Zwecke sei zunächst die primäre Spannungsgleichung aufgestellt, sie lautet

$$
\mathfrak{E}_N + j \cdot \omega \cdot S_1 \cdot \mathfrak{F}_1 - r_1 \cdot \mathfrak{F}_1 + \mathfrak{E}_1 = 0.
$$

Wird hierin die EMK  $\mathfrak{C}_1$  durch die im obigen bereits angeschriebene Beziehung

$$
\mathfrak{E}_1 = j \cdot \omega \cdot M \cdot (\mathfrak{J}_1 + k \cdot \mathfrak{J}_2)
$$

ersetzt, dann erhalt man

$$
\mathfrak{E}_N = \mathfrak{F}_1 (r_1 - j \cdot \omega \cdot S_1) - j \cdot \omega \cdot M \cdot (\mathfrak{F}_1 + k \cdot \mathfrak{F}_2)
$$

oder

$$
\mathfrak{E}_N=\mathfrak{F}_1(r_1-j\cdot\omega\cdot L_1)-j\cdot\omega\cdot M\cdot k\cdot\mathfrak{F}_2.
$$

Der sekundäre Strom  $\mathfrak{S}_2$  drückt sich nun aus durch

$$
\mathfrak{F}_2 = j \cdot \frac{\mathfrak{F}_1 \cdot r_1}{\omega \cdot M \cdot k} - \mathfrak{F}_1 \cdot \frac{\sigma_1}{k} - j \cdot \frac{\mathfrak{E}_N}{\omega \cdot M \cdot k}.
$$

Der Quotient  $\frac{L_1}{M}$  wurde durch  $\sigma_1$  ersetzt. Analog ist  $\frac{L_2}{M} = \sigma_2$ . Die Glei-

chung (2) erhält jetzt bei Elimination von  $\mathfrak{F}_2$  den Aufbau  $\Im_1[r_1 (\sigma_2 \cdot s + u \cdot \cos \alpha \cdot (1 + s) + u^2) + \sigma_1 \cdot r_2]$ 

 $\bar{\lambda}$ 

$$
+ j \cdot \mathfrak{F}_{1} \left[ \omega \cdot L_{1} \cdot s \left( \frac{1}{\sigma_{1}} - \sigma_{2} \right) + r_{1} \left( u \cdot \sin \alpha \left( s - 1 \right) + \frac{r_{2} \cdot \sigma_{1}}{\omega \cdot L_{1}} \right) \right]
$$

$$
= \mathfrak{E}_N (\sigma_2 \cdot s + u \cdot \cos \alpha + s \cdot u \cdot \cos \alpha + u^2) + j \cdot \mathfrak{E}_N \cdot (\frac{\sigma_1 \cdot \sigma_2}{\omega \cdot L_1} + s \cdot u \cdot \sin \alpha - u \cdot \sin \alpha),
$$
 (2a)

wobei aher zu beachten ist, daB der bei der Umrechnung auftretende Faktor

$$
u\!\cdot\!\left(\!\frac{1}{\sigma_1}\!-\!1\right)
$$

gleich Null gesetzt wurde. Diese Bedingung bedeutet nichts anderes. als daß die Verkettung von Primär- und Kollektorwicklung streuungslos ist. Dies ist aber ohne weiteres als zutreffend zu erkennen, da die genannten beiden Wicklungen in ein und denselben Nuten liegen.

Indem man die Gleichung (2a) skalar mit  $\mathfrak{F}_1$  und hierauf skalar mit  $j \cdot \mathfrak{F}_1$  multipliziert, treten nur noch reelle Werte auf. Führt man noch den totalen Streukoeffizienten  $\sigma$  ein, welcher sich darstellt durch

$$
\sigma=1-\frac{1}{\sigma_1\cdot\sigma_2},
$$

und benennt die Wattkomponente bzw. die wattlose Komponente des Primärstromes  $\mathfrak{F}_1$  mit  $y$  bzw. mit  $x$ , dann gewinnt man das Gleichungssystem

$$
I_1^2[r_1 \cdot \sigma_1 \cdot s + r_1 \cdot u \cdot \cos \alpha \cdot s + r_1 (u \cdot \cos \alpha + u^2) + \sigma_1 \cdot r_2]
$$
  
\n
$$
= E_N \cdot y[s(\sigma_2 + u \cdot \cos \alpha) + u^2 + u \cdot \cos \alpha]
$$
  
\n
$$
+ E_N \cdot x[s \cdot u \cdot \sin \alpha + \frac{\sigma_1 \cdot r_2}{\omega \cdot L_1} - u \cdot \sin \alpha],
$$
  
\n
$$
I_1^2[-\omega \cdot L_1 \cdot \sigma \cdot s \cdot \sigma_2 + r_1 \cdot u \cdot \sin \alpha \cdot s + r_1(-u \cdot \sin \alpha + \frac{r_2 \cdot \sigma_1}{\omega \cdot L_1})]
$$
  
\n
$$
= - E_N \cdot x[s(\sigma_2 + u \cdot \cos \alpha) + u^2 + u \cdot \cos \alpha]
$$
  
\n
$$
+ E_N \cdot y[s \cdot u \cdot \sin \alpha + \frac{\sigma_1 \cdot r_2}{\omega \cdot L_1} - u \cdot \sin \alpha].
$$

Führt man noch die folgenden Konstanten ein

$$
A = 1 + \frac{u \cdot \cos \alpha}{\sigma_2},
$$
  
\n
$$
B = 1 - \frac{\omega \cdot L_1}{\sigma_1 \cdot r_2} \cdot u \cdot \sin \alpha,
$$
  
\n
$$
C = \frac{\omega \cdot L_1}{\sigma_1 \cdot r_2} (u^2 + u \cdot \cos \alpha),
$$
  
\n
$$
D = \frac{u \cdot \sin \alpha}{\sigma_2},
$$

und eliminiert aus den obigen beiden Gleichungen die Schlüpfung s, dann ergibt sich die Gleichung

$$
\frac{C\cdot E_{N}\cdot y + B\cdot E_{N}\cdot x - C\cdot I_{1}^{2}\cdot r_{1} - I_{1}^{2}\cdot \omega\cdot L_{1}}{A\cdot \mathfrak{F}_{1}^{3}\cdot r_{1} - A\cdot E_{N}\cdot y - D\cdot E_{N}\cdot x} = \frac{B\cdot E_{N}\cdot y - C\cdot E_{N}\cdot x - B\cdot I_{1}^{2}\cdot r_{1}}{A\cdot E_{N}\cdot x - \mathfrak{F}_{1}^{3}\left(\omega\cdot L_{1}\cdot \sigma - D\cdot r_{1}\right) - D\cdot E_{N}\cdot y}.
$$

Durch Umformung und Division mit  $\mathfrak{J}_1^2$  erhält man die folgende Gleichung

$$
x^{2} - \frac{A + \sigma \cdot B}{\frac{r_{1}^{2}}{(\omega \cdot L_{1})^{2}} (A \cdot B - C \cdot D) + \frac{r_{1}}{\omega \cdot L_{1}} (\sigma \cdot C - D) + \sigma} \cdot \frac{E_{N}}{\omega \cdot L_{1}} \cdot x +
$$
  

$$
y^{2} - \frac{\frac{2 \cdot r_{1}}{\omega \cdot L_{1}} (A \cdot B - C \cdot D) + \sigma \cdot C - D}{\frac{r_{1}^{2}}{(\omega \cdot L_{1})^{2}} (A \cdot B - C \cdot D) + \frac{r_{1}}{\omega \cdot L_{1}} (\sigma \cdot C - D) + \sigma} \cdot \frac{E_{N}}{\omega \cdot L_{1}} \cdot y
$$
  

$$
= \frac{-A \cdot B + C \cdot D}{\frac{r_{1}^{2}}{(\omega \cdot L_{1})^{2}} (A \cdot B - C \cdot D) + \frac{r_{1}}{\omega \cdot L_{1}} (\sigma \cdot C - D) + \sigma} \cdot \frac{E_{N}^{2}}{(\omega \cdot L_{1})^{2}}.
$$
(3)

Zu beachten ist, daß der Wert des Winkels  $\alpha$  als konstant angenommen wurde.

Die Gleichung (3) werde jetzt auf die Form gebracht

$$
x^2 - 2 \cdot x_m \cdot x + y^2 - 2 \cdot y_m \cdot y = R^2 - x_m^2 - y_m^2.
$$

Hierin erscheinen als neu eingeführt die Konstanten  $x_m$ ,  $y_m$  und R. Durch Umformung geht diese Gleichung über in

$$
(x-x_m)^2 + (y-y_m)^2 = R^2.
$$

Diese Gleichung erkennt man als einen Kreis mit den Mittelpunktskoordinaten

$$
x_m = \frac{A + B \cdot \sigma}{\frac{r_1^2}{(\omega \cdot L_1)^2} (A \cdot B - C \cdot D) + \frac{r_1}{\omega \cdot L_1} (\sigma \cdot C - D) + \sigma} \cdot \frac{E_N}{2 \cdot \omega \cdot L_1}
$$

$$
y_m = \frac{\frac{2 \cdot r_1}{\omega \cdot L_1} (A \cdot B - C \cdot D) + C \cdot \sigma - D}{\frac{r_1^2}{(\omega \cdot L_1)^2} (A \cdot B - C \cdot D) + \frac{r_1}{\omega \cdot L_1} (\sigma \cdot C - D) + \sigma} \cdot \frac{E_N}{2 \cdot \omega \cdot L_1}
$$

und dem Radius

$$
R^2=x_m^2+y_m^2+\frac{C\cdot D-A\cdot B}{\frac{r_1^2}{(\omega \cdot L_1)^2}\left(A\cdot B-C\cdot D\right)+\frac{r_1}{\omega \cdot L_1}\left(\sigma \cdot C-D\right)+\sigma}\cdot \frac{E_N^2}{(\omega \cdot L_1)^2}
$$

oder

$$
R=\frac{\sqrt{(A-B\cdot\sigma)^2+(D+C\cdot\sigma)^2}}{(\omega\cdot L_1)^2}\cdot(A\cdot B-C\cdot D)+\frac{r_1}{\omega\cdot L_1}(\sigma\cdot C-D)+\sigma}\cdot\frac{E_N}{2\cdot\omega\cdot L_1}.
$$

Der gesuchte geometrische Ort für den Primärstrom  $\mathfrak{F}_1$  ist somit ein Kreis. Für jeden Wert des Bürstenwinkels a besteht ein besonderer Kreis, weil  $\alpha$  eine Funktion der Größen  $x_m$ ,  $y_m$  und R ist.

Setzt man beispielsweise die Verhältniszahl  $u = 0$ , dann wird

 $A = 1, B = 1, C = 0, D = 0$ 

und man erhält den Diagrammkreis für den gewöhnlichen Asynchronmotor mit den Mittelpunktskoordinaten

 $\Omega$  .

$$
x_{m\,0}=\frac{1+\sigma}{\frac{r_1^2}{(\omega \cdot L_1^2)^2}+\sigma}\cdot\frac{E_N}{2\cdot \omega \cdot L_1}, \qquad y_{m\,0}=\frac{\frac{2\cdot r_1}{\omega \cdot L_1}}{(\frac{r_1^2}{(\omega \cdot L_1)^2}+\sigma}\cdot\frac{E_N}{2\cdot \omega \cdot L_1}
$$

und dem Radius

$$
R_0=\frac{1-\sigma}{\frac{r_1^2}{(\omega\cdot L_1)^2}+\sigma}\cdot\frac{E_N}{2\cdot\omega\cdot L_1}.
$$

Nimmt man an, daß der Ohmsche Widerstand r<sub>1</sub> der Primärwicklung Null ist, dann lauten die Bestimmungsgrößen für den Diagrammkreis des Osnosmotors

$$
x_m = \frac{A + B \cdot \sigma}{\sigma} \cdot \frac{E_N}{2 \cdot \omega \cdot L_1}, \qquad y_m = \frac{-D + C \cdot \sigma}{\sigma} \cdot \frac{E_N}{2 \cdot \omega \cdot L_1},
$$

$$
R = \frac{\sqrt{(A + B \cdot \sigma)^2 + (D + C \cdot \sigma)^2}}{\sigma} \cdot \frac{E_N}{2 \cdot \omega \cdot L_1}.
$$

Bekannterweise ist der Diagrammkreis des gewohnlichen Asynchronmotors unabhängig vom Ohmschen Widerstand  $r<sub>2</sub>$  der Sekundärwicklung, dies ist nun nicht mehr der Fall beim Osnosmotor, da die Konstanten *B* und *C* die Größe  $r<sub>2</sub>$  enthalten.

Die Abb. 23 zeigt die Aufzeichnung des Kreisdiagrammes des Osnosmotors für einen bestimmten Wert des Bürstenwinkels a. Der primäre

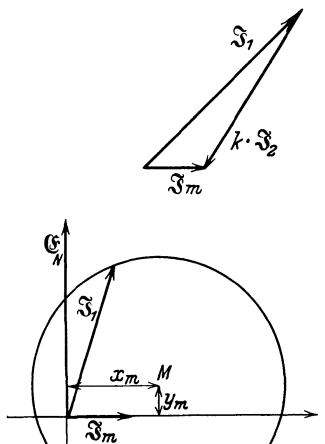

Abb. 23. Stromkreis beim Osnos· motor.

Strom  $\mathfrak{F}_1$  bildet mit dem resultierenden Sekundärstrom  $k \cdot \mathfrak{F}_2$  den Magnetisierungsstrom *3m·* Der eigentliche Sekundarstrom 32, der die Statorwicklung durchflieBt, geht durch Division mit der Proportionalitatskonstanten *k* aus dem resultierenden Sekun därstrom hervor.

Studiert man noch die primaren Kupferverluste, die auf den Sekundarteil iibertragene Leistung, den Gesamtkupferverlust, die nutzbar abgegebene Leistung, das Drehmoment und die Schliipfung, was allerdings, um den Umfang dieses Buches nicht zu groB zu gestalten, nicht aufgefiihrt werden soll, dann ergeben sich die folgenden interessanten Vergleichsresultate zwischen dem gewohnlichen Asynchronmotor und dem Osnosmotor.

a) Motorbetrieb.

Biirstenstellung zwischen O und 90°.

Das Kippmoment, der Wirkungsgrad und der Leistungsfaktor stellen sich beim Osnosmotor bedeutend besser als beim gewohnlichen Asynchronmotor. Das MaB der Verbesserung wird durch die Biirstenstellung beeinfluBt.

Wird die Drehrichtung des Osnosmotors umgekehrt, dann sind nicht nur zwei Primaranschliisse zu vertauschen, sondern es sind auch die Bürsten in der neuen Drehrichtung um den Betrag  $2\alpha$  zu verschieben, ansonst Kippmoment, Wirkungsgrad und Leistungsfaktor schlechter werden.

b) Generatorbetrieb.

Biirstenstellung zwischen 90 und 180°.

Das Kippmoment und der Leistungsfaktor können je nach der Biirstenstellung beim Osnosgenerator bedeutend besser sein als beim gewohnlichen Asynchrongenerator.

Beziiglich der Ănderung der Drehrichtung ist dasselbe wie beim Motorbetrieb zu beachten.

Auoh ist der Osnosgenerator imstande, die an einem Netze hangende Belastung selbst zu iibernehmen, wenn auoh die Spannung, herriihrend von einem Synchrongenerator, ausbleibt.

Es ist auch moglioh, den Osnosgenerator als reine Blindleistungsmasohine zu betreiben. Die Kollektorwioklung ist dann ausreiohend zu bemessen, weil eine Überkompensierung notwendig wird.

# **7. Der Heylandmotor.**

Zur Kompensation der Asynohronmasohine dient im allgemeinen der Frequenzwandler, weloher entweder meohanisoh und elektrisoh oder nur elektrisch mit der Hauptmasohine verbunden ist. Es ist aher auoh moglioh, den Frequenzwandler statt separat auszufiihren mit der Asynohronmasohine zu versohmelzen.

Bereits im Jahre 1902 hat Heyland eine Sohaltung bekannt gegeben, bei der kein separater Frequenzwandler zur Kompensation des Asynohronmotors erforderlioh ist. Die Abb. ll veransohaulioht das Schema des Heylandmotors. Der Stator ist mit einer normalen Drehstromwioklung versehen (1). Der Rotor ist als Kommutatoranker gebaut und tragt somit die Erregerwioklung (4). Auf dem Rotor befindet sioh aher nooh eine KurzsohluBwioklung (2), die den Anlauf gewahrleistet und die Kommutation funkenfrei halt. Im Stator liegt nooh eine Hilfswioklung (3), welohe zur Speisung der Erregerwioklung dient.

Die Kompensationsverhaltnisse des Heylandmotors werden mit Hilfe eines Vektordiagrammes am besten iiberbliokt. Die Aufstellung des die Strom- und Spannungsverhaltnisse zeigenden Diagrammes fiir den Heylandmotor ist ein wenig miihsam, es lohnt sioh aher die folgenden Entwioklungen zu verfolgen, weil eine vortreffliohe Einsioht in das Verhalten der Masohine gewonnen wird. Inhaltlioh sohlieBt sioh dieses Kapitel der Arbeit "Zur Theorie des kompensierten Asynchronmotors" von Heß an, welche im Archiv für Elektrotechnik, Bd. XX, Heft **1,** 1928, ersohienen ist.

Die in den kommenden Reohnungen verwendeten Bezeiohnungen ha ben die folgende Bedeutung:

 $\mathfrak{F}_{1} \mathfrak{F}_{2} \mathfrak{F}_{3}$  Wicklungsströme<br>*s* Schlüpfung

*kmn* Wechselreaktanz zwischen den Wicklungen *m* und *n* 

- $K_n = k_{n,n} (1 + \sigma_n)$  Totale Selbstreaktanz einer Phase der Wicklung *n*  $K_{mn} = k_{mn} (1 + \sigma_{mn})$  Totale Wechselreaktanz einer Phase zwischen den Wick-lungen *m* und *n*
- $\sigma_n$  Streukoeffizient der Wicklung *n,*  $\sigma_{mn}$  Wechselstreukoeffizient der Wicklungen *m* und *n* Winkel zwischen den Wicklungsachsen (negativ bei einer Bürstenverdrehung
- im Sinne der Rotordrehung)
- *r,.* Ohmscher Widerstand im Stromkreis der Wicklung *n*

Der Weg zur Herleitung des Vektordiagrammes kennzeiohnet sioh duroh die Aufstellung der Spannungsgleiohungen, aus denen die Gleiohung des Netzstromes erhalten wird, mittels der man naoh zulassigen Vereinfachungen den geometrischen Ort fiir die Spitze des Netzstromvektors findet.

Die Anwendung des zweiten Kirchhoffschen Gesetzes auf die Wick-1ung (1) liefert die Vektorgleichung

$$
\mathfrak{E}_{K}+\mathfrak{E}_{1}+\mathfrak{E}_{1r}+\mathfrak{E}_{1\sigma}+\mathfrak{E}_{21}+\mathfrak{E}_{41}+\mathfrak{E}_{31}+\mathfrak{E}_{31\sigma}=0
$$

Hierin bedeuten:

- 
- *(î;k* Klemmenspannung  $\mathfrak{E}_1$  EMK der Wicklung (1)
- , Ohmsche EMK der Wicklung (1)  $\begin{array}{ll}\n\mathfrak{E}_{1r}^{\dagger} & \text{Ohmsche EMK der Wicklung (I)} \\
\mathfrak{E}_{1\sigma} & \text{Streu-EMK der Wicklung (I)} \\
\mathfrak{E}_{21} & \text{EMK verursacht durch Wickl}\n\end{array}$
- 
- $\widetilde{\mathfrak{E}}_{21}^{\bullet}$  EMK verursacht durch Wicklung (2)<br> $\mathfrak{E}_{41}$  EMK verursacht durch Wicklung (4)
- 
- $\mathfrak{E}_{41}$  EMK verursacht durch Wicklung (4)<br>  $\mathfrak{E}_{41}$  EMK verursacht durch Wicklung (3)
- $\mathfrak{E}_{31}^{\bullet\bullet}$  EMK verursacht durch Wicklung (3)<br> $\mathfrak{E}_{31\sigma}$  Streu-EMK verursacht durch Wicklu Streu-EMK verursacht durch Wicklung (3).

Wird die Basis der natiirlichen Logarithmen mit *e* benannt, und eine Nacheilung eines Vektors um 90° mit *j* gekennzeichnet, dann laBt sich die eben notierte Spannungsgleichung bei Verwendung der eingangs erwahnten Bezeichnungen in der Form schreiben

$$
\mathfrak{E}_K = \mathfrak{F}_1(r_1 - j \cdot K_1) - j \cdot \mathfrak{F}_2 \cdot k_{21} - j \cdot \mathfrak{F}_3(K_{31} - k_{41} \cdot e^{-j \cdot \vartheta}). \tag{1}
$$

In analoger Weise kann man die Spannungsgleichung der sekundären Arbeitswicklung (2) aufstellen, wobei man die Gleichung erhalt

$$
0 = \mathfrak{F}_2 (r_2 - j \cdot s \cdot K_2) - j \cdot s \cdot \mathfrak{F}_1 \cdot k_{12} - j \cdot s \cdot \mathfrak{F}_3 (k_{23} - K_{42} \cdot e^{-j \cdot \vartheta}). \tag{2}
$$

Der Wechselstreukoeffizient  $\sigma_{42}$ , welcher in der Größe  $K_{42}$ enthalten ist, kann bei einem Kommutatoranker in zwei Teile zerlegt werden. Ein Teil  $\sigma'_{42}$  umfaßt die Streulinien, die nur mit den einzelnen Leitern verkettet sind, der andere Teil *a?2* bezeichnet die Streulinien die nach Art eines Drehfeldes den Anker mit Schlupffrequenz schneiden. Wăhrend die  $\sigma_{42}^{\prime}$  entsprechende Streuspannung der Netzperiodenzahl proportional ist, gilt dies bei der  $\sigma_{42}^{\prime\prime}$  zukommenden Streuspannung in bezug auf die Schlupffrequenz. Fiihrt man diese Teilung des Wechselstreukoeffizienten in der Gleichung (2) ein, dann geht dieselbe iiber in

$$
0 = \mathfrak{F}_2 (r_2 - j \cdot s \cdot K_2) - j \cdot s \cdot \mathfrak{F}_1 \cdot k_{12}
$$
  
-  $j \cdot s \mathfrak{F}_3 \left[ k_{23} - k_{42} \left( 1 + \frac{\sigma'_{42}}{s} + \sigma''_{42} \right) \cdot e^{-j \cdot \vartheta} \right].$  (2')

Es sind nun noch die Spannungsgleichungen fiir die Wicklungen (3) und (4) aufzustellen. Die Wicklung (4) ist in Dreieck geschaltet, man kann jedoch eine gleichwertige Sternschaltung denken, worauf die Wicklung (4) in Serieschaltung mit der Wicklung *(3)* erscheint. Hierdurch entsteht ein geschlossener Stromkreis, der mittels einer Spannungsgleichung dargestellt werden kann. Diese Gleichung hat den Aufbau

$$
0 = -\Im_3 (r'_3 + r_B) + j \cdot \Im_3 \cdot k_{33} (1 + \sigma_3) + j \cdot \Im_1 \cdot k_{13} (1 + \sigma_{13}) + j \cdot \Im_2 \cdot k_{23} - j \cdot \Im_3 \cdot k_{43} \cdot e^{-j \cdot \vartheta} - \frac{1}{\sqrt{3}} \Big[ \Im_3 \cdot \frac{r_4}{\sqrt{3}} - j \cdot s \cdot J_3 \cdot k'_{44} \Big( 1 + \frac{\sigma'_4}{s} + \sigma''_4 \Big) + j \cdot s \cdot \Im_1 \cdot k'_{14} \cdot e^{j \cdot \vartheta} + j \cdot \Im_2 \cdot s \cdot k'_{24} (1 + \sigma_{24}) \cdot e^{j \cdot b} + j \cdot J_3 \cdot s \cdot k'_{34} \cdot e^{j \cdot \vartheta} \Big].
$$

Die in dieser Gleichung auftretenden Streukoeffizienten  $\sigma'_4$  und  $\sigma''_4$ ergänzen sich zum Streukoeffizienten  $\sigma_4$  der Wicklung (4), gerade wie dies der Fall war beim Wechselstreukoeffizienten  $\sigma_{42}$ . Der Ohmsche Widerstand der Bürsten ist mit  $r_R$  benannt. Durch Zusammenziehen der obigen Gleichung nimmt dieselbe die übersichtlichere Gestalt an

$$
\mathfrak{F}_{3}\left[r_{3}-j(K_{3}-k_{43}\cdot e^{-j\cdot\vartheta})-j\cdot s\cdot\left\{k_{44}\left(1+\frac{\sigma'_{4}}{s}+\sigma''_{4}\right)-k_{34}\cdot j\cdot\vartheta\right\}\right)\\=j\cdot\mathfrak{F}_{1}\left(K_{13}-s\cdot k_{14}\cdot e^{j\cdot\vartheta}\right)+j\cdot\mathfrak{F}_{2}\left(k_{23}-s\cdot K_{23}\cdot e^{j\cdot\vartheta}\right) \tag{3}
$$

Es sei jetzt zur Aufstellung der Gleichung für den Netzstrom übergegangen. Vorerst soll noch bemerkt werden, daß die Windungszahl der Wicklung (3) im allgemeinen kleiner als 1% der Windungszahl der primären Arbeitswicklung (1) ist, und daß sich diese Wicklungen in denselben Nuten befinden. Demzufolge darf die folgende Beziehung zwischen den Streu- und Wechselstreukoeffizienten der Wicklungen (1) und  $(3)$  angeschrieben werden

$$
\sigma_1=\sigma_{13}=\sigma_{31}=\sigma_3\,.
$$

Der Netzstrom  $\mathfrak{F}_1$  wird nun gewonnen, indem man die Ströme  $\mathfrak{F}_2$  und  $\mathfrak{F}_3$ aus den Gleichungen (1),  $(2')$  und (3) eliminiert, und die Schlüpfung  $s$ und den Verschiebungswinkel  $\vartheta$  als Parameter einführt. Auf diese Weise erhält man die Bestimmungsgleichung

$$
\mathfrak{F}_1 = \mathfrak{E}_K \cdot \frac{A + s \cdot B + s^2 \cdot C}{D + s \cdot E + s^2 \cdot F} \,. \tag{4}
$$

Hierin sind die Größen  $A, B, C, D, E$  und  $F$  komplexe Größen vom Aufbau

$$
A = a_1 + j \cdot a_2 \text{ usw.}
$$

Die Vektorspitze von  $\mathfrak{F}_1$  wandert bei Änderung der Schlüpfung s auf einer Kurve 4. Ordnung, gen. bizirkulare Quartik. Im Kapitel 8 des Anhanges ist die Gerade und der Kreis mit komplexen Zahlen behandelt, Kurven höherer Ordnung sind jedoch nur erwähnt, nicht aber rechnerisch erfaßt. Dagegen ist an jener Stelle die Arbeit von O. Bloch genannt, die auch die Darstellung geometrischer Örter von höherer Ordnung in klassischer Weise durchführt.

Die Größen  $A, B, C, D, E$  und  $F$  drücken sich wie folgt aus

$$
A = K_3 + k_{44} \cdot \sigma'_4 - k_{43} \cdot e^{-j \cdot \vartheta} \Big( 1 + j \cdot \frac{k_{22}}{r_2} \cdot \sigma'_{42} \Big) + j \cdot r_3
$$
  
\n
$$
B = \frac{K_2}{r_2} \cdot r_3 + k_{44} (1 + \sigma''_4) - k_{43} \cdot e^{-j \cdot \vartheta} - j \cdot \Big[ \frac{K_2}{r_2} \cdot K_3 \cdot \sigma
$$
  
\n
$$
- \frac{k_{22}}{r_2} (k_{44} \Big\{ (1 + \sigma_{24}) \sigma'_{42} - (1 + \sigma_2) \sigma'_4 + k_{43} \cdot e^{-j \cdot \vartheta} (\sigma_2 - \sigma''_{42}) \Big\} \Big)
$$
  
\n
$$
C = j \frac{k_{22}}{r_2} \cdot k_{44} \Big[ (1 + \sigma_{24}) \left( \sigma''_{42} - \sigma_2 \right) + (1 + \sigma_2) \left( \sigma_{24} - \sigma''_4 \right) \Big]
$$
  
\n
$$
D = K_1 \cdot r_3 + r_1 \cdot k_{44} \cdot \sigma'_4 - r_1 \cdot k_{43} \cdot e^{-j \cdot \vartheta} \Big( 1 + j \cdot \frac{k_{22}}{r_2} \cdot \sigma'_{42} \Big)
$$
  
\n
$$
+ j \left( r_1 \cdot r_3 - K_1 \cdot k_{44} \cdot \sigma'_4 \right)
$$
  
\n
$$
= j \cdot k_{44} \cdot \sigma'_{42}
$$
  
\n
$$
= j \cdot k_{44} \cdot \sigma'_{43}
$$
  
\n
$$
= j \cdot k_{44} \cdot \sigma'_{43}
$$
  
\n
$$
= j \cdot k_{44} \cdot \sigma'_{43}
$$
  
\n
$$
= 5
$$

Schait, Asynchronmotoren.

66 Der kompensierte Drehstrom-Asynchronmotor.

$$
E = \frac{K_2}{r_2} \cdot r_1 \cdot r_3 + r_1 \cdot k_{44} (1 + \sigma_4'') - r_1 \cdot k_{43} \cdot e^{-j \cdot \vartheta} - j \left[ K_1 \cdot \frac{K_2}{r_2} \cdot r_3 \cdot \sigma \right. \\
\left. + K_1 \cdot k_{44} (1 + \sigma_{24}) \sigma' + \frac{K_2}{r_2} \cdot r_1 \cdot K_3 \cdot \sigma + K_1 \cdot k_{44} (\sigma_4'' - \sigma_{24}) \\
\left. - \frac{K_2}{r_2} \cdot r_1 \cdot k_{44} \cdot \sigma_4' \left( 1 - j \cdot \frac{K_1}{r_1} \cdot \sigma \right) - \frac{K_{24}}{r_2} \cdot r_1 \cdot k_{24} \cdot \sigma_{42}' \left( 1 - j \cdot \frac{K_1}{r_1} \cdot \sigma'' \right) \right] \\
F = j \cdot \frac{K_2}{r_2} \cdot r_1 \cdot k_{44} (\sigma_{24} - \sigma_4'') \left( 1 - j \cdot \frac{K_1}{r_1} \cdot \sigma \right) \\
\left. - \frac{K_{24}}{r_2} \cdot k_{24} \cdot r_1 (\sigma_2 - \sigma_{42}'') \left( 1 - j \cdot \frac{K_1}{r_1} \cdot \sigma'' \right) \right).
$$

Die im obigen erstmals erscheinenden Streukoeffizienten *a, a'* und *a"*  haben den Aufbau

$$
\sigma = 1 - \frac{1}{(1 + \sigma_1)(1 + \sigma_2)},
$$

$$
\sigma' = \frac{\frac{K_2}{r_2} \cdot r_3 \cdot \sigma + K_4'' \cdot \sigma''}{\frac{K_2}{r_2} \cdot r_3 + K_4''}, \qquad \sigma'' = 1 - \frac{1}{(1 + \sigma_1)(1 + \sigma_4'')}.
$$

Wie man erkennt, hat die Gleichung fiir den Netzstrom eine sehr komplizierte Zusammensetzung, und es ist, um den Vberblick nicht zu verlieren, recht notwendig nach Vereinfachung zu streben. Wesentlich einfacher gestalten sich die Verhaltnisse, wenn man die zwischen den Wicklungen (2) und (4) bestehende Streuung vernachlassigt, was wohl zulassig ist. Unter dieser Annahme darf geschrieben werden

$$
\sigma_2=\sigma_4=\sigma_{24}=\sigma_{42}\,.
$$

Die Stromgleichung (4) nimmt unter diesen Umstanden die Form an

$$
\mathfrak{F}_{1} = \frac{\mathfrak{E}_{K}}{r_{1}} \cdot \frac{\mathfrak{Z}_{B}}{\mathfrak{N}^{2}} + j \cdot \frac{r_{3}}{k_{43}} \quad (5)
$$
\n
$$
\mathfrak{Z}_{B} = \frac{\mathfrak{E}_{K}}{k_{43}} \cdot \frac{\mathfrak{Z}_{B}}{k_{43}} - e^{-j \cdot \vartheta} \left(1 + j \cdot \frac{k_{22} \cdot \sigma'}{r_{2}}\right) + j \cdot \frac{r_{3}}{k_{43}} \quad + s \left[\frac{K'_{11}}{k_{43}} - e^{j \cdot \vartheta} - j \cdot \left(\frac{K_{2} \cdot K_{3}}{r_{2} \cdot k_{43}} \cdot \sigma - \frac{k_{22} \cdot \sigma'}{r_{2}} \cdot e^{-j \cdot \vartheta}\right)\right],
$$
\n
$$
\text{Nenner} = \frac{\frac{K_{1}}{r_{1}} \cdot r_{3} + K_{3} + k_{41} \cdot \sigma'}{k_{43}} - e^{-j \cdot \vartheta} \left(1 + j \cdot \frac{k_{22} \cdot \sigma'}{r_{2}}\right) + j \left(\frac{r_{3}}{k_{43}} - \frac{K_{1} \cdot k_{44} \cdot \sigma'}{r_{1} \cdot k_{43}}\right) + s \left[\frac{K'_{11}}{k_{43}} - e^{-j \cdot \vartheta} - j \left(\frac{K_{1} \cdot K'_{11}}{r_{1} \cdot k_{43}} \cdot \sigma' + \frac{K_{2} \cdot K_{3}}{r_{2} \cdot k_{43}} \cdot \sigma - \frac{k_{22} \cdot \sigma'}{r_{2}} \cdot e^{-j \cdot \vartheta}\right)\right].
$$
\n
$$
(5)
$$

Die sowohl im Zahler als auch im Nenner der Gleichung (5) auftretende Größe $K_{11}^{\prime}$  hat den Aufbau

$$
K'_{11}=\frac{K_2}{r_2}\cdot r_3+k_{44}\left(1+\sigma''_4\right).
$$
Setzt man den Ohmschen Widerstand der primären Arbeitswicklung gleich Null

$$
r_1=0,
$$

dann erfährt die Stromgleichung (4) eine weitere Vereinfachung, sie lautet dann  $\mathbf{r}$  and  $\mathbf{r}$  $\sim$ 

$$
\mathfrak{F}_{1} = \frac{\mathfrak{E}_{\kappa}}{K_{1}} \cdot \frac{\frac{K_{3} + k_{44} \cdot \sigma'}{k_{43}} - e^{-j \cdot \phi} \left(1 + j \cdot \frac{k_{23} \cdot \sigma'}{r_{2}}\right) + j \cdot \frac{r_{3}}{k_{43}}}{\frac{r_{3}}{k_{43}} - j \cdot \frac{k_{44} \cdot \sigma'}{k_{43}} - j \cdot s \cdot \frac{K'_{11} \cdot \sigma'}{k_{43}}}{\frac{k_{43}}{k_{43}}} + \frac{\mathfrak{E}_{\kappa}}{K_{1}} \cdot \frac{s\left[\frac{K'_{11}}{k_{43}} - e^{j \cdot \vartheta} - j \cdot \left(\frac{K_{2} \cdot K_{3}}{r_{2} \cdot k_{43}} \cdot \sigma - \frac{k_{22} \cdot \sigma'}{r_{2}} \cdot e^{-j \cdot \vartheta}\right)\right]}{\frac{r_{3}}{k_{43}} - j \cdot \frac{k_{44} \cdot \sigma'}{k_{43}} - j \cdot s \cdot \frac{K'_{11} \cdot \sigma'}{k_{43}}}. \tag{6}
$$

Diese Gleichung stellt einen Kreis von allgemeiner Lage dar, auf dem die Vektorspitze des Stromes 31 bei Änderung der Schlüpfung s wandert. Nachrechnungen zeigen, daß der unter den angenommenen Vereinfachungen entstandene Kreis nur unwesentlich von der bizirkularen Quartik abweicht, und somit das angenäherte Stromdiagramm genügend Genauigkeit aufweist.

Zwecks Festlegung des Stromkreises nach Gleichung (6) sollen jetzt die Mittelpunktskoordinaten  $p$  und  $q$  eines Kreises von allgemeiner Lage angeschrieben werden

$$
p = \frac{P}{2} \cdot \frac{a_1 \cdot d_1 + a_2 \cdot d_2 - b_1 \cdot c_1 - b_2 \cdot c_2}{c_1 \cdot d_2 - c_2 \cdot d_1} ,
$$
  

$$
q = \frac{P}{2} \cdot \frac{a_1 \cdot d_2 - a_2 \cdot d_1 - b_1 \cdot c_2 + b_2 \cdot c_1}{c_1 \cdot d_2 - c_2 \cdot d_1} .
$$

Ersetzt man die in diesen Ausdrücken vorkommenden Faktoren  $a, b, c$ und  $d$  durch die entsprechenden der Gleichung (6), dann erhält man die Mittelpunktskoordinaten  $x_p$  und  $y_q$  des zu zeichnenden Kreises, dieselben lauten

$$
x_p \leq \frac{\mathfrak{E}_K}{2 \cdot K_1} \left[ \frac{1+\sigma'}{\sigma'} + \sin \vartheta \cdot \frac{k_{43} \cdot \sigma}{r_3 \cdot \sigma'} - \cos \vartheta \cdot \frac{k_{43}}{K'_{11} \cdot \sigma'} \left( 1 + \frac{K'_{11} \cdot k_{22} \cdot \sigma'}{r_2 \cdot r_3} \cdot \sigma' \right) \right],
$$
  
\n
$$
y_q \approx \frac{\mathfrak{E}_K}{2 \cdot K_1} \left[ -\frac{k_{44}}{r_3} (1-\sigma') + \frac{K_3}{r_3} + \frac{K_2 \cdot K_3 \cdot \sigma}{K'_{11} \cdot r_3 \cdot \sigma'} + \sin \vartheta \left( 1 - \frac{K'_{11} \cdot k_{22} \cdot \sigma'}{r_2 \cdot r_3} \cdot \sigma' \right) - \cos \vartheta \cdot \frac{k_{43} \cdot \sigma}{r_3 \cdot \sigma'} \left( 1 - \frac{k_{44}}{K'_{11}} \right) \right].
$$

In diesen Ausdrücken für  $x_p$  und  $y_q$  kann durch das Verschieben der Bürsten der Kommutatorwicklung der Winkel  $\vartheta$  verändert werden, d. h. die Mittelpunktskoordinaten des Stromkreises haben für alle Werte des Verschiebungswinkels  $\vartheta$  ihre besonderen Werte. Es ist nun von Interesse den geometrischen Ort zu kennen, auf welchem die zu allen möglichen Werten von  $\vartheta$  gehörenden Mittelpunkte der Stromkreise liegen. Eine diesbezügliche Untersuchung führt zu einer Ellipse als geometrischen Ort. Die Koordinaten des Mittelpunktes dieser Ellipse drücken sich aus durch

Der kompensierte Drehstrom-Asynchronmotor.

$$
X_p = \frac{\mathfrak{E}_K}{2 \cdot K_1} \cdot \frac{1 + \sigma'}{\sigma'},
$$
  

$$
Y_q \simeq \frac{\mathfrak{E}_K}{2 \cdot K_1} \Big[ -\frac{k_{44}}{r_3} (1 - \sigma') + \frac{K_3}{r_3} \Big( 1 + \frac{K_2}{r_2} \cdot \frac{r_3}{K_{11}'} \Big) \Big].
$$

Die Längen der Hauptachsen der Ellipse ergeben sich aus den Gleichungen

$$
a \cong \frac{\mathfrak{E}_{\boldsymbol{x}}}{2 \cdot K_{1}} \cdot \frac{\frac{k_{43} \cdot \sigma}{r_{3} \cdot \sigma'} \Big(1 + \frac{(k_{22} \cdot \sigma')^{2}}{r_{3}^{2}} - \frac{r_{3}^{2}}{K'_{11} \cdot \sigma')^{2}}\Big)}{\sqrt{1 + \frac{(k_{22} \cdot \sigma')^{2}}{r_{2}^{2}} + \frac{r_{3}^{2}}{(K'_{11} \cdot \sigma')^{2}} - 2 \cdot \frac{r_{3}}{K'_{11} \cdot \sigma'} \Big/ \frac{1 + \frac{(k_{22} \cdot \sigma')^{2}}{r_{2}^{2}}}{r_{2}^{2}}}}{\frac{k_{43} \cdot \sigma}{2 \cdot K_{1}} \cdot \frac{\frac{k_{43} \cdot \sigma}{r_{3} \cdot \sigma'} \Big(1 + \frac{(k_{22} \cdot \sigma')^{2}}{r_{2}^{2}} - \frac{r_{3}^{2}}{(K'_{11} \cdot \sigma')^{2}}\Big)}}{\sqrt{1 + \frac{(k_{22} \cdot \sigma')^{2}}{r_{2}^{2}} + \frac{r_{3}^{2}}{(K'_{11} \cdot \sigma')^{2}} + 2 \cdot \frac{r_{3}}{K'_{11} \cdot \sigma'} \Big/ \frac{1 + \frac{(k_{22} \cdot \sigma')^{2}}{r_{2}^{2}}}{r_{2}^{2}}}}.
$$

Zur eindeutigen Bestimmung der Ellipse ist es noch erforderlich, einen Winkel  $\psi$  anzugeben, welcher die Verdrehung der Hauptachsen gegenüber dem Koordinatensystem festlegt. Bezeichnet man als positiven Sinn der Verdrehung den Gegenuhrzeigersinn, dann lautet die Gleichung für  $\psi$ 

$$
\psi = \frac{2 - \frac{k_{44} \cdot \sigma'}{K'_{11} \cdot \sigma'} - \frac{k_{44} \cdot \sigma'}{r_3} \cdot \frac{k_{22} \cdot \sigma'}{r_2}}{2 \cdot \frac{k_{22} \cdot \sigma'}{r_2} + \frac{k_{44} \cdot \sigma'}{r_3}}.
$$

Die Abb. 24 zeigt die Aufzeichnung dieser Ellipse.

Der Kreis, auf dessen Peripherie die Spitze des Netzstromvektors bei Änderung des Schlupfes s marschiert, ist jetzt erst seinem Mittelpunkt nach bestimmt, und kann also noch nicht konstruiert

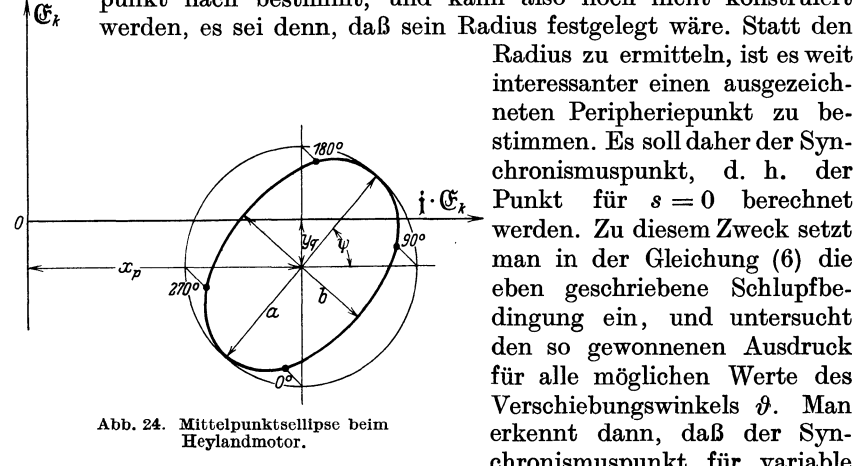

Radius zu ermitteln, ist es weit interessanter einen ausgezeichneten Peripheriepunkt zu bestimmen. Es soll daher der Synchronismuspunkt, d. h. der für  $s=0$  berechnet Punkt werden. Zu diesem Zweck setzt man in der Gleichung (6) die eben geschriebene Schlupfbedingung ein, und untersucht den so gewonnenen Ausdruck für alle möglichen Werte des Verschiebungswinkels  $\vartheta$ . Man erkennt dann, daß der Synchronismuspunkt für variable

Bürstenstellung einen Kreis beschreibt, dessen Mittelpunkt die Koordinaten besitzt

68

Der Hevlandmotor.

$$
X_{p0} = \frac{\mathfrak{E}_{\mathbf{X}}}{K_1} \left[ 1 + \frac{\frac{K_3 \cdot k_{44} \cdot \sigma'}{r_3^2}}{1 + \frac{(k_{44} \cdot \sigma')^2}{r_3^2}} \right] \approx \frac{\mathfrak{E}_{\mathbf{X}}}{K_1},
$$

$$
Y_{q0} = \frac{\mathfrak{E}_{\mathbf{X}}}{K_1} \cdot \frac{\frac{K_3}{r_3}}{1 + \frac{(k_{44} \cdot \sigma')^2}{r_3^2}} \approx \frac{\mathfrak{E}_{\mathbf{X}}}{K_1} \cdot \frac{K_3}{r_3}.
$$

Den Radius dieses Kreises erhält man mit der Gleichung

$$
R_0 = \frac{\mathfrak{E}_{\mathbf{X}} \cdot k_{43}}{K_1 \cdot r_3} \cdot \sqrt{\frac{1 + \frac{(k_{22} \cdot \sigma')^2}{r_3^2}}{1 + \frac{(k_{44} \cdot \sigma')^2}{r_3^2}}} \simeq \frac{\mathfrak{E}_{\mathbf{X}} \cdot k_{43}}{K_1 \cdot r_3}.
$$

Damit liegt der Kreis für alle Punkte für  $s = 0$  fest, es soll aber noch ein Winkel  $\psi_0$ , welcher von der positiven x-Achse und dem Kreisdurch-

messer für  $\hat{\theta} = 90^{\circ}$  und  $\hat{\theta} = 270^{\circ}$ gebildet wird, angegeben werden. Erst hierdurch sind die Peripheriepunkte des Kreises den Bürstenstellungen zahlenmäßig zugeordnet. Der genannte Winkel  $\psi_0$  ergibt sich aus der Beziehung

$$
\operatorname{tg} \psi_0 = -\frac{\frac{k_{11}}{r_3} \cdot \sigma'_4}{1 - \frac{k_{22} \cdot k_{44} \cdot \sigma'^2}{r_2 \cdot r_3}} \cong -\frac{k_{11}}{r_3} \cdot \sigma'_4 \,.
$$

In der Abb. 25 ist der Synchronismuskreis dargestellt.

Nachdem nun der Mittelpunkt des Netzstromkreises und sein Synchronismuspunkt ermittelt sind, ist

es möglich den Netzstromkreis aufzuzeichnen. Hierbei ist allerdings zu beachten, daß der erwähnte Mittelpunkt und der Synchronismuspunkt für ein und denselben Wert des Verschiebungswinkels  $\vartheta$  bestimmt werden müssen. Die Gradeinteilung beim Synchronismuskreis wurde durch den Winkel  $\psi_0$  bereits festgelegt, es ist also die entsprechende Gradeinteilung auf der Mittelpunktsellipse auch noch anzubringen. Dies geschieht durch die Einzeichnung des die Ellipse umschließenden Kreises, welch letzterer zur Ellipse affin ist (siehe Abb. 24).

Als weiterer ausgezeichneter Punkt des Netzstromkreises soll der Punkt, welcher einer unendlich großen Schlüpfung entspricht, berechnet werden. Man geht wieder von der Gleichung (6) aus. Es wird in dieser Gleichung für s gleich unendlich gesetzt. Für den Bürstenverschiebungswinkel  $\vartheta$  müssen alle möglichen Werte zwischen Null und 360<sup>0</sup> angenommen werden. Man gewinnt auf diese Weise als Ortskurve für den Netzstromvektor eine Ellipse, deren Mittelpunkts-

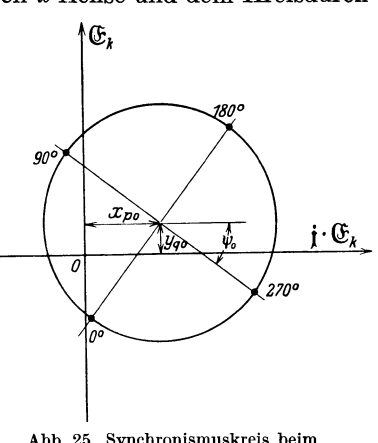

Abb. 25. Synchronismuskreis beim<br>Heylandmotor.

koordinaten sich ausdrücken durch

$$
X_{p\infty} = \frac{\mathfrak{E}_R}{K_1} \cdot \frac{1}{\sigma'},
$$
  
\n
$$
Y_{q\infty} = \frac{\mathfrak{E}_R}{K_1} \cdot \frac{K_2 \cdot K_3 \cdot \sigma}{r_2 \cdot K_{11} \cdot \sigma'}.
$$

Die Hauptachsen der Ellipse haben die Lăngen

$$
a = \frac{\mathfrak{E}_{\mathbf{X}}}{K_1} \cdot \frac{k_{43}}{K'_{11} \cdot \sigma'} \Big( 1 + \frac{k_{22} \cdot \sigma'}{r_2} \Big),
$$
  

$$
b = \frac{\mathfrak{E}_{\mathbf{X}}}{K_1} \cdot \frac{k_{43}}{K'_{11} \cdot \sigma'} \Big( 1 - \frac{k_{22} \cdot \sigma'}{r_2} \Big).
$$

Um die Lage dieser Ellipse festzulegen wird noch der Winkel  $\psi_{\infty}$ , welcher von der positiven  $x$ -Achse und der großen Achse der Ellipse gebildet wird, bestimmt. Man findet

$$
\mathrm{tg}\,2\!\cdot\!\psi_{\infty}=\infty\;;
$$

hieraus ergibt sich

$$
\psi_{\infty}=45^{\circ}.
$$

In der Abb. 26 ist diese Ellipse für unendlich große Schlüpfung gezeichnet.

Der vorliegende Abschnitt uber den Heylandmotor soll mit der Aufzeichnung des Netzstromkreises fiir die Biirstenverschiebungswinkel  $\vartheta = 0$ , 90, 180 und 270<sup>°</sup> abgeschlossen werden.

Das Stromdiagramm zeigt die Abb. 27. Die Aufzeichnung erfolgte, indem zuerst die Mittelpunktsellipse und dann der Synchronismus-

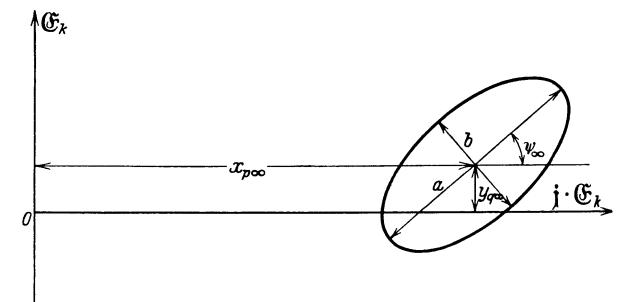

Abb. 26. Ellipse fiir unendliche Schliipfung beim Heylandmotor.

kreis gezeichnet wurden. Hierauf konnten die Netzstromkreise ohne weiteres eingelegt werden. Fur einen beliebigen Belastungspunkt *P'*  auf dem Diagrammkreise fiir 180° Biirstenverschiebung sind die Strome eingezeichnet. Dasselbe ist in bezug auf den Netzstromkreis fur 270° Biirstenverschiebung vorgenommen worden. Man erkennt klar, daB trotz der Verkleinerung der Belastung vom Punkte *P'* auf *P"* die Kompensation des Asynchronmotors verbessert wird, d. h. der Leistungsfaktor des Motors nimmt hierbei zu, und nicht wie beim gewohnlichen

Asynchronmotor ab. Durch das Verschiebender Kommutatorbürsten kann also eine sehr einfache Regelung des Leistungsfaktors erreicht werden.

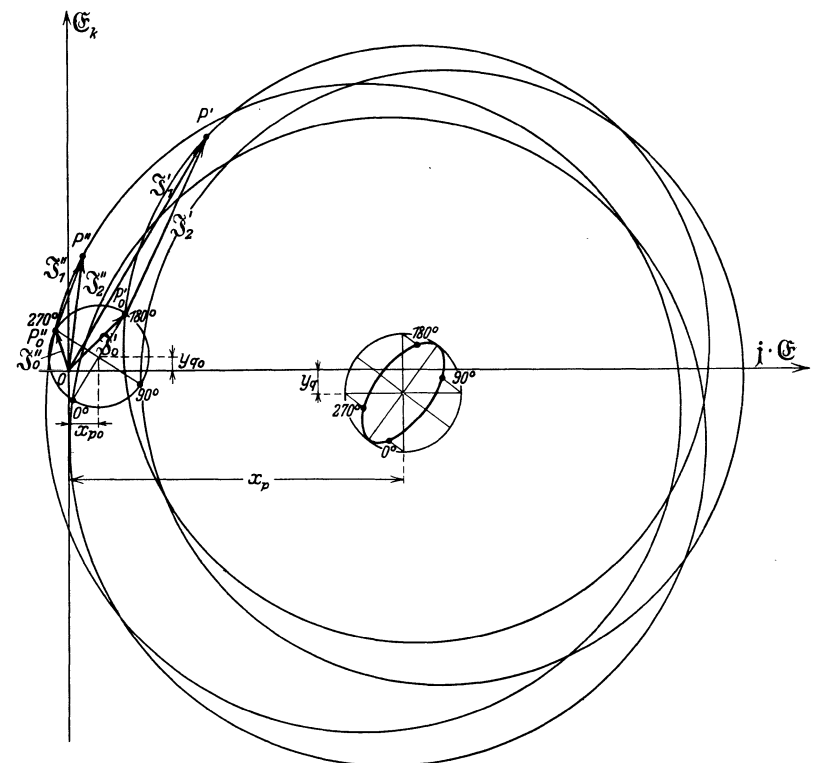

Abb. 27. Netzstromkreise für 0, 90, 180 und 270 Grad Bürstenverschiebung beim Heylandmotor.

Das Stromdiagramm hătte auch statt durch Einzeichnung des Synchronismuskreises mit Hilfe der im ohigen angegebenen Ellipse für unendlich große Schlüpfung konstruiert werden können.

# **III. Der synchronisierte Drehstrom-Asynchronmotor.**

## 8. **Das Diagramm des synchronisierten Asyncnronmotors.**

Der Asynchronmotor ist ein einfacher, hilliger und iiheraus solider Elektromotor. Trotz den genannten Vorziigen sind der Verwendung dieses Motors Grenzen gesetzt. Oberall dort, wo die Drehzahl auf einfache Weise reguliert werden muß, empfiehlt sich die Anwendung dieser Motorart nicht. Aher auch wo man Wert auf einen guten Leistungsfaktor der Anlage legt, nimmt man den Asynchronmotor nur ungern auf. Seit einigen Jahren macht man nămlich alle Anstrengungen, die Netze von den nutzlosen Blindströmen zwecks besserer Ausnutzung des Leitungskupfers zu entlasten. In Netzen, welche viele Asynchronmotoren speisen, ist der Leistungsfaktor verhăltnismăBig schlecht, besonders wenn die Motoren nur mit Teil- statt Vollast arbeiten. Dem stetig wachsenden Bediirfnisse nach Verbesserungen des Leistungsfaktors der elektrischen Anlagen Rechnung tragend, gingen die bauenden Firmen dazu iiber, die Asynchronmotoren im Leistungsfaktor zu verbessern. Ja man setzte das zu erreichende Ziei noch hoher, indem man nicht nur danach strebte die induktive Wirkung der Asynchronmotoren aufzuheben, sondern indem man sogar von denselben kapazitive Leistung verlangte. Durch Erreichen des letztgenannten wird es dann moglich, die induktive Blindleistung des Netzes sogar zu kompensieren.

In den vorangehenden Abschnitten wurde gezeigt, wie durch die

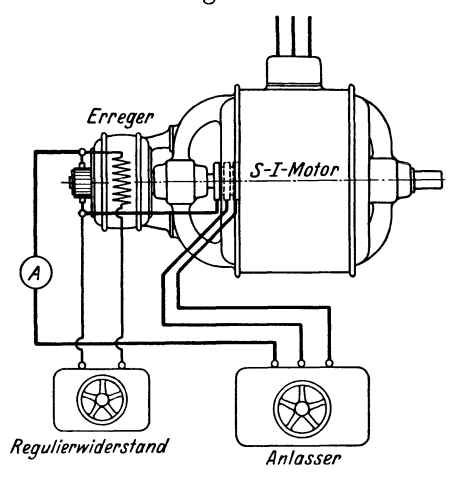

Einfiihrung einer EMK in den Sekundărkreis der Maschine die Kompensation derselben bewerkstelligt wird. Eine wichtige Bedingung hierbei ist, daB diese EMK in ihrer Frequenz mit der Schlupffrequenz des Motors bei allen Drehzahlen iibereinstimmt. Im Synchronismus der Maschine hat die Schlupffrequenz den Wert Null, weshalb fiir synchronen Lauf die in den Sekundărkreis eingefiihrte EMK eine Gleichspannung ist. Beschrănkt man die Verwendung des Motors auf Abb. 28. Schaltschema des Synchron-Induktions- die synchrone Drehzahl, wobei man also den Sekundärkreis ausschlieBlich mit Gleichstrom

speist, dann hat man eine spezielle Motorart, nămlich den Synchron-Induktionsmotor. Diese Bezeichnungsart riihrt davon her, daB dieser Motor im Anlauf ein Asynchronmotor und im Lauf ein Synchronmotor ist.

Die praktische Durchbildung des Synchron-Induktionsmotors ist ăuBerst einfach. Es handelt sich in Wirklichkeit um einen Asynchronmotor, dessen Sekundărwicklung infolge der Speisung mit Gleichstrom etwas anders gebaut werden muB. Die Sekundărwicklung kann entweder auf dem Rotor oder auf dem Stator untergebracht werden. Im allgemeinen ist die Rotorwicklung die Gleichstrom fiihrende Wicklung, und die Gleichstromquelle besteht in einem auf die Motorwelle gekeilten kleinen Gleichstromgenerator. Das Schaltschema des Synchron-Induktionsmotors zeigt die Abb. 28. Die Statorwicklung ist mit dem Netze verbunden. Die Rotorwicklung fiihrt iiber den Anlasser, gerade wie beim gewohnlichen Asynchronmotor. Der Gleichstromgenerator ist eine NebenschluBmaschine und ist in eine Phase der Rotorwicklung

geschaltet. Der Anlauf geschieht in der bekannten Weise, indem beim Hoohstwert des Widerstandswertes des Anlassers der Statorschalter eingelegt wird. Die Maschine beginnt zu drehen und der Hebel des Anlassers wird von einer Widerstandsstufe auf die nachste geschaltet, wodurch die Drehzahl des Motors zunimmt. So erreicht der Rotor nahezu die synchrone Drehzahl. Was nun als neues Moment beim AnlaBvorgang hinzutritt, ist, daB sobald der Anlasser in der Endstellung angelangt ist, der Gleichstromgenerator direkt iiber die Schleifringe der Rotorwicklung Gleichstrom zufiihrt, und zwar nach dem Schaltbild der Abb. 28. Wahrend zwei Phasen den halben Strom fiihren, flieBt durch die dritte Phase der voile Gleichstrom. Uber diese ungleiche Stromverteilung sei spater noch geschrieben. Der Rotor des Asynchronmotors wird infolge der Durchstromung mit Gleichstrom zum Elektromagneten mit gleichbleibender Magnetisierung und wird somit vom nahezu gleich schnell umlaufenden Drehfeld des Stators erfaBt und zum synchronen Mitlauf gezwungen. Damit dieser Vorgang glatt stattfindet ist es notwendig, daB die Erregung des Gleichstromgenerators in geniigendem MaBe vorhanden ist. Mittels einem im NebenschluB des Gleichstromgenerators befindlichen Regulierwiderstand kann der dem Rotor des Motors zugeführte Gleichstrom in seiner Größe verändert werden.

Das elektrische Verhalten des Synchron-Induktionsmotors (S-I-Motor) geht am iibersichtlichsten aus dem Spannungs- und Stromdiagramm hervor. Die Aufstellung dieses Diagrammes soli nicht auf rechnerischer Grundlage, sondern nur mittels "Oberlegung geschehen. Auch sollen alle Details, welche die Verhaltnisse nur kompliziert gestalten und auf die Genauigkeit ohne wesentlichen EinfluB sind, unterdriickt werden. Es wird daher im kommenden ein Diagramm entwickelt, welches den S-I-Motor bauenden Ingenieur vor allem gute Dienste leistet.

Wird der S-I-Motor als Asynchronmotor laufen gelassen, dann nimmt derselbe im Leerlauf den Magnetisierungsstrom *3m* auf. Von der Wattkomponente des Leerlaufstromes sei abgesehen. Geht man zur Belastung iiber, dann steigt der aufgenommene Strom zum Belastungsstrome  $\mathfrak{F}_1$  an. Da die Netzspannung konstant ist, bleibt das magnetische Feld unverändert, und das Feld herrührend vom Zuwachs des Primärstromes wird durch das Feld des Sekundarstromes kompensiert. Der auf den Primärkreis bezogene Sekundärstrom heiße  $\mathfrak{F}'_2$ . Es bilden daher die Ströme  $\mathfrak{F}_m$ ,  $\mathfrak{F}_1$  und  $\mathfrak{F}_2'$  ein Dreieck. Nebst den in der Primär- und Sekundärwicklung bestehenden EMK- $\mathfrak{E}_1$  und  $\mathfrak{E}_2$  treten noch sowohl primar- als sekundarseitig die Streu- und die Ohmschen-EMK auf. Damit wăren die Strom- und Spannungsverhaltnisse beim Asynchronmotor im wesentlichen kurz charakterisiert.

Beim S-I-Motor wird der Sekundarkreis von einem Gleichstrom *3g* gespeist. Im Primarkreis flieBt bei Belastung der Netzstrom 31• Die konstante Netzspannung wird jetzt aher nicht durch eine vom Drehfeld erzengte EMK balanciert, sondern durch die vom Gleichstromfeld in der Primărwicklung hervorgerufenen EMK. Bei verlustlosem Gang des S-I-Motors muB im Leerlauf der Maschine der auf den Primărkreis bezogene Gleichstrom *Su'* gerade gleich dem Magnetisierungsstrome sein, welcher bei asynchronem Lauf besteht. Eine Steigerung des Gleichstromes über diesen Wert bedingt einen Strom im Primärkreis, weshalb das Stromdreieck beim S-I-Motor aus den Vektoren  $\mathfrak{F}_m$ ,  $\mathfrak{F}_1$  und  $\mathfrak{F}'_q$  gebildet wird. In welcher Beziehung die Ströme  $\mathfrak{F}_q$  und  $s_{\text{g}}$  zueinander stehen, soll im späteren dargelegt werden.

Führt man ferner die Klemmenspannung  $\mathfrak{E}_K$  des Motors ein, dann läßt sich bekannterweise mit der Klemmenspannung  $\mathfrak{E}_k$ , der EMK  $\mathfrak{E}_1$ , der Streu-EMK  $\mathfrak{E}_s$  und der Ohmschen EMK  $\mathfrak{E}_Q$  der Primärwicklung ein geschlossenes Polygon zeichnen. Die Ohmsche EMK soll wegen ihrer Kleinheit vernachlăssigt werden. DaB der Magnetisierungsstrom *Sm*  in seiner Richtung senkrecht auf der Richtung der EMK  $\mathfrak{E}_1$  steht, und

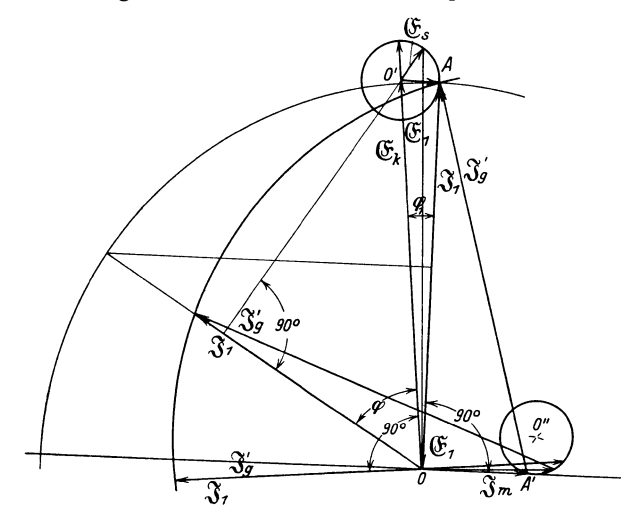

Abb. 29. Kreisdiagramm des Synchron-Induktionsmotors bei konstantem Erregerstrom.

daB die Richtung der Streu-EMK @:. senkrecht zur Richtung des Stromes  $\mathfrak{F}_1$  verläuft, darf wohl als bekannt angenommen werden. Nach diesen Vorbemerkungen soll zur Entwicklung des Diagrammes geschritten werden.

Zuerst sei der Fall betrachtet, wo die Wattbelastung des S-I-Motors geăndert werde, der durch die Sekundărwicklung gesandte Gleichstrom aber unverăndert bestehen bleibe. Unter diesen Bedingungen erhălt man das Diagramm der Abb. 29, welches jetzt in seinem Aufbau erlăutert werde.

Um den Ausgangspunkt O des Diagrammes wird ein Halbkreis vom Einheitsradius geschlagen. Dieser Radius, der der Strecke OA gleichkommt, wird vorteilhaft zu 100 mm angenommen. Diese Lănge stelle die Größe des Belastungsstromes  $\mathfrak{J}_1$  bzw. der EMK  $\mathfrak{E}_1$  dar, insofern die Vektoren  $\mathfrak{F}_1$  und  $\mathfrak{E}_1$  sich in Phasenopposition befinden. Der Umlaufsinn im Diagramm ist dem Uhrzeigersinne entgegengesetzt. Der Sinn des Vektors  $\mathfrak{F}_1$  deute nach oben. Infolge der motorischen Wirkung ist dann

der Sinn des Vektors  $\mathfrak{E}_1$  nach abwärts zu richten. Bei dieser Festlegung ist der Magnetisierungsstrom  $\mathfrak{F}_m$ , der senkrecht auf dem Vektor  $\mathfrak{F}_1$ steht, in Voreilung zur EMK  $\mathfrak{E}_1$  einzuzeichnen. Damit die Klemmenspannung  $\mathfrak{E}_K$  eingetragen werden kann, muß zunächst die Streu-EMK  $\overline{\mathfrak{E}}_s$  in ihrer Lage bestimmt werden. Die Richtung des Vektors  $\mathfrak{E}_s$  steht senkrecht zur Richtung des Vektors  $\mathfrak{F}_1$ . Da der Vektor  $\mathfrak{F}_1$  vorerst vertikal angenommen wird, kommt der Vektor  $\mathfrak{E}_s$  horizontal zu liegen. Der Sinn dieses Vektors muß derart sein, daß sich der Belastungsstrom  $\mathfrak{F}_1$ gegeniiber demselben in Voreilung befindet. Ferner miissen die Vektoren  $\mathfrak{E}_k$ ,  $\mathfrak{E}_1$  und  $\mathfrak{E}_s$  ein Dreieck bilden von geschlossenem Umlaufssinn. Auf diese Weise gelangt man zum Dreieck *OAO'.* An dieses Spannungsdreieck grenzt das Stromdreieck  $OAA'$  mit den Vektoren  $\mathfrak{F}_1$ ,  $\mathfrak{F}'_2$  und  $\mathfrak{F}_{m}$ . Die Größe des auf den Primärkreis bezogenen Gleichstromes  $\mathfrak{F}_{q}$ wird durch die Strecke *AA'* zur Darstellung gebracht. Weil der Stromvektor  $\mathfrak{F}_1$  die Resultante der Stromkomponenten  $\mathfrak{F}_m$  und  $\mathfrak{F}'_q$  ist, ist auch der Sinn des Vektors  $\mathfrak{F}'_q$  bestimmt.

Der Phasenwinkel, welchen die Vektoren  $\mathfrak{E}_K$  und  $\mathfrak{F}_1$  miteinander bilden, ist durch  $\varphi_1$  dargestellt. Dieser Winkel ist also durch die Streu-**EMK**  $\mathfrak{C}_s$  bedingt. Der Leistungsfaktor cos  $\varphi$  ist demnach für den Fall, wo der Belastungsstrom  $\mathfrak{F}_1$  mit der EMK  $\mathfrak{E}_1$  der Primärwicklung in Phasenopposition ist, nahezu gleich 1, weil die EMK  $\mathfrak{E}_s$  verhältnismäßig klein ist.

Bei konstantem Gleichstrom  $\mathfrak{F}'_q$  kommt eine wesentliche Vergrollerung der Wattbelastung iiber diejenige, welche den eben beschriebenen Spannungs- und Stromgrößen entspricht nicht in Frage. Verkleinert man die Wattleistung des Motors, dann dreht der Vektor  $\mathfrak{F}_1$ offenbar im Drehsinne des Diagrammes und damit auch die auf diesem Vektor stets senkrecht stehende Streu-EMK  $\mathfrak{E}_e$ . Zunächst sei der geometrische Ort, auf dem die Spitze des Vektors  $\mathfrak{E}_s$  läuft, wenn die Wattbelastung kleiner wird, festgelegt. Weil die Lage der Klemmenspannung  $~\mathfrak{E}_K$  sowie deren Größe unveränderlich bleibt, hat der Vektor  $~\mathfrak{E}_s$  seinen Drehpunkt in O'. Die Länge dieses Vektors ist der Größe des Belastungsstromes  $\mathfrak{F}_1$  proportional. Wie voraus zu sehen ist, ändert der Wert von  $\mathfrak{F}_1$ , jedoch nicht dermaßen, daß die Veränderung der Größe der Streu-EMK  $\mathfrak{E}_s$  einen starken Einfluß auf die Größe der EMK  $\mathfrak{E}_1$  ausüben wiirde. Es ist somit angezeigt, einen Kreis mit dem Zentrum in *O'* und dem Radius *O' A* als den gesuchten geometrischen Ort anzusprechen. Nehmen wir nun. beispielsweise eine derartige Belastungsanderung an, daß der Belastungsstrom  $\mathfrak{F}_1$  entsprechend einem cos  $\varphi = 0.9$  aus seiner vertikalen Lage herausdreht, dann dreht der Vektor  $\mathfrak{E}_s$  im selben Maße mit. Man erkennt dabei, daß die EMK  $\mathfrak{E}_1$  der Primärwicklung größer wird. Durch weiteres Verkleinern der Wattbelastung des S-I-Motors vergrößert sich die EMK  $\mathfrak{E}_1$  immer mehr, bis dieselbe eine Größe gleich der algebraischen Summe der Vektoren  $\mathfrak{E}_K$  und  $\mathfrak{E}_s$  erreicht hat. Dies tritt in dem Moment ein, wenn der Leistungsfaktor  $\cos \varphi$  des Motors den Wert Null aufweist, d. h. wenn der S-I-Motor nur noch Blindleistung abgibt. Da der Magnetisierungsstrom *3m* stets senkrecht auf der  $EMK \mathfrak{E}_1$ steht, macht auch er eine Drehung im Drehsinn des Diagrammes

mit, wobei derselbe auch eine VergroBerung erfahrt entsprechend der Kurve, die  $\mathfrak{E}_1$  in Funktion von  $\mathfrak{F}_m$  darstellt. Da die Stromvektoren  $\mathfrak{F}_1$ ,  $\mathfrak{F}_m$  und  $\mathfrak{F}_g'$  stets ein Dreieck bilden müssen, hat die Konstruktion dieser Vektoren wie folgt zu geschehen.

Soll der Leistungsfaktor des S-I-Motors beispielsweise 0,8 betragen, dann wird zuerst ein Strahl unter einem Winkel, der einem cos  $\varphi$  vom Werte 0,8 entspricht, an den Vektor  $\mathfrak{E}_k$  angetragen. Senkrecht zu diesem Strahle kommt der Vektor  $\mathfrak{E}_s$  zu liegen. Hierauf kann die EMK  $\mathfrak{E}_1$ , welche die Vektoren  $\mathfrak{E}_K$  und  $\mathfrak{E}_s$  zu einem Dreieck schließt, gezeichnet werden. Der Vektor  $\mathfrak{F}_m$  hat mit dem Vektor  $\mathfrak{E}_1$  einen rechten Winkel zu bilden. Hat man die Länge des Vektors  $\mathfrak{F}_m$  der Kurve  $\mathfrak{F}_m =$  Funktion  $(\mathfrak{C}_1)$  entnommen und damit die Vektorspitze des Magnetisierungsstromes *3m* festgelegt, dann schlagt man quer zur Richtung des anfănglich gezeichneten Strahles einen Kreisbogen, wobei die Zirkelspitze mit der Vektorspitze von *3m* zusammenfallt und die Zirkel-

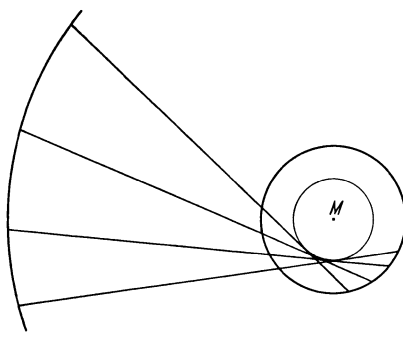

öffnung gleich der Länge des Vektors  $\mathfrak{F}_{q}$  ist. Auf diese Weise gewinnt man den Vektor  $\mathfrak{F}_1$ . Wiederholt man diese Konstruktion fiir verschiedene Werte des Leistungsfaktors, dann kann man alle Endpunkte der Vektoren 31 miteinander zu einer Kurve verbinden, welche den geometrischen Ort fiir den Belastungsstrom bei Ănderung der Wattbelastung des Motors darstellt. Dieser geometrische Ort Abb. 30. Geometrische Beziehung. kann, wie im kommenden gezeigt wird, durch einen Kreisbogen

wiedergegeben werden. Die diesbeziigliche Beweisfiihrung soll jedoch nicht gegeben werden, da einerseits die gesuchte Kurve streng genommen nicht absolut genau ein Kreisbogen ist, und da man anderseits mittels einfacher geometrischer Beziehungen auf einen Kreisbogen gefiihrt wird, welcher die Verhaltnisse mit praktisch weitaus geniigender Genauigkeit zur Darstellung bringt.

In der Abb. 30 ist ein Biindel gleichlanger Strahlen, die sich schneiden, gezeichnet. Diese Strahlen gehen alle im selben Abstande an einem Punkte *M* vorbei. Ferner liegen die Strahlen derart, daB deren Endpunkte jeweilen auf Kreise zu liegen kommen. Diese Kreise sind koaxial mit dem Zentrum im Punkte *M.* Hieraus kann gefolgert werden, daB, wenn sich bei einem Biischel von sich schneidenden gleich langen Strahlen ein Punkt finden laBt, an dem die Strahlen in ein und demselben Abstand vorbeilaufen, und von dem aus als Zentrum sich die einen Enden auf einem Kreis vereinigen lassen, so *muB* dies auch fiir die andern Enden moglich sein. Unter Benutzung dieser geometrischen Tatsachen ergibt sich eine sehr einfache Konstruktion des geometrischen Ortes fiir den Belastungsstrom. Die eben betrachteten Strahlen von gleicher Länge sind durch die Vektoren  $\mathfrak{F}'_q$  zu ersetzen. Die

FuBpunkte dieser Vektoren liegen auf den entsprechenden Spitzen der Vektoren  $\mathfrak{X}_m$ . Diese Vektorspitzen, lassen sich nun wie aus zahlreichen praktischen Beispielen hervorgeht, auf einer Kreisperipherie vereinigen. Das Zentrum dieses Kreises wird am einfachsten so gefunden, indem man den Abstand zwischen den Vektorspitzen des kleinsten und des groBten Magnetisierungsstromes in den Zirkel nimmt, und von diesen beiden Spitzen aus Kreisbogen schlăgt. Der Schnittpunkt dieser Bogen stellt den Mittelpunkt O'' des die Spitzen aller Magnetisierungsströme umfassenden Kreises dar. Ferner geht aus den manigfachen Diagrammaufzeichnungen aus der Praxis hervor, daß die Vektoren  $\mathcal{S}'_q$  stets in nahezu ein und demselben Abstand an dem Punkte *O"* vorbeilaufen. Dies lieBe sich auch an Hand von analytischen Darlegungenzeigen, wovon jedoch abgesehen werden soli. Der geometrische Ort fiir den Belastungsstrom  $S<sub>1</sub>$  ist also im vorliegenden Falle ein Kreisbogen, dessen Zentrum im Punkte *O"* liegt und dessen Radius gleich der Strecke *O" A* ist. Die eben beschriebene Konstruktion ist fiir den Berechnungsingenieur sehr wertvoli, da er das Verhalten des S-I-Motors bei konstantem Gleichstrom und verănderlicher Wattbelastung mit hinreichender Genauigkeit dem Diagramme entnehmen kann.

Es ist in der Praxis iiblich, die S-I-Motoren derart zu dimensionieren, daB dieselben bei der normalen Abgabe der mechanischen Leistung einen Leistungsfaktor von 0,9 voreilend aufweisen. In diesem Zustande stellen sie also keine induktive Belastung dar, im Gegenteil, sie wirken kapazitiv. Je mehr bei konstantem Gleichstrom die Wattbelastung herabgesetzt wird, um so groBer wird die kapazitive Wirkung, d. h. um so mehr kompensiert der Motor die induktiven Blindleistungen, die das Netz hergeben soli infolge gewohnlicher Asynchronmotoren, Transformatoren und dergleichen. Es wird auch der Zustand erreicht, wo der S-I-Motor bei volliger mechanischer Entlastung nur noch kapazitive Blindleistung an das Netz liefert, man spricht dann von reiner Phasenkompensation, und der so arbeitende S-I-Motor wird dann Phasenkompensator genannt. Hat man beispielsweise in einer Fabrik eine gro-Bere Anzahl von Asynchronmotoren und man wili den Leistungsfaktor der Anlage verbessern, dann tut man meistens besser, wenn man statt die einzelnen Motoren in S-I-Motoren umbaut, einen Phasenkompensator aufstelit. Mit Vorteil verwendet man die S-I-Motoren auch in Kraftwerken mit Wasser-Akkumulation. Zu Zeiten, wo das Werk iiberschiissige Energie erzeugen kann, wird dieselbe zum Betriebe von S-I-Motoren verwendet, die ihrerseits Pumpen antreiben zwecks Hochhebung von Wasser. Wăhrend der Zeit, wo die Energie des Werkes knapp ist, laufen die S-I-Motoren als reine Phasenkompensatoren zur Bessersteliung des Leistungsfaktors der Anlage. Es tritt aher auch der Fali auf, wo bei Verminderung der mechanischen Leistung des S-1-Motors kein Bediirfnis zur Steigerung der Kompensation von induktiven Blindleistungen besteht. Der Gleichstrom wird dann mit abnehmender Wattbelastung auch herabgesetzt, und beispielsweise derart, daß der Leistungsfaktor des S-1-Motors 1 oder 0,9 voreilend bleibt, und zwar fiir alie Belastungen. Die Strom- und Spannungsverhältnisse gehen in einem solchen Falle aus dem in der Abb. 31 dargestellten Diagramme hervor. Da das Verständnis dieses Diagrammes keine Schwierigkeiten bietet, sei von dessen Beschreibung abgesehen.

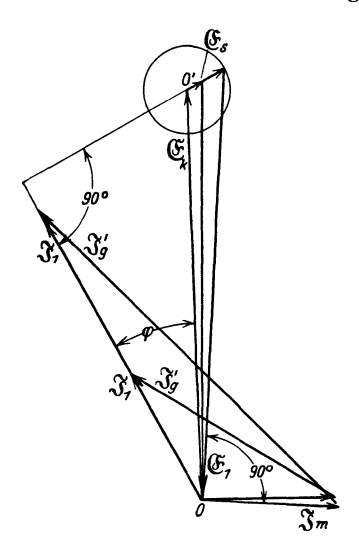

Eine spezielle Verwendungsart des S-I-Motors bietet sich in vollautomatischen Erzeugerstationen. Der S-I-Motor wird dann von einer Wasserturbine angetrieben und er arbeitet als Generator. Wird die Anlage in Betrieb gesetzt, dann lăuft das Maschinenaggregat so an, daB der S-I-Generator als Asynchronmotor funktioniert. Ist die Gruppe nahe bei der synchronen Drehzahl angelangt, dann wird der Netzschalter eingelegt, und die Maschine synchronisiert automatisch. Nicht nur die genannten Vorgănge, sondern auch das Offnen und das SchlieBen des Turbinenschiebers können automatisch gesteuert werden. Bei allzu groBer Belastung wird ebenfalls automatisch ausgelöst, worauf der<br>Einschaltvorgang wieder eingeleitet  $E$ inschaltvorgang Abb. 31. Diagramm des Synchron- werden kann, und zwar mit Fernsteue-Leistungsfaktor  $\cos \varphi$ . **The rung von der Hauptzentrale aus.** 

### **9. Die Berechnung** des **synchronisierten Asynchronmotors.**

Da der Synchron-Induktionsmotor (S-I-Motor) dem Aufbau nach ein Asynchronmotor ist, erfolgt seine rechnerische Bestimmung nach dem im Abschnitte 2, Die Berechnung des Drehstrom-Asynchronmotors" aufgestellten Berechnungsgang. Allerdings hat man den folgenden Punkt zu beachten. Wahrend man beim Asynchronmotor Sekundărspannungen von etwa 100 bis 500 Voit hat (Spannungen zwischen den Schleifringen im Anlauf), ist man beim S-I-Motor gezwungen, Anlaufspannungen von mehr wie 500, manchmal mehr wie 1000 Volt zuzulassen. Dies aus dem Grunde, um den dem Sekundărteil, welches meistens der Rotor ist, zugefiihrten Gleichstrom geniigend klein zu halten. Uberschreitet nămlich der Wert dieses Gleichstromes gewisse obere Grenzen, dann miissen die Schleifringe, der Kollektor des Gleichstromgenerators und die Sekundărwicklung speziellen Anforderungen gewachsen sein, welche eine Verteuerung der Maschine bedingen. Bei Maschinen von einigen 1000 PS muB man sogar zwecks geniigender Verkleinerung des Gleichstromes so hohe Anlaufspannungen in die Rechnung einbeziehen, daB der Anlauf mittels eines AnlaBtransformators vorgenommen werden muB. Der S-I-Motor wird also in Stufen auf die Netzspannung gebracht. Aus dem obigen folgt, daB nach der Berechnung des Primărteiles, welches meistens der Stator ist, die GroBe des erforderlichen Gleichstromes bestimmt wird, worauf derselbe mittels eines passend gewahlten "Obersetzungsverhaltnisses auf einen Wert gebracht wird, der eine einfache Konstruktion der Schleifringe, des Kollektors und der Sekundärwicklung zuläßt. An Hand eines Rechnungsbeispieles, welches diesen Abschnitt zum Abschlusse bringt, werden die genannten Verhaltnisse noch beleuchtet. Vorerst sollen jedoch die Gleichungen zur Bestimmung der Gleichstromanordnung aufgestellt werden.

Der Gleichstrom wird gemaB dem Schema der Abb. 28 der Drehstromwicklung zugefiihrt. Die Phase *I* fiihrt den ganzen Strom *311,* die Phasen *II* und *III* sind je nur von der Hälfte des Stromes  $\mathfrak{F}_q$  durchflossen. Wollte man die Stromdichte wie beim Asynchronmotor in allen drei Phasen gleich gestalten, dann miiBte der Kupferquerschnitt der einzelnen Phasen den Stromen entsprechend verschieden sein. In der Praxis sieht man im allgemeinen von der Verwendung verschiedener Querschnitte ah, und zieht also die Einfachheit der Wicklung der gleichmaBigen Stromdichteverteilung vor. Wie aus den Diagrammen der

Abb. 29 und 31 ersichtlich ist, setzt sich der auf den Primarkreis bezogene Gleichstrom  $\Im g$  aus der geometrischen Summe der Stromvektoren  $\mathfrak{F}_m$  und  $\mathfrak{F}_1$  zusammen. Kennt man einmal die GroBe und die Lage der Vektoren  $\mathfrak{F}_m$  und  $\mathfrak{F}_1$ , dann ist es ohne weiteres möglich, die Größe von  $\mathfrak{F}_{q}$  zu bestimmen. Es ist nun aher zu beachten, daB die Ströme  $\mathfrak{F}_m$  und  $\mathfrak{F}_1$  durch Effektivwerte dargestellt werden, und *daB* die ihnen entsprechenden Felder Hochstwerte aufweisen, welche  $\sqrt{2}$  mal größeren Strömen zugeordnet sind. Hieraus geht hervor, daß erst der Abb. 32. Darstellung von Drehströmen. mit  $\sqrt{2}$  multiplizierte Gleichstrom  $\mathfrak{F}'_q$  einen

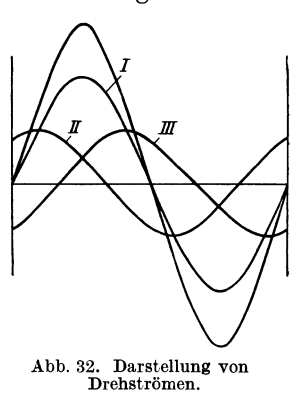

gleichwertigen Hochstwert des Feldes schafft. Unter dieser Bedingung erzeugt die vom Gleichstrome nach Abb. 28 durchflossene Drehstromwicklung genau denselben Hochstwert des Feldes, wie wenn dieselbe vom Drehstrom gespeist ist. Zum besseren Verstandnis diene die Abb. 32, in welcher der Moment festgehalten ist, wo in der Phase *I*  der voile und in den Phasen *II* und *III* der halbe Momentanwert des Wechselstromes besteht. Stellt *u* das Übersetzungsverhältnis des S-I-Motors dar, dann berechnet sich der der Sekundarwicklung zuzufiihrende Gleichstrom  $J<sub>g</sub>$  nach der Beziehung

$$
J_g = J'_g \cdot \sqrt{2} \cdot u \,.
$$

Soll der S-I-Motor auch als reiner Phasenkompensator arbeiten, wobei der voile normale Belastungsstrom 31 als Kompensationsstrom aufzutreten hat, dann ist auf die Erscheinung, daB bei mechanischer Entlastung des Motors bei gleichbleibendem Gleichstrom der Primarstrom 31 kleiner wird, Riicksicht zu nehmen (siehe Abb. 29). Um bei cos  $\varphi = 0$  des S-I-Motors den sonst bei cos  $\varphi = 1$  bestehenden Strom  $\mathfrak{F}_1$  als Kompensationsstrom zu besitzen, ist daher der Gleichstrom  $\mathfrak{F}_q$  wesentlich zu vergrößern. Dieser Zuwachs von  $\mathfrak{F}_{q}$  ist einerseits durch die Änderung der Phasenlage der Ströme und anderseits durch die Zunahme des Magnetisierungsstromes bedingt. Wird also ein S-I-Motor auch zur reinen Phasenkompensation herangezogen, dann empfiehlt es sich, das Eisen nicht zu stark zu sättigen, ansonst der Magnetisierungsstrom und damit der Gleichstrom unverhältnismäßig stark ansteigt, was eine zu hohe Erwärmung der Wicklung zur Folge hätte. Bei den üblichen Eisensättigungen kann der bei reiner Kompensation des S-I-Motors benötigte Gleichstrom  $J_a$  nach der folgenden Gleichung berechnet werden

$$
J_q = J'_q \cdot \sqrt{2 \cdot u} = (J_1 + J_m) \cdot \sqrt{2 \cdot u \cdot 1}.
$$

Hierin bedeutet  $J_m$  derjenige Wert des Magnetisierungsstromes, welcher sich bei der üblichen Asynchronmotoren-Berechnung ergibt, dasselbe gilt für den Wert des Belastungsstromes  $J_1$  für einen Leistungsfaktor  $\cos \varphi = 0.9$ . Die S-I-Motoren werden nämlich im allgemeinen für diesen Wert von  $\cos \varphi$  berechnet. Der in obiger Gleichung auftretende Faktor 1,1 berücksichtigt die Zunahme des Magnetisierungsstromes.

Kennt man die Größe des Gleichstromes  $J_g$ , dann kann die Sekundärwicklung dimensioniert werden. Liegt dieselbe fest, dann geht man zur Bestimmung der Leistung des Gleichstromgenerators über. Es sollen im folgenden bedeuten:

- $J_g$  Gleichstrom der Phase I der Sekundärwicklung in Amp. (Siehe Abb. 32)  $R$  Ohmscher Widerstand einer Phase der Sekundärwicklung in Ohm
- 
- Kupferquerschnitt einer Phase der Sekundärwicklung in dm<sup>2</sup>  $\boldsymbol{F}$
- Drahtlänge einer Phase der Sekundärwicklung in dm  $\boldsymbol{l}$
- spezifischer Kupferwiderstand in  $\frac{\text{Ohm} \cdot \text{dm}}{\text{?}}$  $\epsilon$

$$
\mathbf{d}\mathbf{m}
$$

- spezifisches Gewicht des Kupfers in  $\frac{\text{kg}}{\text{dm}^3}$  $\gamma$
- $\boldsymbol{V}$ Kupfervolumen einer Phase der Sekundärwicklung in dm<sup>3</sup>
- Gewicht des Kupfers aller drei Phasen der Sekundärwicklung in kg  $\boldsymbol{G}$
- Stromdichte im Kupfer der Sekundärwicklung in Amp. pro dm<sup>2</sup>.  $j_{\sigma}$

Die in der Sekundärwicklung erzeugte Stromwärme muß gleich der zu bestimmenden Leistung des Gleichstromgenerators sein. Diese Leistung sei mit W bezeichnet und zunächst in Watt ausgedrückt. In der Schlußgleichung sei jedoch auf Kilowatt übergegangen, und die Stromdichte  $j_g$  in Amp. pro mm<sup>2</sup> ausgedrückt.

Die Stromwärme in der Sekundärwicklung drückt sich unter Verwendung der obigen Größen aus durch die Gleichungen:

$$
W = \left( J_g^2 + \frac{J_g^2}{4} + \frac{J_g^2}{4} \right) \cdot R = \frac{3}{2} J_g^2 \cdot R.
$$

Ersetzt man den Strom  $J_g$  und den Ohmschen Widerstand R durch die Größen F,  $j_g$ , l und  $\varepsilon$ , dann erhält man die Gleichungen

$$
W=\frac{3}{2}\,(F\cdot j_g)^2\cdot\frac{l}{F}\cdot\epsilon=\frac{3}{2}\,j_g^2\cdot F\cdot l\cdot\epsilon\,.
$$

Der Ausdruck

 $3 \cdot \gamma \cdot F \cdot l$ 

stellt das totale Gewicht *G* der Sekundărwicklung dar, weshalb man schreiben kann

$$
W = \frac{\varepsilon}{2 \cdot \gamma} \cdot j_{\mathfrak{g}}^2 \cdot G.
$$

Indem man für  $\varepsilon$  und  $\gamma$  die Zahlenwerte 0,0204·10<sup>-5</sup> und 8,9 einsetzt, wobei zu beachten ist, daB das Kupfer der Sekundărwicklung betriebswarm angenommen ist, erhălt man fiir die Leistung des Gleichstromgenerators die Bestimmungsgleichung

$$
W=1{,}15\cdot 10^{-8}\cdot j_\text{g}^2\cdot G
$$

oder wenn die Stromstărke in Amp. pro mm2, und die Leistung in Kilowatt verstanden wird

$$
W=1,15\cdot 10^{-3}\cdot j_g^2\cdot G\ldots
$$

Es soli nun zum Rechnungsbeispiel iibergegangen werden. Die Berechnung wird fiir einen S-I-Motor von recht groBer Leistung durchgefiihrt, welcher zum Antrieb einer Pumpe dient, und zur Verbesserung des Leistungsfaktors des Netzes Verwendung findet. Wăhrend die Berechnung der elektrischen Daten sich einfach gestaltet, bietet die Konstruktion mancherlei Schwierigkeiten. Der Eisenkörper des Rotors wird nămlich lamelliert, und zwar aus Segmenten und nicht ganzen Blechringen. Segmente miissen verwendet werden, weil geniigend groBe Blechtafeln nicht erhăltlich sind oder dann die Stanzmaschinen fiir so groBe Dimensionen nicht vorgesehen sind. DaB ein aus Segmenten aufgebauter Rotor fiir hohe Umfangsgeschwindigkeiten speziell durchkonstruiert werden muB ist ohne weiteres verstăndlich. Der als Beispiel herangezogene Motor wurde von der Maschinenfabrik Oerlikon gebaut und ist seit einigen Jahren mit bestem Erfolg im Betriebe.

Die geforderten Daten des S-I-Motors sind die folgenden:

Blindleistung als reiner Kompensator  $5000$  KVA  $=L$ Mechanische Leistung bei  $cos = 0.75$  voreilend 5100 PS Netzspannung 8400 Volt verkettet =  $E_1 \cdot \sqrt{3}$ Frequenz  $50 = f$ Synchrone Drehzahl 750 Umdrehungen pro Minute  $=n$ .

Es berechnen sich die elektrischen Daten wie folgt: Die Polzahl ergibt sich zu

$$
p = \frac{120 \cdot f}{n} = \frac{120 \cdot 50}{750} = 8.
$$

Der maximale Statorstrom  $J_1$  weist den Wert auf

$$
J_1 = \frac{L \cdot 1000}{\sqrt{3} \cdot E_1 \cdot \sqrt{3}} = \frac{5000 \cdot 1000}{\sqrt{3} \cdot 8400} = 344 \text{ Amp.}
$$

Bevor die im Abschnitt 2 "Die Berechnung des Drehstrom-Asynchronmotors" aufgestellten Berechnungsformeln ausgewertet werden konneri, sind die in der Tabelle am Ende jenes Abschnittes aufgefiihrten Werte fiir die Luftinduktion *BL,* die Magnetisierungskonstante *x* und den Schalt, Asynchronmotoren. 6

Ampere-Windungsfaktor  $\vartheta$  abzulesen. Für den vorliegenden Motor ergeben sich die Werte:

$$
B_L = 7800, \quad x = 0.27, \quad \vartheta = 27.
$$

Für die Größe des Luftspaltes  $\vartheta$  erhält man jetzt

$$
\delta = 930 \cdot x \int_{0}^{7} \sqrt{\frac{\vartheta^4 \cdot E_1^3 \cdot J_1^3}{p \cdot f^3 \cdot B_2^{10}}} = 930 \cdot 0.27 \cdot \sqrt[7]{\frac{274 \cdot 4850^3 \cdot 344^3}{8 \cdot 50^3 \cdot 7800^{10}}} = 0.294 \text{ cm}.
$$

Dieser Wert wird auf 0,3 cm aufgerundet. Nun kann der Durchmesser D der Statorbohrung bestimmt werden mittels der Formel

$$
D = \frac{2800}{B_L} \cdot \sqrt{\frac{x \cdot p \cdot E_1 \cdot J_1}{f \cdot b}} = \frac{2800}{7800} \cdot \sqrt{\frac{0.27 \cdot 8 \cdot 4850 \cdot 344}{50 \cdot 0.3}} = 176 \text{ cm}.
$$

Bei quadratischen Polflächen berechnet sich die Breite b des aktiven Eisens des Stators oder Rotors zu

$$
b = \frac{\pi \cdot D}{p} = \frac{\pi \cdot 176}{8} = 69 \text{ cm}.
$$

Da aus mechanischen Gründen die Umfangsgeschwindigkeit des Rotors 60 m pro sek nicht wesentlich übersteigen soll, sei der Rotordurchmesser, welcher 176 cm minus den doppelten Luftspalt beträgt, auf 160 cm erniedrigt. Die Umfangsgeschwindigkeit u besitzt dann den Wert

$$
u = \frac{D \cdot \pi \cdot n}{60} = \frac{1,6 \cdot \pi \cdot 750}{60} = 62,8 \text{ m/sec}.
$$

Es ist nun notwendig, die Breite b des Stators derart zu vergrößern, daß dem Motor die geforderte Leistung entnommen werden kann. Bekanntlich ist die Leistung dem Quadrat des Durchmessers D und der Breite b linear proportional. Demzufolge erhält man für die Breite b

$$
b = 69 \cdot \left(\frac{176}{160}\right)^2 = 83.5
$$
 cm

Erfahrungsgemäß ist die so modifizierte Breite b etwas zu groß, weshalb b auf den Wert von 80 cm reduziert werden darf. Es sei gleich hier gesagt, daß die Breite b des ausgeführten S-I-Motors sogar auf 75 cm festgelegt wurde, was bei der ausgezeichneten Ventilation, die jener Motor erhielt, zulässig war. Für das vorliegende Beispiel sei aber der Wert von 80 cm für b beibehalten. Es gelten also die Werte

$$
\delta = 0.3
$$
 cm,  $D = 160$  cm,  $b = 80$  cm.

Die Seriestabzahl  $z_1$  einer Statorphase bestimmt sich zu

$$
z_1 = \frac{p \cdot b \cdot B_L}{x \cdot J_1} = \frac{8 \cdot 0.3 \cdot 7800}{0.27 \cdot 344} = 202.
$$

Wählt man die Nutenzahl pro Pol und Phase des Stators  $m_1$  zu 4, dann ergibt sich die Nutenzahl  $\bar{N}_1$  des Stators zu

$$
N_1 = 3 \cdot m_1 \cdot p = 3 \cdot 4 \cdot 8 = 96
$$

Bei einer Seriestabzahl von 6 Leitern pro Nut gewinnt man den folgenden Wert für  $z_1$ 

$$
z_1 = \frac{N_1}{3} \cdot 6 = \frac{96}{3} \cdot 6 = 192.
$$

Diese GroBe stimmt mit genugender Annăherung mit dem erst berechneten Wert für z<sub>1</sub> überein, weshalb die angenommenen Werte für die Nutenzahl pro Pol und Phase und die Seriestabzahl einer Nute als endgültig angesehen werden können.

Zur Festlegung des Stabquerschnittes der Wicklung ist einmal die zulăssige Stromdichte und dann die leichte Herstellbarkeit der Wicklung maBgebend. Die Stromdichte *j* wird ebenfalls der Tabelle am Ende des Abschnittes 2 entnommen. Im vorliegenden Falle betrăgt dieselbe 3 Ampere pro mm<sup>2</sup>. Wird der Flächeninhalt des Stabquerschnittes auf 117 mm<sup>2</sup> festgesetzt, dann erreicht die Stromdichte den Wert

$$
j_1 = \frac{344}{117} = 2.94 \text{ Amp./mm}^2.
$$

Der Flächeninhalt wurde deshalb gerade zu 117 mm<sup>2</sup> angenommen, weil ein Kupferstab mit einer Dicke von 6,5 mm und einer Breite von 18 mm als zweckmăBig erachtet wurde. Es muB als vorsichtig bezeichnet werden, wenn die Stromdichte eher etwas kleiner als größer wie der Tabellenwert ausfăllt.

Bei einer Nutisolation mit einem 3,5 mm dicken Mikanitkănnel, sowie entsprechender Leiterisolation und bei Placierung eines krăftigen Nutenkeiles erhält man eine Nutenbreite  $b_{N_1}$  von 27 mm und eine Nutenhöhe  $h_{N_1}$  von 62 mm.

Es ist natiirlich noch nachzurechnen, ob die magnetischen Induktionen im Joch- und Zahneisen des Statorbleches die zulăssigen Werte nicht uberschreiten. Zu diesem Zwecke ist zunăchst der magnetische Fluß  $\Phi_L$  im Luftspalt zu bestimmen, derselbe berechnet sich nach der Formei

$$
\Phi_{\mathbf{z} \mathbf{z}} = \frac{E_1 \cdot 10^8}{2,22 \cdot f \cdot z_1} = \frac{4850 \cdot 10^8}{2,22 \cdot 50 \cdot 192} = 22.7 \cdot 10^6.
$$

Damit die Induktion  $B_{i1}$  im Statorjoch berechnet werden kann, muß noch die aktive Jochhohe *k11* festgelegt werden. Wird der ăuBere Durchmesser *Da* des Statorbleches zu 220 cm angenommen, und werden axiale Ventilationskanăle von 3 cm Durchmesser in 2 konzentrischen Reihen vorgesehen, dann bleibt eine aktive Jochhöhe von 17,8 cm. Unter diesen Umstănden ergibt sich die Jochinduktion *B11* zu

$$
B_{j_1} = \frac{\Phi_L}{1.71 \cdot h_{j_1} \cdot b} = \frac{22.7 \cdot 10^6}{1.71 \cdot 17.8 \cdot 80} = 9300 \text{ GauB}.
$$

Dieser Wert für  $B_{j_1}$  ist zulässig, da die Jochinduktion im Stator zwischen 9000 und 10000 Gauß betragen soll. Um die Größe der Zahninduktion  $B_{\mathbf{s}_1}$ bestimmen zu können, ist die Breite  $l_{N_1}$  des Statorzahnes an seiner engsten Stelle zunächst zu berechnen. Die Teilung  $t_{N_1}$  der Statornutung hat den Wert

$$
t_{N_1} = \frac{D \cdot \pi}{N_1} = \frac{160 \cdot \pi}{96} = 5.25
$$
 cm.

Mithin beläuft sich der Wert von  $l_{N_1}$  auf 2,55 cm. Für die maximale Zahninduktion erhălt man damit

$$
B_{\overline{z_1}} = \frac{\Phi_L}{1,56 \cdot m_1 \cdot l_{N_1} \cdot b} = \frac{22,7 \cdot 10^6}{1,56 \cdot 4 \cdot 2,55 \cdot 80} = 18000 \text{ GauB.}
$$
6\*

84 Der synchronisierte Drehstrom-Asynchronmotor.

Dieser Wert ist gerade an der Grenze der zulässigen Höchstinduktion und weist somit auf richtige Dimensionierung der Zahne hin. Zu bemerken ist noch, daB der in obiger Formei benutzte Faktor 1,56 mit dem in der entsprechenden Gleichung des Abschnittes 2 vorkommenden Werte nicht ganz iibereinstimmt. Dies riihrt davon her, daB der im friiheren angegebene Wert von 1,5 als Mittelwert aufzufassen ist, und fiir .das vorliegende Beispiel der in Frage stehende Faktor infolge der kleinen Streuung, welche große und schnell laufende Motoren aufweisen, größer ausfällt. Der Streukoeffizient des Stators wurde zu 0,012 angenommen.

Bevor der Rotor berechnet werden kann, muB der Magnetisierungsstrom  $J_m$ , den der Motor als Asynchronmotor aufnimmt, bestimmt werden. Nimmt man das Eisen als widerstandslos fiir den FluBdurchgang, an, dann hat der Magnetisierungsstrom den Wert

$$
J'_m = \frac{p \cdot \mathfrak{b} \cdot \mathfrak{B}_L}{1,78 \cdot z_1} = \frac{8 \cdot 0,3 \cdot 7800}{1,78 \cdot 192} = 55 \text{ Amp.}
$$

Bedenkt man, daB die Magnetisierungskonstante *x* den Aufbau hat

$$
x=\frac{x'}{100}\cdot\frac{1.78}{x''},
$$

wobei die Bedeutung der GroBen *x'* und *x"* durch die folgende Ansatze festliegt

$$
J_m = \frac{x'}{100} \cdot J_1
$$
  

$$
J_m = x'' \cdot J'_m,
$$

dann findet man einen Magnetisierungsstrom von der GroBe

$$
J_m=88~\mathrm{Amp}.
$$

Es ist vorauszusehen, daß bei einem S-I-Motor von 5000 KVA Kompensationsleistung die Rotorspannung hoch gewahlt werden muB, ansonst der durch die Rotorwicklung zu sendende Gleichstrom fiir eine einfache Konstruktion unzulassig groB ausfallt. Der Anlauf des S-I-Motors erfolge daher mit Hilfe eines AnlaBtransformators, wobei die Netzspannung nicht in einem Schlage in ihrer ganzen GroBe, sondern in stufenweiser Steigerung an die Statorwicklung gelegt wird.

Wählt man im Rotor für die Nutenzahl  $m_2$  pro Pol und Phase den Wert 5, dann ergibt sich eine Rotornutzahl  $N_2$  von

$$
N_2 = 3 \cdot m_2 \cdot p = 3 \cdot 5 \cdot 8 = 120.
$$

Setzt man die Seriestabzahl einer Nut auf 4 fest, dann wird die Seriestabzahl *z2* einer Rotorphase

$$
z_2 = \frac{N_2}{3} \cdot 4 = \frac{120}{3} \cdot 4 = 160.
$$

Bei dem bereits im obigen angenommenen Streukoeffizienten  $\tau_1$  des Stators vom Werte 0,012 und den eben festgelegten Nuten- und Seriestabzahlen belauft sich die Phasenspannung *E2* im Rotor auf

$$
E_2 = \frac{E_1}{(1+\tau_1)} \cdot \frac{z_2}{z_1} = \frac{4850}{1,012} \cdot \frac{160}{192} = 4000 \text{ Volt.}
$$

Es ist klar, daß eine so hohe Anlaufspannung nicht zulässig wäre. weshalb der Anlauftransformator erforderlich ist. Wie die folgende Rechnung zeigt, ist aber infolge dieser hohen Rotorphasenspannung der Gleichstrom  $J_q$  nicht allzu hoch. Unter Verwendung der eingangs dieses Abschnittes hergeleiteten Formel zur Berechnung des Gleichstromes  $J_q$  ergibt sich für den letzteren den Wert

$$
J_{\mathbf{g}} = (J_{1} + J_{m}) \cdot \sqrt{2} \cdot u \cdot 1, 1 = (344 + 88) \cdot \sqrt{2} \cdot \frac{192}{160} \cdot 1, 1 = 800 \text{ Amp}.
$$

Der Gleichstrom  $J_q$  wird durch eine Rotorphase in die Wicklung eingeführt und durch die beiden andern Phasen zum Generator zurückgeleitet. Dies bedingt eine ungleichmäßige Stromverteilung in der Rotorwicklung, weshalb die Stromdichte in der doppelt beanspruchten Phase nach der Tabelle am Ende des Abschnittes 2 für die vorliegende Maschine bis 4,5 Amp mm<sup>2</sup> betragen darf. Sieht man für die Rotorwicklung einen Stab vom Querschnitte 3,75.23 mm vor, und legt 2 Stäbe parallel, dann erhält man in der doppelt beanspruchten Phase eine Stromdichte von

$$
j_g = \frac{800}{2 \cdot 3{,}75 \cdot 23} = 4{,}64 \text{ Amp/mm}^2
$$

und in der einfach beanspruchten Phase von

$$
j_g = \frac{400}{2 \cdot 3{,}75 \cdot 23} = 2{,}32 \text{ Amp/mm}^2
$$

Wird in die Rotornut ein Mikanitkännel von 1,4 mm Dicke gelegt, und die Leiter mit 0,4 mm dicken Mikanitlagen voneinander isoliert, dann ergibt sich bei Placierung eines kräftigen Nutenkeiles eine Nut von 21 mm Breite und 68 mm Höhe.

Die Nachrechnung der Joch- und Zahninduktionen ergibt die folgenden Werte

$$
B_{j_2} = \frac{\Phi_L}{1, 8 \cdot h_{j_2} \cdot b} = \frac{22, 7 \cdot 10^6}{1, 8 \cdot 7, 4 \cdot 80} = 21\,300 \text{ GauB},
$$
  
\n
$$
B_{z_2} = \frac{\Phi_L}{1, 58 \cdot m_2 \cdot l_{\pi_2} \cdot b} = \frac{22, 7 \cdot 10^6}{1, 58 \cdot 5 \cdot 1, 72 \cdot 80} = 20\,800 \text{ GauB}.
$$

In Wirklichkeit besteht die obige überaus große Jochinduktion nicht, da als Jochhöhe  $h_{j2}$  nur die Höhe des Bleches minus 6 cm für die axial verlaufenden Kühlkanäle in die Bestimmungsgleichung eingesetzt wurde. Die Blechsegmente sind mittels Schwalbenschwänzen auf Stahlringen befestigt, welch letztere auf einen kräftigen Rotorstern aufgezogen sind. Dadurch ist die tatsächliche Jochhöhe etwa doppelt so groß, womit die eigentliche Induktion nur etwa die Hälfte des obigen Wertes ausmacht. Die Zahninduktion zeigt einen Wert, der gerade noch als zulässig angesehen werden kann.

Nachdem die elektrischen Daten des S-I-Motors gefunden sind, muß die Leistung des Gleichstromgenerators ermittelt werden. Da das Kupfergewicht der Rotorwicklung 1320 kg beträgt, erhält man die folgende Erregerleistung  $W$ 

$$
W = 1{,}15 \cdot 10^{-3} \cdot j_g^2 \cdot G = 1{,}15 \cdot 10^{-3} \cdot 4{,}64^2 \cdot 1320 = 33
$$
 KW.

#### 86 Anhang.

Bei 800 Amp. Gleichstrom ergibt sich eine Gleichspannung von 41 Voit. Da in den Verbindungskabeln als auch in den Kohlenbiirsten ein nicht zu vernachlassigender Spannungsabfali auftritt, ist ein Zuschlag von 10% notwendig, womit die Gleichspannung auf 45 Voit ansteigt. Die Leistung des Generators wächst somit auf 36 KW an. Es ist ohne weiteres klar, daB der Gleichstromgenerator nicht zu knapp bemessen werden darf, womit er fiir eine Leistung von 40 KW vorgesehen werden muB.

Bemerkt soli noch werden, daB es sich empfiehlt die Statornuten (beispielsweise) um eine Rotornutteilung schief zu stelien, womit der Anlauf der Maschine sichergestelit wird. Auch miissen die Schleifringe reichlich dimensioniert werden, ansonst deren Temperatur unzulässig ausfallen kann, Das Anbringen von Kühlrippen an den Seitenflachen der Schleifringe von S-1-Motoren ist ofters notwendig.

## IV. Anhang.

## . **10. Die Kreisgleichung mit komplexen Zahlen.**

Die elektrischen Größen wie Strom und Spannung werden in ihrem zeitlichen Verlauf durch Sinusschwingungen dargestelit. Eine solche Schwingung kann nicht nur durch die Aufzeichnung der Sinuslinie zur Darsteliung gebracht werden, sondern auch mit Hilfe eines drehenden Vektors.

Denkt man sich einen in der Länge unveränderlichen Vektor, wel-~her mit konstanter Winkelgeschwindigkeit um seinen FuBpunkt dreht, dann erkennt man, daB die Projektion dieses Vektors auf eine durch den FuBpunkt gehende Gerade eine nach dem Sinusgesetz verănderliche GroBe darstelit. Ein so gekennzeichneter Vektor soli Zeitvektor genannt werden. Die Lănge dieses Vektors ist gleich der maximalen Amplitude der Sinusschwingung, und die Zeit, welche der Vektor zu einer volien Umdrehung benotigt, stimmt mit der Zeit einer Periode der Sinusschwingung iiberein.

Zeichnet man einen Zeitvektor in ein Kartesisches Koordinatensystem so ein, daB der FuBpunkt des Vektors in den Koordinaten-Nulipunkt zu liegen kommt, dann wird durch die Lănge und die Richtung des Vektors ein Punkt der GauBschen Zahlenebene fixiert. Jedem Punkt der GauBschen Zahlenebene kommt eine komplexe Zahl zu. Eine komplexe Zahl wird aus einem reelien und einem imaginaren Teil gebildet. Sowohl der reelle als auch der imaginare Teil kann alle Zahlenwerte zwischen  $+ \infty$  durchlaufen. Die reellen Zahlen werden der einen, die imaginaren Zahlen der anderen Achse des Achsenkreuzes zugeordnet. Hieraus ergibt sich, daB die in der Analysis verwendete komplexe Zahl mit dem in der Graphik gebrăuchlichen Zeitvektor gleichwertig ist. Es soll daher in der Schreibweise zwischen Zeitvektor und komplexer Zahl kein Unterschied gemacht werden. Fiir die Bezeichnung solcher GroBen seien gotische Buchstaben gewahlt.

Der Grunâ, weshalb die Zeitvektoren durch komplexe Zahlen aus-

gedriickt werden sollen, liegt in dem Bestreben mit elementaren mathematischen Mitteln die Vektorgleichungen lösen zu können, welche bei Anwendung der Kirchhoffschen Gesetze auf Stromkreise entstehen. Die Vektoranalysis wird nicht benotigt.

Bezeichnet man mit *r* den reellen, und mit *l* den imaginăren Teil einer komplexen Zahl 21, dann lautet die Schreibweise für 21

$$
\mathfrak{A} = r + j \cdot l \qquad (\pm j)^2 = -1 \, .
$$

Führt man den Winkel  $\alpha$ , welcher die Richtung des Zeitvektors mit der reellen Achse einschließt, in die Schreibweise ein, dann stellt sich  $\mathfrak A$ dar durch

$$
\mathfrak{A}=A\left(\cos\alpha+j\cdot\sin\alpha\right)
$$

oder auch durch

$$
\mathfrak{A}=A\cdot e^{j\cdot a}\,,
$$

worin *A* die Lănge des Zeitvektors (auch Betrag genannt) und *e* die Basis der natürlichen Logarithmen bedeutet. Die Abb. 33 veranschaulicht diese Verhăltnisse.

Der Betrag *A* des Zeitvektors 9.{ ergibt sich aus den Betrăgen der reellen und imaginăren Komponente  $r$  und  $l$ , es gilt

$$
A=\sqrt{r^2+l^2}.
$$

Für den Winkel  $\alpha$  bestehen die Beziehungen

$$
\cos \alpha = \frac{r}{A} \qquad \sin \alpha = \frac{l}{A} \, .
$$

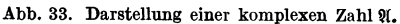

Recht bemerkenswert ist die GroBe

des Faktors  $e^{j \cdot a}$ , man findet für denselben den Wert

$$
e^{\gamma \cdot \alpha} = \sqrt{\cos^2 \alpha + \sin^2 \alpha} = 1.
$$

Der absolute Wert dieser GroBe ist gleich der Einheit, woraus hervorgeht, daB *ei· a* nur die Richtung des Zeitvektors festlegt.

Es moge noch gezeigt werden, daB bei Multiplikation eines Zeitvektors mit *j* derselbe um  $\frac{\pi}{2}$  verdreht wird. Die Größe *j* kann dargestellt werden durch

$$
j = \cos\frac{\pi}{2} + j \cdot \sin\frac{\pi}{2} = e^{j\frac{\pi}{2}}.
$$

Wird der beliebige Vektor

$$
\mathfrak{A}=A\cdot e^{j\cdot\alpha}
$$

mit *j* multipliziert, so ergibt sich

$$
j \cdot \mathfrak{A} = A e^{j \cdot \alpha} \cdot e^{j \cdot \frac{\pi}{2}} = A \cdot e^{j \left(\alpha + \frac{\pi}{2}\right)}.
$$

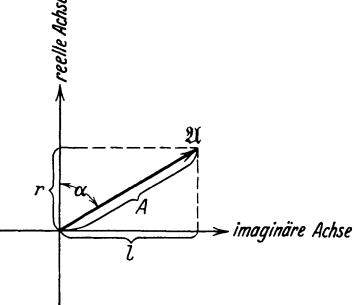

#### 88 Anhang.

Hieraus erkennt man, daß der angenommene Vektor um  $\frac{\pi}{2}$  verdreht erscheint.

Nach diesen kurzen einleitenden Betrachtungen über die symbolische Methode, wie man diese Rechenart nennt, kann man bereits zur Untersuchung eines Ausdruckes von der Form

$$
\mathbb{G} = \mathfrak{A} + \mathfrak{B} \cdot p
$$

schreiten. Die Größen  $\mathfrak{G}, \mathfrak{A}$  und  $\mathfrak{B}$  sind durch komplexe Zahlen ausgedriickte Zeitvektoren. Der Faktor *p* ist ein Parameter, er durchlauit alle reellen Zahlenwerte, und dient zur Vervielfachung des Betrages der komplexen Zahl  $\mathcal{R}$ . Zu bestimmen ist nun der geometrische Ort, aui dem die Vektorspitze von @ sich bewegt, wenn der Parameter *p*  variiert. Die Losung dieser Auigabe ist auBerst einfach. An Hand der Abb. 34 sei das Problem erlautert.

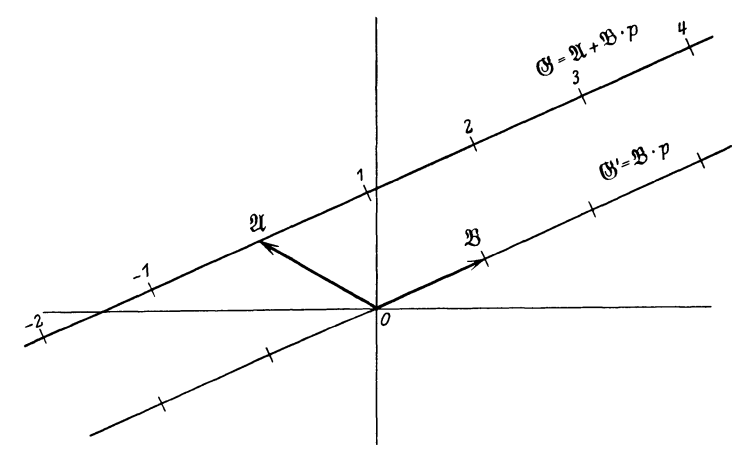

Abb. 34. Geometrischer Ort des Vektors  $\mathfrak{G}=\mathfrak{A}+\mathfrak{B}\cdot p$ .

Vom Nullpunkt des Koordinatensystems ist der Vektor  $\mathfrak{B}$  nach MaBgabe seiner komplexen Zahl auizutragen. Die Multiplikation dieses Vektors mit dem Parameter *p* andert an dessen Richtung nichts, es wird hierdurch nur dessen Betrag vervielfacht. Die Größe  $\mathfrak{B}\cdot p$  stellt also eine durch den Nullpunkt gehende Gerade dar. Da. zu allen Werten, welche die Größe  $\mathcal{B}\cdot p$  annehmen kann, noch die Größe  $\mathcal{A}$  zu addieren ist, ist die durch den Nullpunkt gehende Gerade nach MaBgabe des Vektors II parallel zu sich selbst zu verschieben. Man trägt den Vektor  $\mathfrak A$  vom Nullpunkt aus ab, und zieht durch die Vektorspitze von  $\mathfrak A$ eine zur erst gezeichneten Geraden parallel verlaufende Gerade. Der Ausdruck

$$
\mathbb{G} = \mathfrak{A} + \mathfrak{B} \cdot p
$$

stellt somit eine Gerade von beliebiger Lage dar, längs der die Vektorspitze von @ bei Ănderung des Parameters *p* lauft.

In einem weitern Schritt soli der Ausdruck

$$
\mathfrak{G}=\frac{1}{\mathfrak{C}+\mathfrak{D}\!\cdot\!p}
$$

auf seine Bedeutung untersucht werden. Der Nenner dieses Ausdruckes hat denselben Aufbau wie die bereits behandelte Gleichung der Geraden beliebiger Lage. Es handelt sich demnach um die Darstellung eines Vektors @, welcher auf einem geometrischen Ort lăuft, der einer Geraden reziprok zugeordnet ist. Hierbei ist zu beachten, daB die Richtungen reziproker Vektoren in bezug auf die reelle Koordinatenachse spiegelbildlich sind, was aus der folgenden Schreibweise ersichtlich ist.

$$
\frac{1}{\mathfrak{A}} = \frac{1}{|A \cdot e^{j \cdot \alpha}} = \frac{1}{A} \cdot e^{-j \cdot \alpha}.
$$

Indem man die Gerade  $\mathfrak{C} + \mathfrak{D} \cdot p$  spiegelbildlich zur reellen Achse zeichnet, ist dieser Forderung Geniige getan, und es ist dann ohne weiteres gestattet, zu dem Spiegelbild der Geraden  $\mathfrak{C} + \mathfrak{D} \cdot p$  mit den Hilfsmitteln der analytischen Geometrie die reziproke Figur ausfindig zu machen.

Die Abb. 35 zeigt eine Gerade und ein durch den Koordinaten-Nullpunkt gehenden Kreis. DaB diese beiden Figuren einander reziprok zugeordnet sind, lehrt der

folgende Beweis. Die Gleichung der Geraden lautet

$$
y=-\mathop{\rm tg}\nolimits\beta\mathop{\cdot} x+c
$$

oder in Polarkoordinaten

$$
r=\frac{c}{\sin\varphi+\mathop{\rm tg}\beta\cdot\cos\varphi}.
$$

Schreibt man die Gleichung , dieser Geraden reziprok an, dann erhalt man

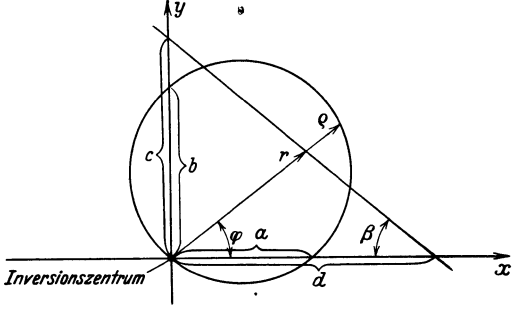

Abb. 35. Kreis, entstanden durch Inversion einer Geraden.

$$
\frac{1}{r} = \frac{1}{c} \cdot \sin \varphi + \frac{\lg \alpha}{c} \cdot \cos \varphi = \frac{1}{c} \cdot \sin \varphi + \frac{1}{d} \cdot \cos \varphi.
$$

Setzt man für die Faktoren *l:c, l:d und l:r die Werte b, a und*  $\rho$ *, dann* geht die eben angeschriebene Gleichung in die Form iiber

$$
\varrho = b \cdot \sin \varphi + a \cdot \cos \varphi.
$$

In dieser Gleichung erkennt man die in der analytischen Geometrie iibliche Darstellung eines Kreises in Polarkoordinaten, fiir den Fall, daB der Kreis durch den Koordinaten-Nullpunkt geht und von der *x*bzw. y-Achse die Strecken *a* bzw. *b* herausschneidet. Man erkennt ferner, daB einander zugeordnete Punkte der Geraden und des Kreises in ihrer Verbindung auf einem Strahl liegen, welcher durch den Nullpunkt geht. Diesen Punkt, in dem sich alle Verbindungsstrahlen schneiden, nennt man das Inversionszentrum. Im vorliegenden Fall ist es der Nullpunkt. Es ist allgemein iiblich, einander reziprok zugeordnete Figuren als inverse Figuren zu bezeichnen. Durch Inversion einer Geraden entsteht somit ein Kreis.

Die Vektorspitze von  $\mathfrak G$  bewegt sich somit bei Änderung des Parameters *p* auf einem Kreis. Die Konstruktion dieses Kreises ist in der Abb. 36 ersichtlich und soll noch erlautert werden. In erster Linie ist die Gerade

$$
\mathfrak{G}'=\mathfrak{C}+\mathfrak{D}\cdot p
$$

zu zeichnen. Dies geschieht nach den bereits im fruhern geschilderten Prinzipien. Hierauf ist das Spiegelbild dieser Geraden in bezug auf die reelle Achse zu konstruieren, was ohne weiteres moglich ist. Indem man

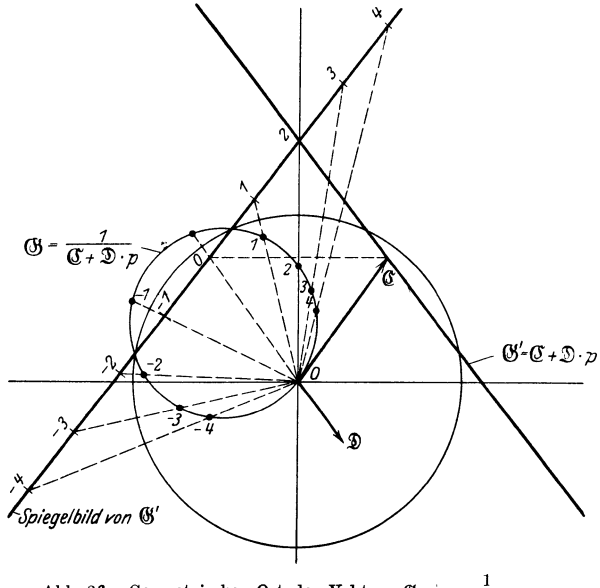

Abb. 36. Geometrischer Ort des Vektors  $\mathfrak{G} = \frac{1}{\mathfrak{C} + \mathfrak{D} \cdot n}$ .

nun mit der Einheitsstrecke als Radius einen Kreis mit dem Zentrum im Koordinaten-Nullpunkt schlagt, schneidet man die spiegelbildliche Gerade im allgemeinen in zwei Punkten. Wie leicht zu erkennen iat, miissen diese Schnittpunkte dem gesuchten Kreise angehoren. Da der zu konstruierende Kreis auch durch den Koordinaten-Nullpunkt gehen *muB,* ist seine Lage bereits ermittelt.

Zwecks Untersuchung des Ausdruckes

$$
\mathfrak{G}=\frac{\mathfrak{A}+\mathfrak{B}\cdot p}{\mathfrak{C}+\mathfrak{D}\cdot p}
$$

wird derselbe in der Form geschrieben

$$
\mathfrak{G} = \frac{\mathfrak{B}}{\mathfrak{D}} + \left( \mathfrak{A} - \frac{\mathfrak{B}}{\mathfrak{D}} \cdot \mathfrak{C} \right) \cdot \frac{1}{\mathfrak{C} + \mathfrak{D} \cdot p} \, .
$$

Der Faktor

$$
\frac{1}{\mathfrak{C}+\mathfrak{D}\!\cdot\!p}
$$

stellt, wie wir nun wissen, einen Kreis, der durch den Koordinaten-Nullpunkt geht, dar. Der Klammerausdruck

$$
\left(\mathfrak{A}-\frac{\mathfrak{B}}{\mathfrak{D}}\cdot\mathfrak{C}\right)
$$

enthălt den Parameter nicht, und ist deshalb eine unverănderliche komplexe Zahl. Die Multiplikation des durch den Koordinaten-Nullpunkt gehenden Kreises mit dieser komplexen Zahl bedingt eine gleichmăBige Gr5Benănderung des Kreises, sowie eine Verdrehung desselben. Dieser nach MaBgabe des Multiplikanten verănderte Kreis geht jedoch immer noch durch den Koordinaten-Nullpunkt. Der Quotient

## der ebenfalls eine gleichbleibende komplexe Zahl ist, die zu allen Kreispunkten addiert werden muB, fiihrt zu einer Parallelverschiebung des Kreises. Dadurch erhălt der Kreis eine allgemeine Lage. Begegnet man also dem Ausdruck

 $\frac{\mathfrak{B}}{\mathfrak{D}}$ 

$$
\mathfrak{G}=\frac{\mathfrak{A}+\mathfrak{B}\cdot p}{\mathfrak{C}+\mathfrak{D}\cdot p},
$$

dann weiB man, daB die Vektorspitze von @ bei Variation des Parameters *p* auf einem Kreis in allgemeiner Lage marschiert.

Nach dem bis dahin gezeichneten Schema könnte man die Ausdrücke fiir die Kegelschnitte, die zirkularen Kurven 3. Ordnung, die bizirkularen Kurven 4. Ordnung usw. verfolgen, was jedoch nicht in den Rahmen dieser Arbeit gehort. Wer sich in dieses Gebiet weiter vertiefen möchte, sei auf die Schrift von O. Bloch "Die Ortskurven der graphischen Wechselstromtechnik"<sup>1</sup> verwiesen.

In der elektrotechnischen Literatur begegnet man hin und wieder der folgenden Form der Kreisgleichung

$$
\mathfrak{F}=\mathfrak{u}\cdot\frac{\mathfrak{a}+\mathfrak{b}\cdot p}{\mathfrak{c}+\mathfrak{b}\cdot p}.
$$

Hierin bedeutet beispielsweise U die Spannung an der Primărwicklung eines Asynchronmotors, 3 der in dieser Wicklung flieBemde Strom und *<sup>p</sup>*ist ein von der Drehzahl abhăngiger Parameter. Die GroBen *a, b,* c, <sup>b</sup> sind kompexe Zahlen. Der Quotient dieses Ausdruckes stellt, wie aus den obigen Betrachtungen hervorgeht, einen Kreis in allgemeiner Lage dar. Die Multiplikation dieses Quotienten mit dem Vektor U bedingt eine GroBenănderung sowie eine Verdrehung des Kreises. Die Spitze des Vektors 3 bewegt sich also bei Variation des Parameters *p* auf einem Kreis in allgemeiner Lage.

<sup>1</sup>Verlag von Rascher & Co. in Ziirich 1917.

92 Anhang.

ldentifiziert man den Parameter *p* mit der Schlupfung des Asynchronmotors, dann ergibt sich für

$$
p = 0
$$
 (Leerland):  
\n $\mathfrak{F}_0 = \mathfrak{U} \cdot \frac{\mathfrak{a}}{\mathfrak{c}},$   
\n $p = \infty$ :  
\n $\mathfrak{F}_{\infty} = \mathfrak{U} \cdot \frac{\mathfrak{b}}{\mathfrak{b}}.$ 

Die Kreisgleichung für den Strom  $\mathfrak F$  nimmt unter Verwendung dieser Beziehungen die Form an

$$
\mathfrak{F}=\mathfrak{F}_{\infty}+\frac{\mathfrak{F}_{\mathfrak{0}}-\mathfrak{F}_{\infty}}{1+\frac{\mathfrak{b}}{\mathfrak{c}}\cdot p}.
$$

Der Nenner des zweiten Summanden auf der rechten Seite dieser Gleichung erkennt man als den Ausdruck für eine Gerade, und wie bereits aus den Untersuchungen dieses Abschnittes bekannt ist, stellt der reziproke Wert einer Geraden einen Kreis dar. Hiermit ist erneut zum Ausdruck gebracht, daB die Spitze des Vektors S bei Anderung des Parameters *p* auf einem Kreis marschiert.

## **11. Abbildungen vou kompensierten und synchronisierten Asynchronmaschinen.**

In den Abb. 37, 38 und 39 sind Kompensatoren, gekuppelt mit ihren Abtriebsmotoren, ersichtlich. Bei der Maschine des erstgenannten

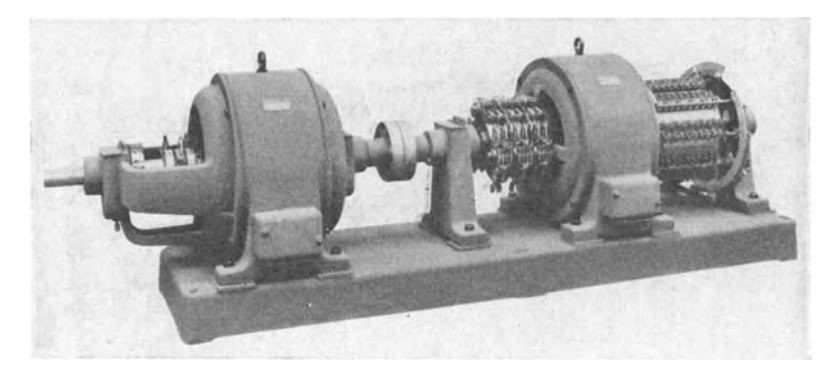

Abb. 37. Phasenkompensator zu einem Asynchronmotor von 580 PS Leistung, 630 Voit Spannung, 150 Touren pro Minute und 50 Perioden der Maschinenfabrik Oerlikon .

Bildes handelt es sich um einen fremderregten Kompensator und bei den letzteren Bildern sind es eigenerregte Kompensatoren.

Einen fremderregten Kompensator, welcher mit dem Asynchronmotor direkt gekuppelt wird, veranschaulicht die Abb. 40.

Die Abb. 41, 42 und 43 zeigen groBe kompensierte Asynchronmotoren und die zu denselben gehorenden Kompensatoren. Bei der Gruppe des Bildes 41 ist fur den Kompensator kein besonderer AnAbbildungen von kompensierten und synchronisierten Asynchronmaschinen. 93

triebsmotor. Der Antrieb erfolgt mittels eines Zahngetriebes vom Hanptmotor aus. Man ersieht aus diesen Abbildungen, daB die Kompensator-

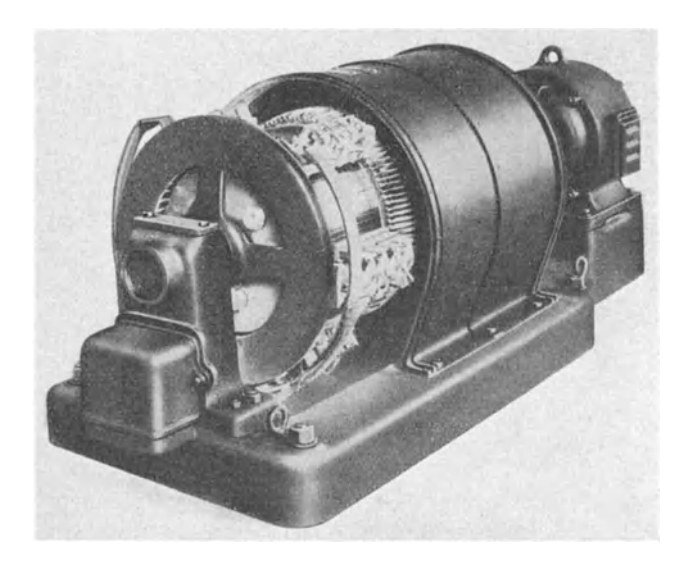

Abb. 38. Phasenkompensator von Brown, Boverl & Cie.

aggregate verhaltnismaBig klein ausfallen. Die Verhaltnisse liegen ahnlich wie bei Generatoren mit deren Erregermaschinen.

Die Firma Brown, Boveri & Cie., Baden, hat eine spezielle Kommutatormaschine, die sogenannte Scherbinsmaschine entwickelt. Diese

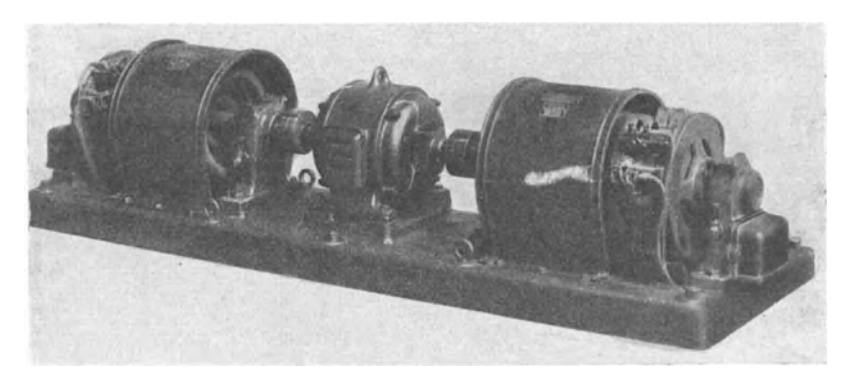

Abb. 39. Phasenkompensator von Brown, Boveri & Cie.

Maschine, welche durch die Abb. 44 zur Darstellung gelangt, eignet sich vorziiglich zur Kompensation von Asynchronmotoren. In neuester Zeit geht man bei kleineren Motoren dazu über, dieselben mittels statischer Kondensatoren zu kompensieren. Die Abb. 45 veranschau-

#### 94 Anhang.

licht einen Ventilatormotor. Von dessen Klemmenkasten fiihren Kabel zu einem Metallkasten, in dem sich Kondensatoren aus Papier und Metallfolie befinden.

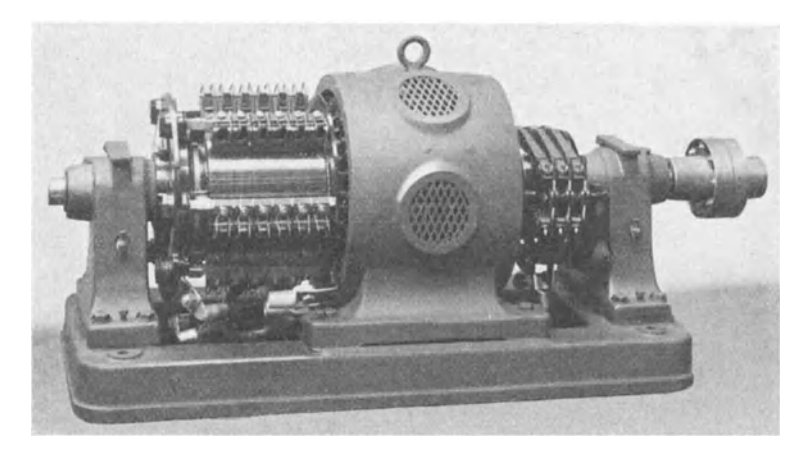

Abb. 40. Fremderregte Drehstrom-Erregermas<sup>c</sup>hine der Siemens-Schuekertwerke.

In den Abb. 46 bis 49 sind Synchron-Induktionsmotoren wiedergegeben. Die Abb. 46, 47 und 48 sind Schildlagertypen. Die Erregermaschine ist fliegend angebaut. Fiir den asynchronen Anlauf des Motors ist ein Anlasser notwendig, der bei der Ausfiihrung der Abb. 47 direkt

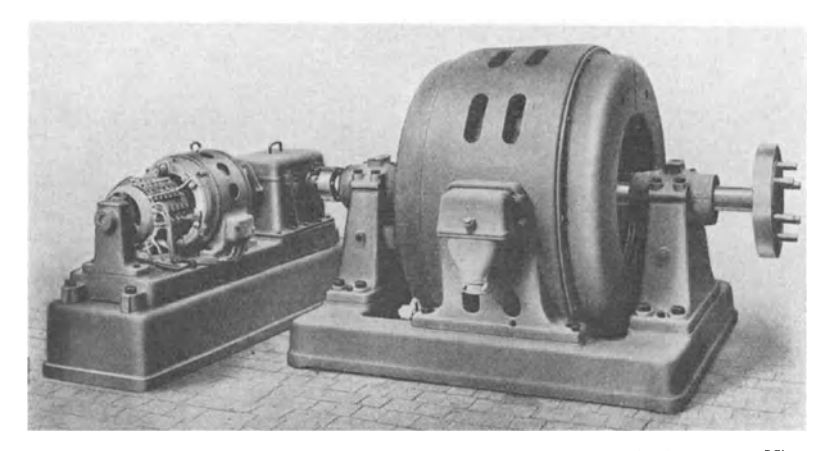

Abb. 41. Asynchronmotor von 300 PS Leistung. 3000 Voit Spannung, 365 Touren pro Minute, und 50 Perioden, gekuppelt mlttels eines Zahngetriebes mit einem Kompensator der Maschinenfabrik Oerlikon.

an den Motor angebaut ist. Am Anlasser selbst ist der zur Erregermaschine gehorende Magnetregulator angeschraubt.

Die Abb. 49 zeigt einen Bocklagertyp mit direkt auf die Motor-

Abbildungen von kompensierten und synchronisierten Asynchronmaschinen. 95

welle gekeiltem Erreger. In den Abb. 50 und 51 sind Stator und Rotor einer solchen Maschine abgebildet. Gegeniiber der Konstruktion

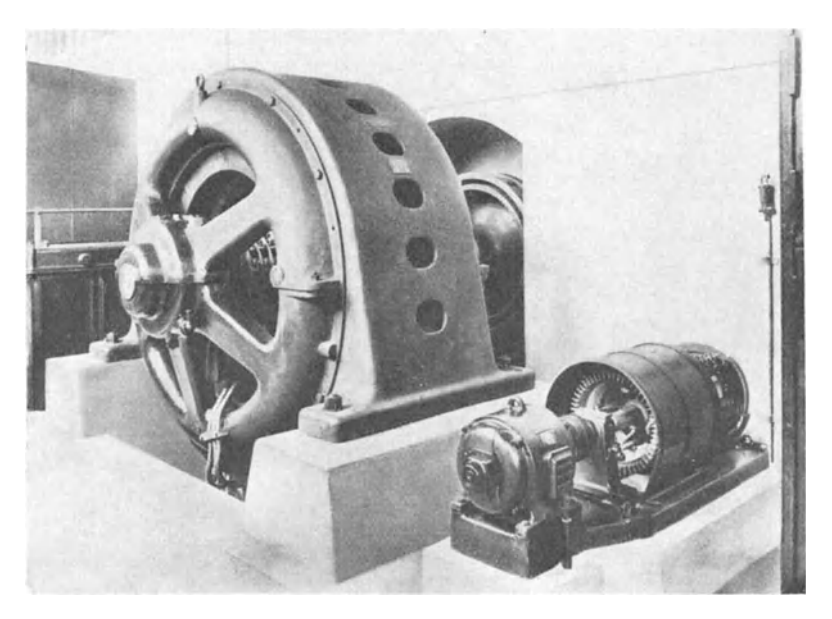

Abb. 42. Asynchronmotor von 600 PS Leistung und 245 Touren pro Minute in Verbindung mit einem Phasenkompensator von Brown, Boveri & Cie.

eines gewohnlichen Asychronmotors ist kaum ein Unterschied zu konstatieren.

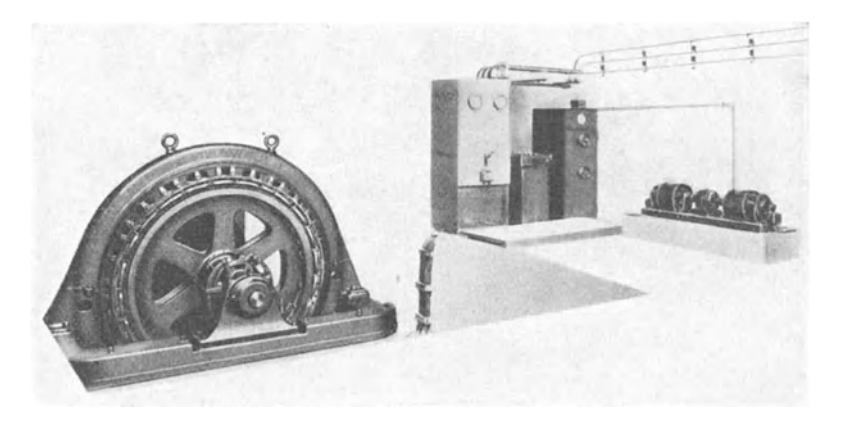

Abb. 43. Asynchronmotor von 750 PS Leistung der S. A. Westinghouse le Havre mit Pbasen-kompensationsaggregat von Brown, Boveri & Cie.

Einen in seine Hauptteile zerlegten Synchron-Induktionsmotor vom Schildlagertyp zeigt die Abb. 52.

#### 96 Anhang.

DaB die Synchron-Induktionsmotoren zum Antriebe der verschiedensten Maschinen verwendet werden, geht aus den Abb. 53, 54 und 55 hervor. Die Abb. 53 zeigt den Antrieb eines Vierpressen-Holzschleifers,

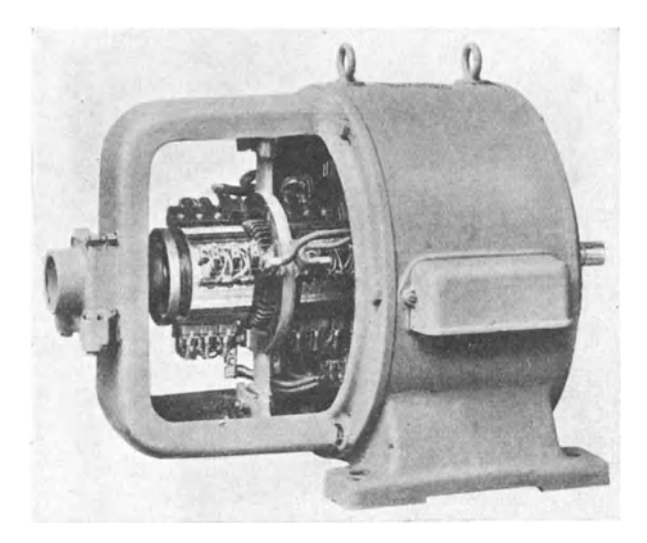

Abb. 44. Drelphasen·Kommutatormaschine nach Scherbius fiir 30 kVA, 450 Ampere und 3000 Touren pro Minute von Brown, Boverl & Cie.

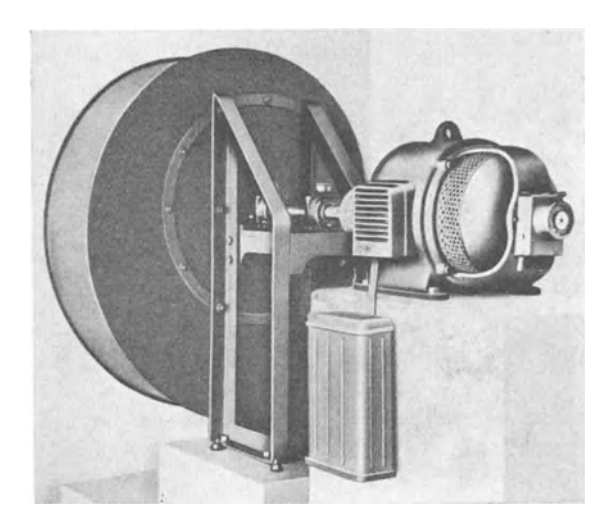

Abb. 45. Ventilatormotor fiir 15 kW Leistung, 500 Voit Spannung, 500 Touren pro Minute und 50 Perloden mit elnem statischen Kondensator von 3,06 kV A Blindleistung.

Abb. 54 von Gleichstromgeneratoren und Abb. 55 von Forderpumpen. Bei den Motoren der Abb. 55 handelt es sich um eine vertikale Bauart, die Pumpen befinden sich unterhalb des FuBbodens vom Maschinensaal.

Abbildungen von kompensierten und synchronisierten Asynchronnfaschinen. 97

Es sei darauf hingewiesen, daß die Verwendung dieser in der Anlage Rempen des Kraftwerkes Waggital (Schweiz) aufgestellten groBen

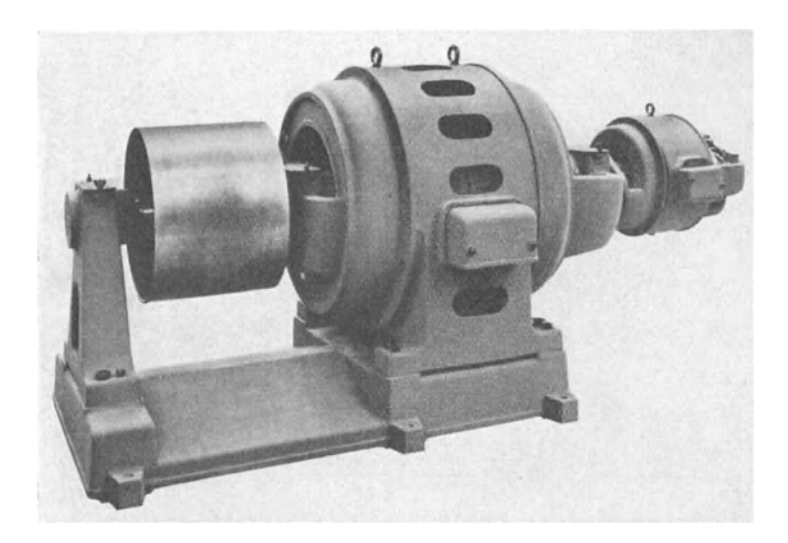

Abb. 46. Synchron-Induktionsmotor fiir 150 PS Leistung bei cos *<p* <sup>=</sup>0,9 voreilend, 3300 Voit Spannung, 500 Touren pro Minute und 50 Perioden der Maschinenfabrik Oerlikon.

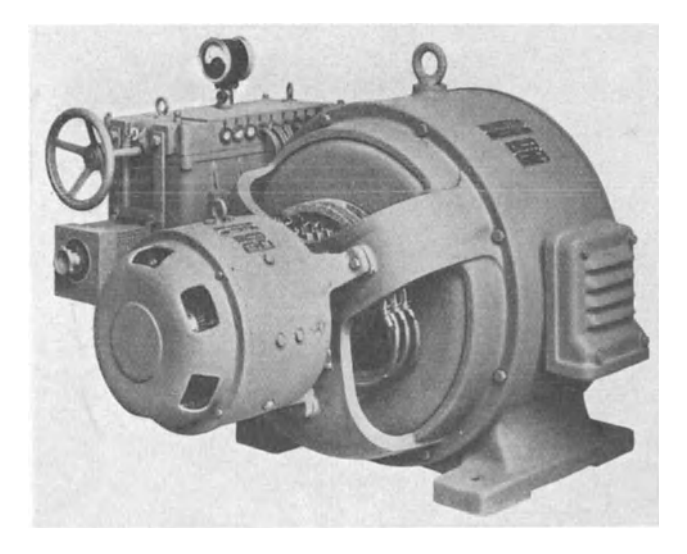

Abb. 47. Synchron-Induktionsmotor für 160 PS Leistung bei cos  $\varphi = 1$ , 220 Volt Spannung 1000 Touren pro Minute und 50 Perioden, mit angebautem Anlasser und Regulierwiderstand zum Erreger von Brown, Boveri & Cie.

Synchron-Induktionsmotoren eine doppelte ist. In der Sommerszeit, wenn iiberschiissige Energie produziert werden kann, wird dieselbe Schalt, Asynchronmotoren. 7

#### 98 Anhang.

zum Betrieb dieser Pumpmotoren ausgeniitzt und die Pumpen fordem Wasser in ein Staubecken. Im Winter arbeiten diese Motoren jedoch

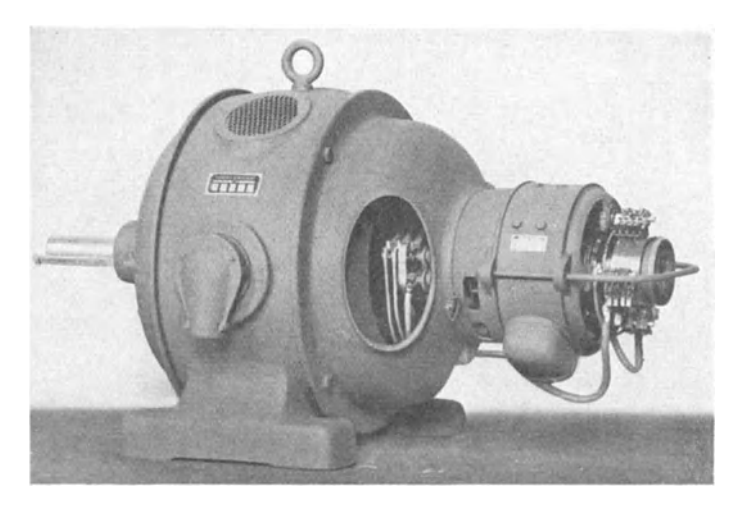

Abb. 48. Synchron-Induktionsmotor für 45 kW Leistung bei cos  $\varphi = 0.9$  voreilend, 500 Volt Spannung und 750 Touren pro Minute der Siemens-Schuckertwerke.

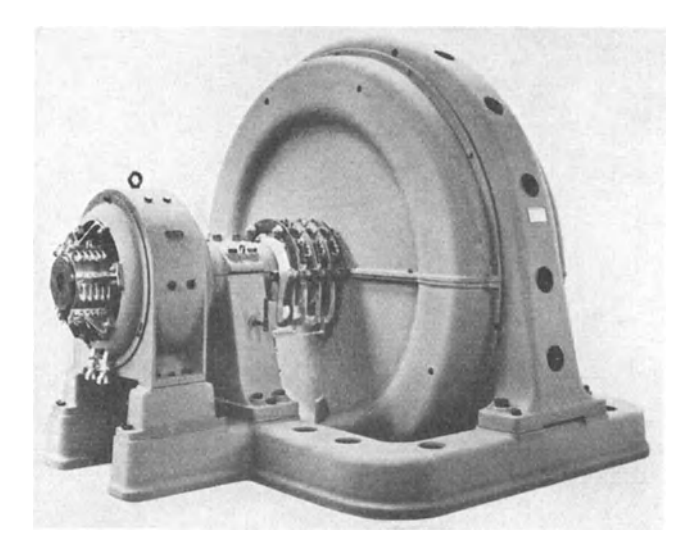

Abb. 49. Synchron-Induktionsmotor fiir 820 PS Leistung und 1000 kVA Scheinleistung, 2800 Voit Spannung, 250 Touren pro Minute und 50 Perioden der Masehinenfabrik Oerlikon.

mit  $\cos \varphi = 0$  voreilend, womit der Leistungsfaktor des Netzes verbessert wird. Leisten die Motoren mechanische Arbeit, dann betrăgt ihr  $\cos \varphi$  immerhin 0,8 voreilend. Der Anlauf dieser Motoren erfolgt Abbildungen von kompensierten und synchronisierten Asynchronmaschinen. 99

mit Hilfe eines Anlaßtransformators und eines Wasseranlassers völlig automatisch. Der Wasseranlasser gestattet ebenfalls eine äußert feine Drehzahlregulierung.

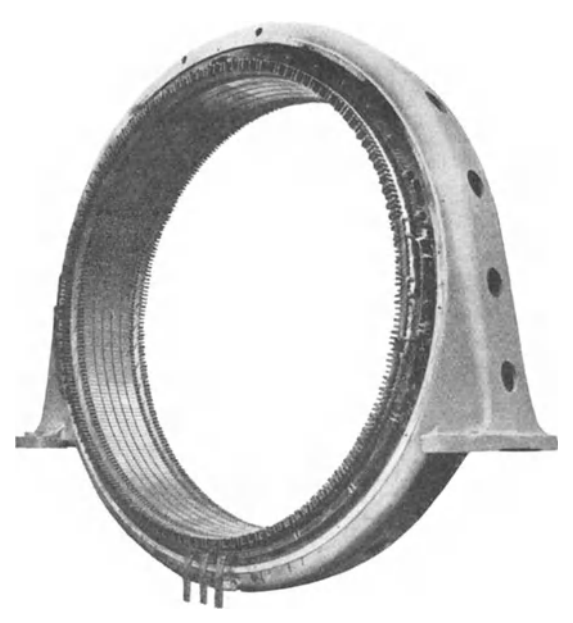

Abb. 50. Stator eines Synchron-Induktionsmotors für 850 PS Leistung bei  $\cos \varphi = 0.88$  voreilend, 500 Volt Spannung, 150 Touren pro Minute und 40 Perioden der Maschinenfabrik Oerlikon.

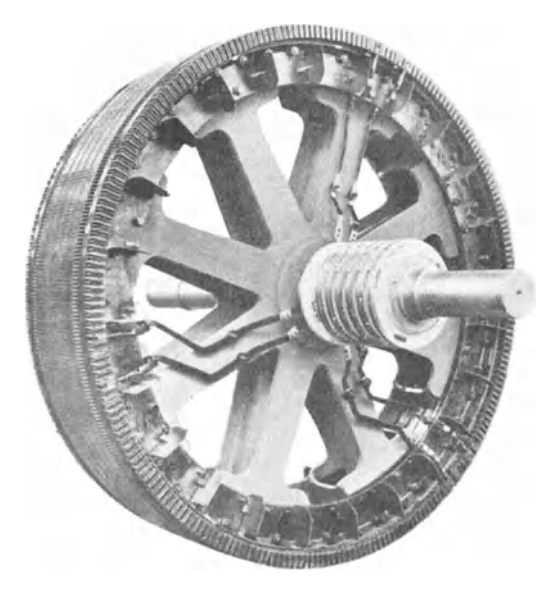

Abb. 51. Rotor eines Synchron-Induktionsmotors, passend zum Stator der Abb. 50.  $7*$ 

### 100 Anhang.

Die Abb. 56 veranschaulicht den Rotor eines in der Anlage Rempen aufgestellten Synchron-Induktionsmotors. Die Ventilation dieser Mo-

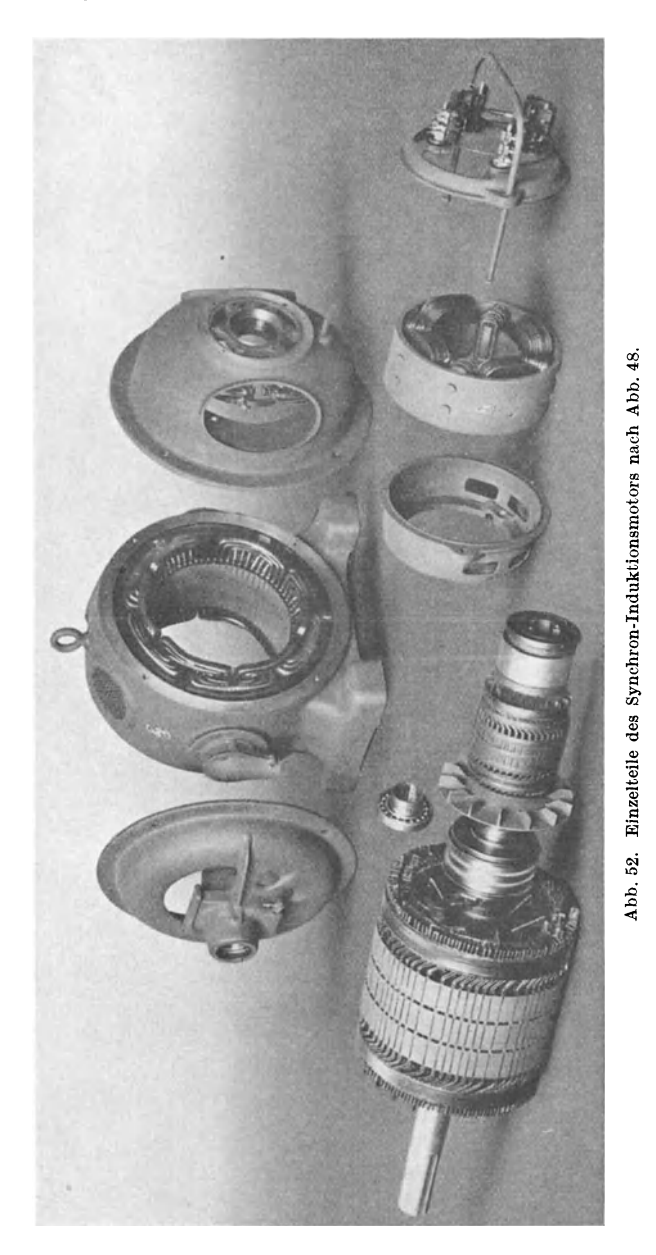

toren ist speziell durchkonstruiert. Die Kiihlluft wird axial in den Rotorstern eingezogen; stromt in einen in der Mitte des Rotoreisens befindAbbildungen von kompensierten und synchronisierten Asynchronmaschinen. 101

lichen Ringkanal und von diesem durch axial im Rotoreisen vorhandene axiale Bohrungen wieder nach auBen. Beim Stator stromt die ange-

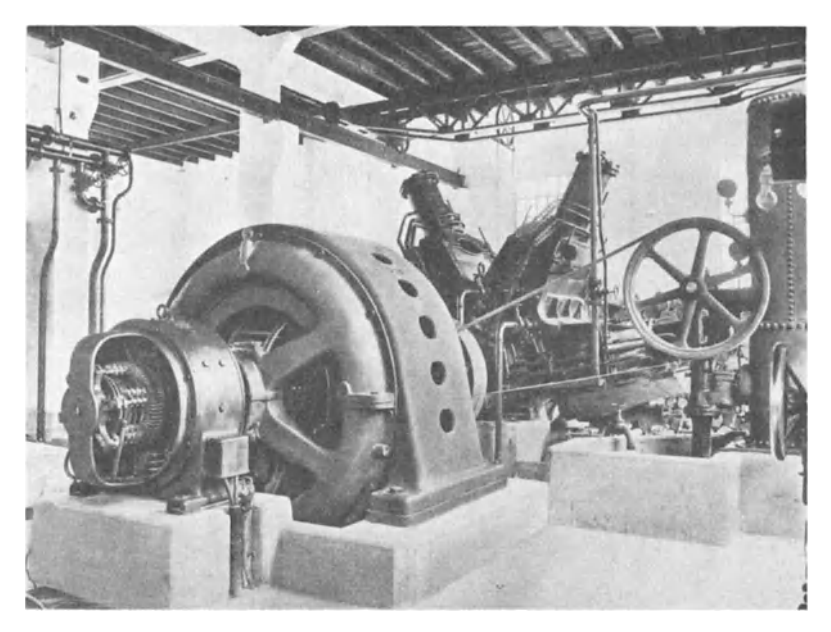

Abb. 53. Synchron·lnduktionsmotor fiir 600 PS Leistung, 500 Voit Spannung, 250 Touren pro Minute und 50 Perioden von Brown, Boveri & Cie., gekuppelt mit einem Vierpressen-Holz-schieifer von Theodor Bell & Cie., Kriens.

saugte Kiihlluft durch axiale Bohrungen durch das Statoreisen, und zwar von beiden Seiten her nach dem in der Mitte des Statoreisens befind-

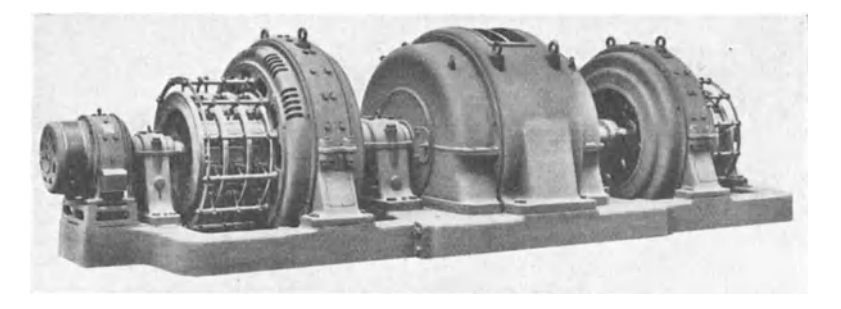

Abb. 54. Synchron-Induktionsmotor für 2200 kW Leistung, 5500 Volt Spannung, 600 Touren<br>pro Minute und 50 Perioden; auf jeder Seite gekuppelt mit einem Gleichstromgenerator von<br>1000 kW Leistung, 6900 Ampère, 125—145 Volt Bü

lichen radialen Kiihlkanal und von diesem lăngs dem Riicken des Statoreisens nach auBen. Dieser radiale Kiihlkanal ist ebenfalls, wie bereits

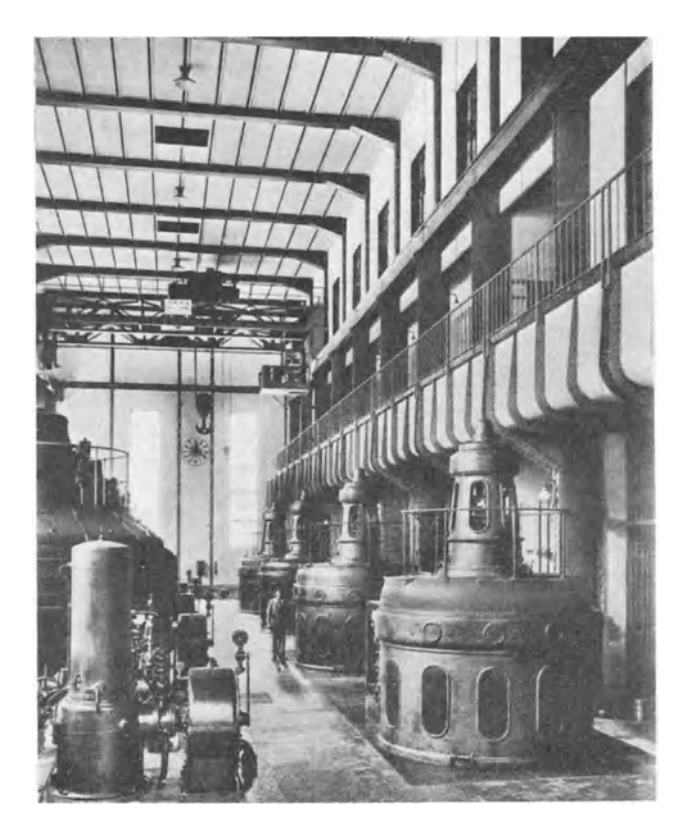

Abb. 55. 4 Stück Synchron-Induktionsmotoren für je 5500 PS Leistung bei cos  $\varphi = 0.8$  vorellend, 8400 Volt Spannung, 750 Touren pro Minute und 50 Perioden der Maschinenfabrik<br>Oerlikon (Kraftwerk Wäggital, Schweiz).

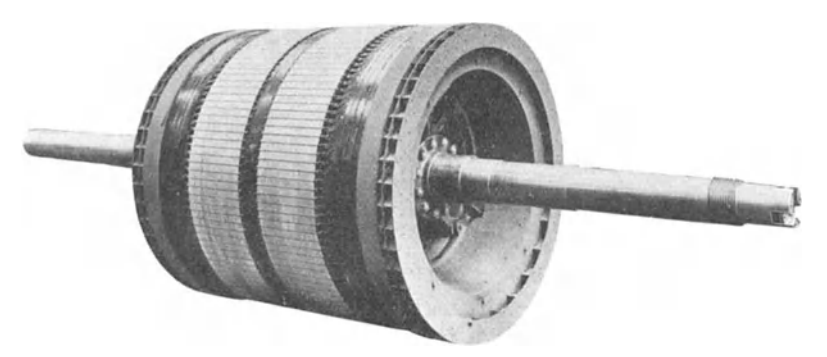

Abb. 56. Rotor zum Synchron-Induktionsmotor der Abb. 55.

erwăhnt, auch im Rotor vorhanden und in der Abbildung gut sichtbar. Ein PreBspanband schlieBt denselben gegen den Luftspalt zu ab. Er-
Abbildungen von kompensierten und synchronisierten Asynchronmaschinen. 103

wăhnenswert ist noch, daB der Rotor nicht aus ganzen Blechringen, sondern aus Segmenten geblecht ist. Die Segmente sitzen auf mit

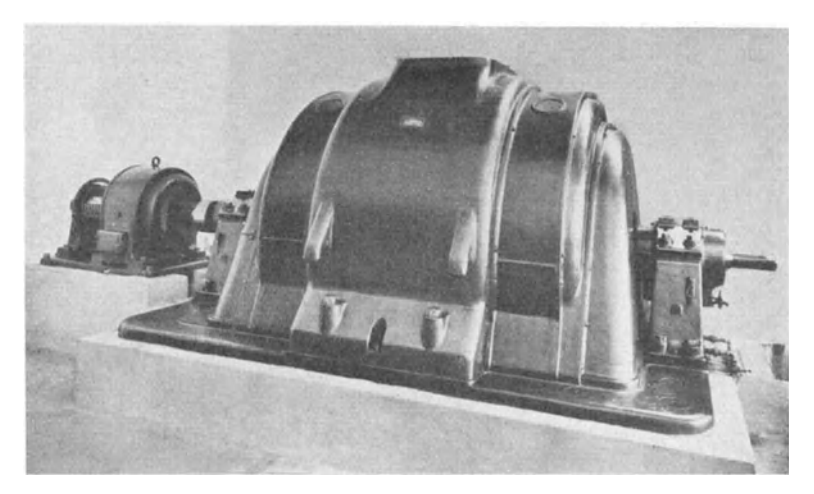

Abb. 57. Synchron-Induktionsmotor fiir 5000 kVA , 8000 Voit Spannung, 1000 Touren pro Minut <sup>e</sup>und 50 Perioden der Masrhinenfabrik Oerlikon (Kraftweik Beznau, Schweiz).

Schwalbenschwănzen versehenen Stahlringen, die dem Rotorstern aufgeschrumpft sind.

Die Abb. 57 zeigt noch einen großen Synchron-Induktionsmotor,

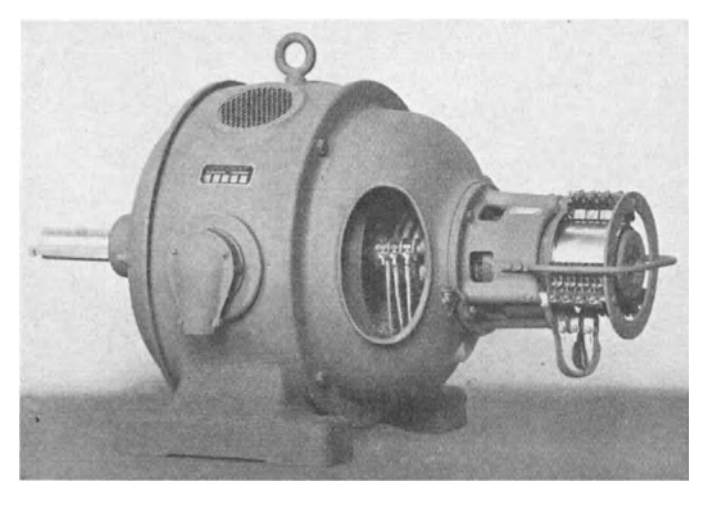

Abb. 58. Asynchronmotor mit eigenerregter Drehstrom-Erregermaschine der Siemens-Schuckertwerke.

welcher nur zum Phasenschieben dient. Solche Maschinen kamen im Kraftwerk Beznau (Schweiz) zur Verbesserung des Leistungsfaktors zur Aufstellung.

## 104 Anhang.

Zum Schlusse sind noch in den Abb. 58, 59 und 60 ein kompensierter Asynchronmotor mit eigenerregtem Kompensator, welcher mit

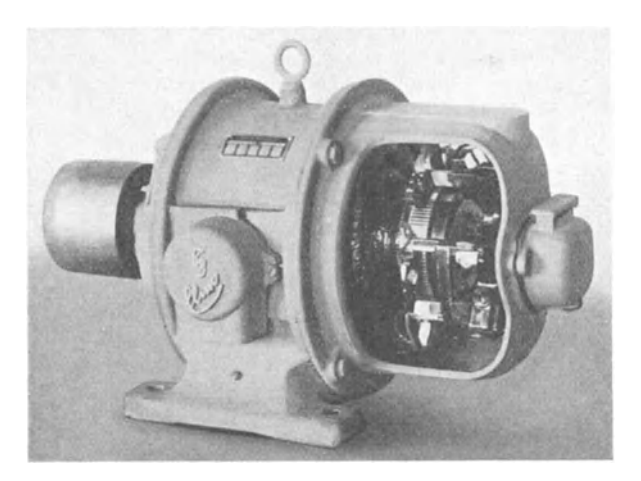

Abb. 59. Heyland-Motor der Siemens-Schuckertwerke.

dem Hauptmotor vereinigt ist, sowie der Heyland-Motor und der Osnosmotor zur Darstellung gebracht.

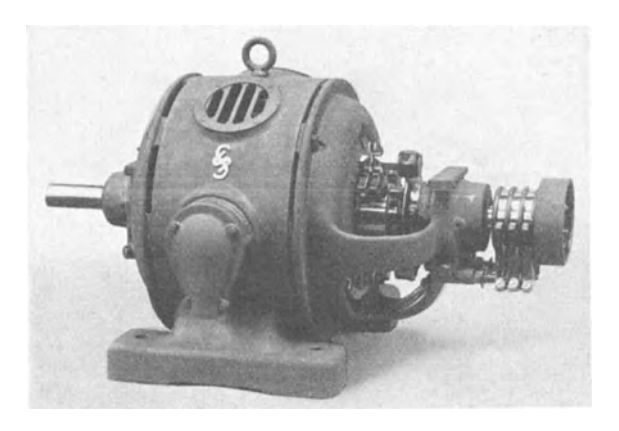

Abb. 60. Osnos-Motor der Siemens-Schuckertwerke.

- Die Wechselstromtechnik. Herausgegeben von Professor Dr.-Ing. E. Arnold, Karlsruhe. In fiinf Banden.
	- 1. Band: Theorie der Wechselströme. Von J. L. la Cour und O. S. Bragstad. Zweite, vollständig umgearbeitete Auflage. Mit 591 in den Text gedruckten Figuren. XIV, 922 Seiten. 1910. Unveränderter Neudruck<br>1923. Gebunden RM 30. Gebunden RM 30.-
	- II. Band: Die Transformatoren. Ihre Theorie, Konstruktion, Berechnung undArbeitsweise. Von E. Arnold und J. L.la Cour. Zweite, vollstandig umgearbeitete Auflage. Mit 443 in den Text gedruckten Figuren und 6 Tafeln. XII, 450 Seiten. 1910. Unveranderter Neudruck 1923. Gebunden RM 20.-
	- III. Band: Die Wicklungen der Wechselstrommaschinen. Von E. Arnold. Zweite, vollstandig umgearbeitete Auflage. Mit 463 Textfiguren und 5 Tafeln. XII, 371 Seiten. 1912. Unveränderter Neudruck 1923. Gebunden RM 16.-
	- IV. Band: Die synchronen Wechselstrommaschinen. Generatoren, Motoren und Umformer. Ihre Theorie, Konstruktion, Berechnung und Arbeitsweise. Von E. Arnold und J. L. la Cour. Zweite, vol'ständig<br>umgearbeitete Auflage. Mit 530 Textfiguren und 18 Tafeln. XX,<br>896 Seiten. 1913. Unveränderter Neudruck 1923. Gebunden RM 28.—

## v. Band: Die asynchronen Wechselstrommaschinen.

- 1. Teil: Die Induktionsmaschinen. Ihre Theorie, Berechnung, Konstruktion und Arbeitsweise. Von E. Arnold und J. L. la Cour unter Mitarbeit von A. Fraenckel. Mit 307 in den Text gedruckten Figuren und 10 Tafeln. XVI, 592 Seiten. 1909. Unveränderter Neudruck 1923. Gebunden RM 24.-
- 2. Teil: Die Wechselstromkommutatormaschinen.Ihre Theorie, Berechnung, Konstruktion und Arbeitsweise. Von E. Arnold, J. L. la Cour und A. Fraenckel. Mit 400 in den Text gedruckten Figuren und 8 Tafeln. XVI, 660 Seiten. 1912. Unveränderter Neudruck 1923. Gebunden RM 26.-

Der Wechselstromkompensator. Von Dr.-Ing.W.v. Krukowski. Mit 20 Abbildungen im Text und auf einem Textblatt. (Sonderabdruck aus "Vorgänge in der Scheibe eines Induktionszählers und der Wechselstromkompensator als Hilfsmittel zu deren Erforschung".) IV, 60 Seiten. 1920.  $RM$  4. $-$ 

Hilfsbuch fiir die Elektrotechnik. Unter Mitwirkung namhafter Fachgenossen bearbeitet und herausgegeben von Dr. Karl Strecker. Zehnte, umgearbeitete Auflage.

Starkstromausgabe. Mit 560 Abbildungen. XII, 739 Seiten. 1925.

Gebunden RM 20.-

Schwachstromausgabe (Fernmeldetechnik). Mit 1057 Abbildungen. XXII, Gebunden RM 42.-

## Die elektrische Kraftiibertragung. Von Oberingenieur Dipl.-Ing. Herbert Kyser. In 3 Bănden.

Erster Band: Die Motoren, Umformer und Transformatoren. Ihre Arbeitsweise, SohaJtung, Anwendung und Ausfiihrung. Z w ei t e, umgearbeitete und erweiterte Auflage. Mit 305 Textfiguren und 6 Tafeln. XV, 417 Seiten.<br>1920. Unveränderter Neudruck 1923. Gebunden RM 25.—

*Der 1. Band ist nur noch beim Kauf des ganzen Werkes erhaltlich.* 

- Zweiter Band: Die Niederspannungs- und Hochspannungs-Leitungsanlagen. lhre Projektierung, Bereohnung. elektrisohe und meohanisohe Ausfiihrung und Untersuohung. Zweite, umgearbeitete und erweiterte Auflage. Mit 319 Textfiguren und 44 Tabellen. VUI, 405 Seiten. 1921. Un veränderter Neudruck 1923.
- D r i t t e r Band: Die maschinellen und elektrischen Einrichtungen des Kraftwerkes und die wirtschaftlichen Gesichtspunkte ffir die Projektierung.  $\mathbf Z$  weite, umgearbeitete und erweitertete Auflage. Mit 665 Textfiguren, 2 Tafeln und 87 Tabellen. XII, 930 Seiten. 1923. Unverănderter Neudruok 1929. Gebunden RM 54.-

Berechnung von Drehstrom-Kraftübertragungen. von Oberingenieur Oswald Burger. Mit 36 Textabbildungen. V, 115 Seiten. 1927. RM 7.50

Theorie der Wechselstromübertragung (Fernleitung und Umspannung). Von Dr.-Ing. H. Griinholz. Mit 130 Abbildungen im Text und auf 12 Tafeln. VI, 222 Seiten. 1928. Gebunden RM 36.75

Die Berechnung von Gleich- und Wechselstromsvstemen. Von Dr.-Ing. Fr. Natalis. Zweite, völlig umgearbeitete

und erweiterte Auflage. Mit 111 Abbildungen. VI, 214 Seiten. 1924. RM 10.-

Aufgaben und Lösungen aus der Gleich- und Wechselstromtechnik. Ein Übungsbuch für den Unterricht an technischen Hoch- und Fachschulen, sowie zum Stlbststudium. Von Professor H. Vieweger. Ne unt e, erwe1terte Auflage. Mit 250 Textabb!ldungen und 2 Tafeln. ·VIII,  $RM$  9.90; gebunden RM 11.40

Die symbolische Methode zur Lösung von Wechselstromaufgaben. Einfiihrung in den praktisohen Gebrauoh. Von Hugo Ring. Z w ei te, vermehrte und verbesserte Auflage. Mit 50 Textabbildungen. VII, 80 Seiten. 1928. RM 4.50

Ankerwicklungen fiir Gleich- und Wecbselstrommaschinen. Ein Lehrbuch von Professor Rudolf Richter, Karlsruhe. Mit 377 Textabbildungen. XI, 423 Seiten. 1920. Berichtigter Neudruck 1922. Gebunden RM 14.-